# **FACULDADE DE CIÊNCIAS DA FUNDAÇÃO INTITUTO TECNÓLOGICO DE OSASCO ENGENHARIA ELÉTRICA**

# **SENSORIAMENTO E CONTROLE DE ACESSO DE VEÍCULOS MICROCONTROLADO**

**Alunos:** Edílson dos Santos Edson Leme Eric Rebouças de Lima Ricardo Nezi da Hora

**Orientador:** Glauco R. C. Fiorante

Osasco 2006

Edilson dos Santos Edson Leme Eric Rebouças de Lima Ricardo Nezi da Hora

# **SENSORIAMENTO E CONTROLE DE ACESSO DE VEÍCULOS MICROCONTROLADO**

Trabalho de Conclusão de Curso apresentado à FAC-FITO para a obtenção do título de Engenheiro Elétrico com habilitação em Eletrônica

**Orientador:** Glauco R. C. Fiorante

Osasco 2006

Aos nossos amigos, familiares, professores e a todos aqueles que nos ajudaram e apoiaram, nesse trabalho e em toda a trajetória acadêmica.

# **AGRADECIMENTOS**

Agrademos o esforço do Professor Mestre Glauco R. C. Fiorante no empenho e dedicação no desenvolvimento deste trabalho.

Agradecemos a Faculdade de Ciências da Fundação Instituto Tecnológico de Osasco por propiciar recursos para a realização de tal projeto, assim como seus funcionários , as empresas em que trabalhamos e as empresas que nos forneceram as condições e informações necessárias para a realização desse projeto.

 Sobretudo agradecemos a Deus por nos dar forças e confiança para não desistirmos nos momentos mais difíceis dessa trajetória.

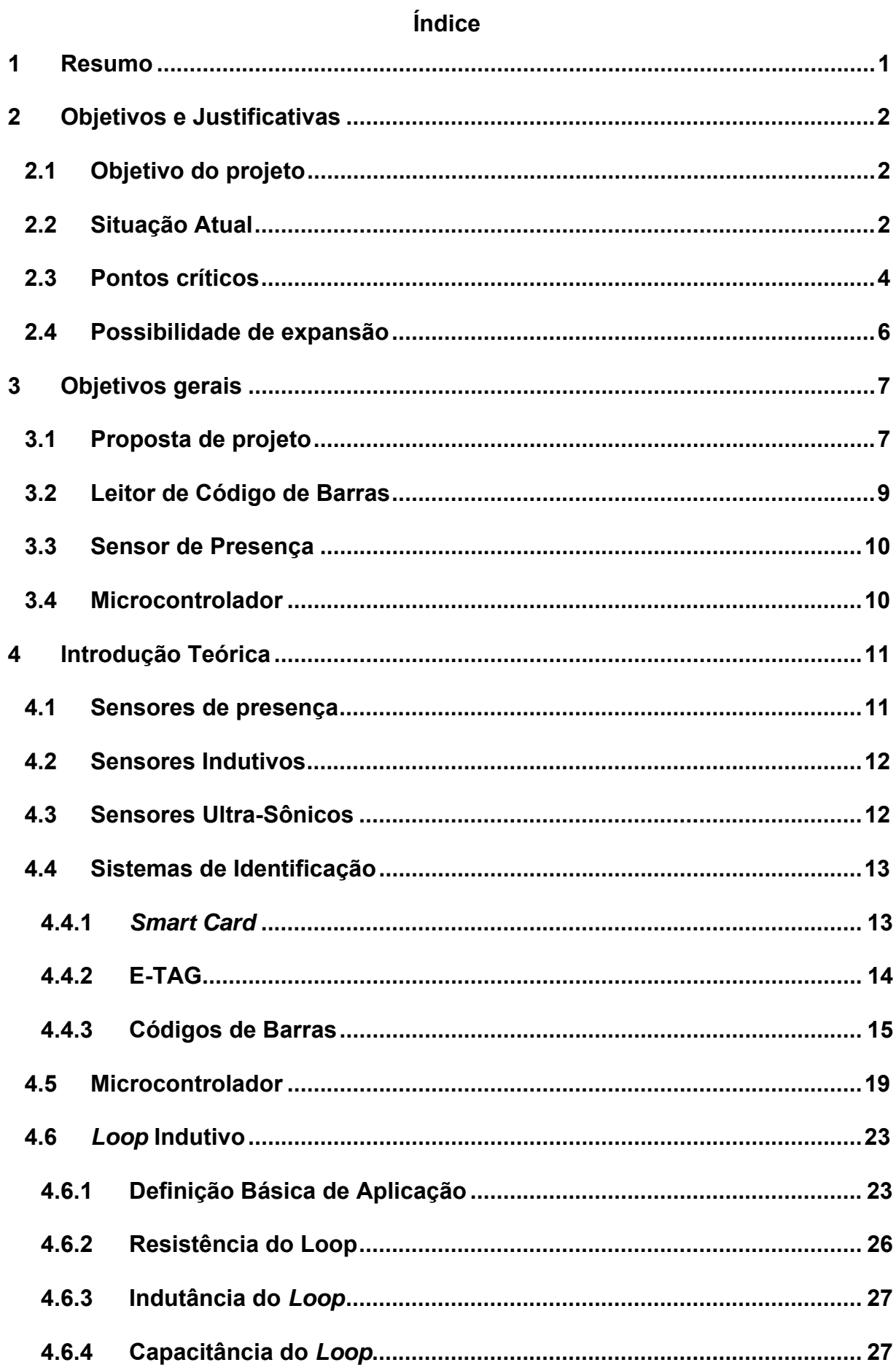

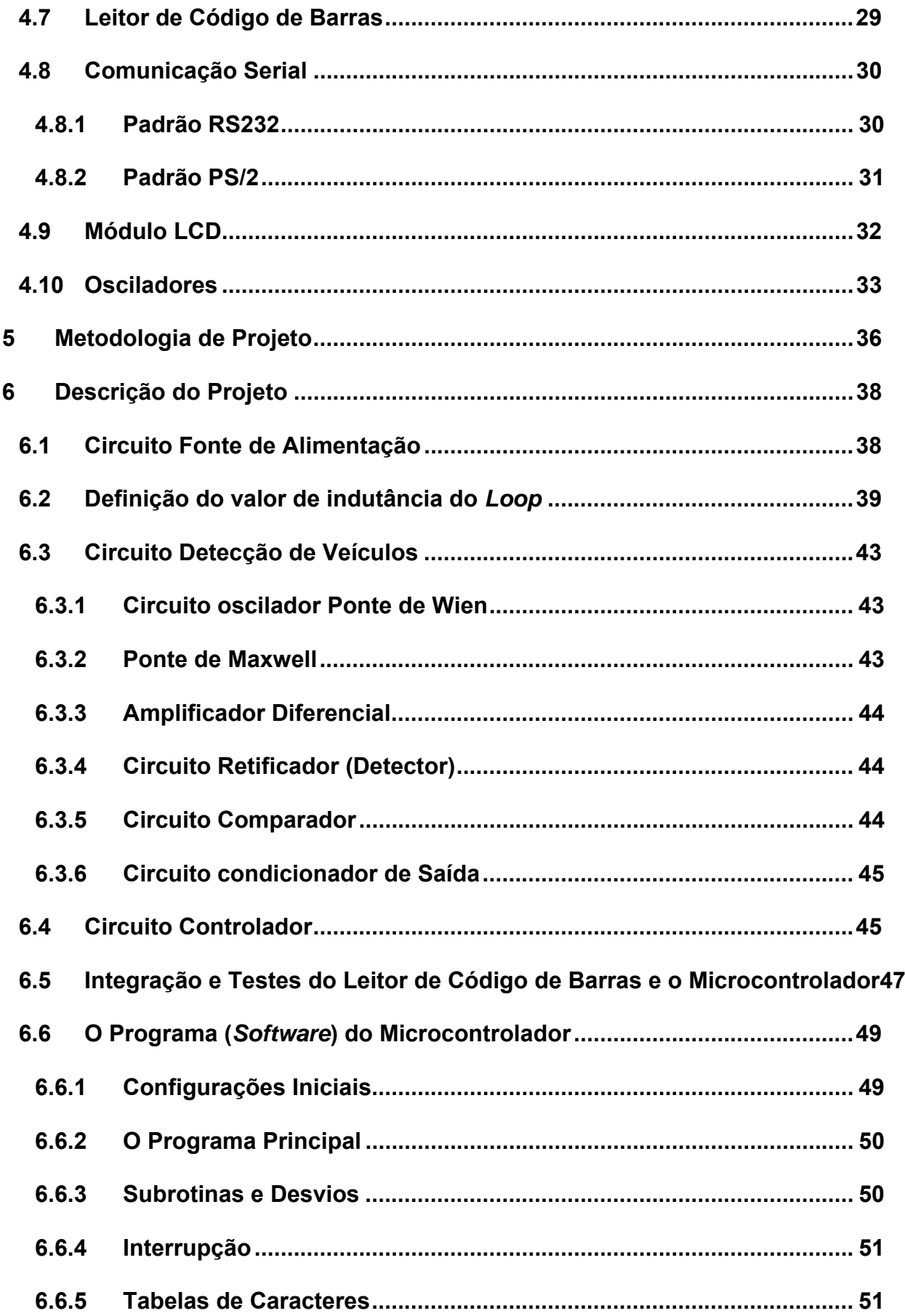

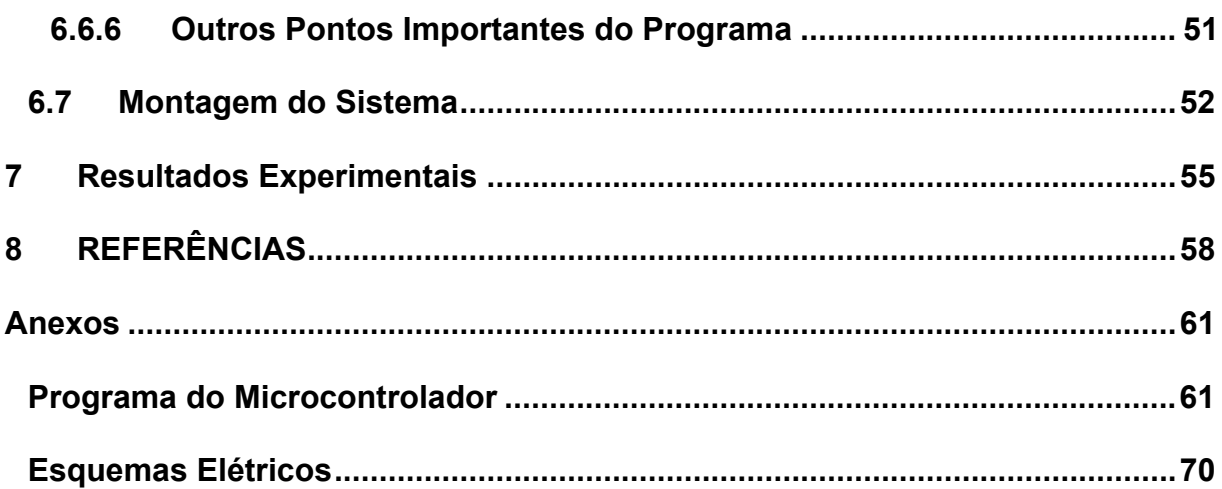

# **Lista de Figuras**

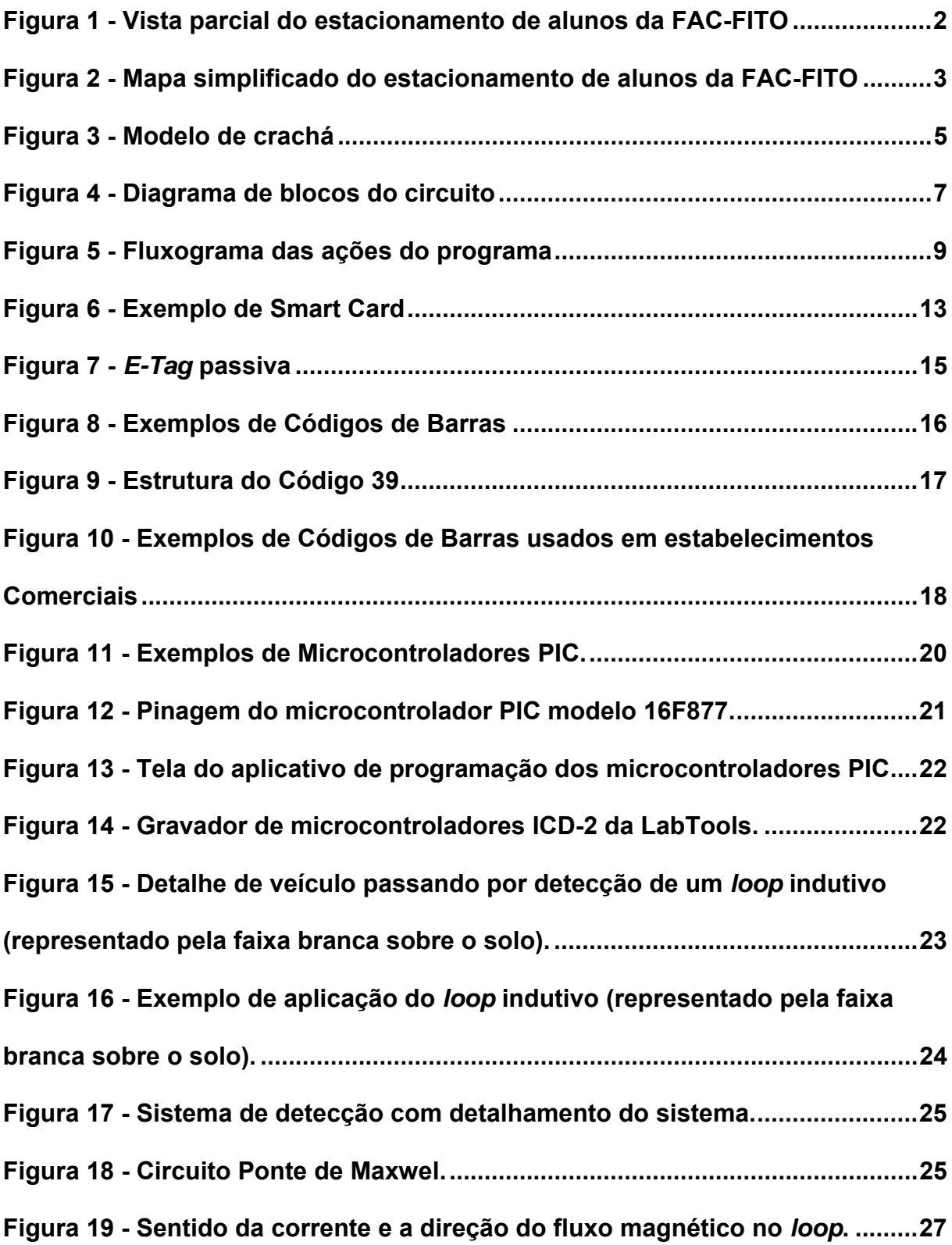

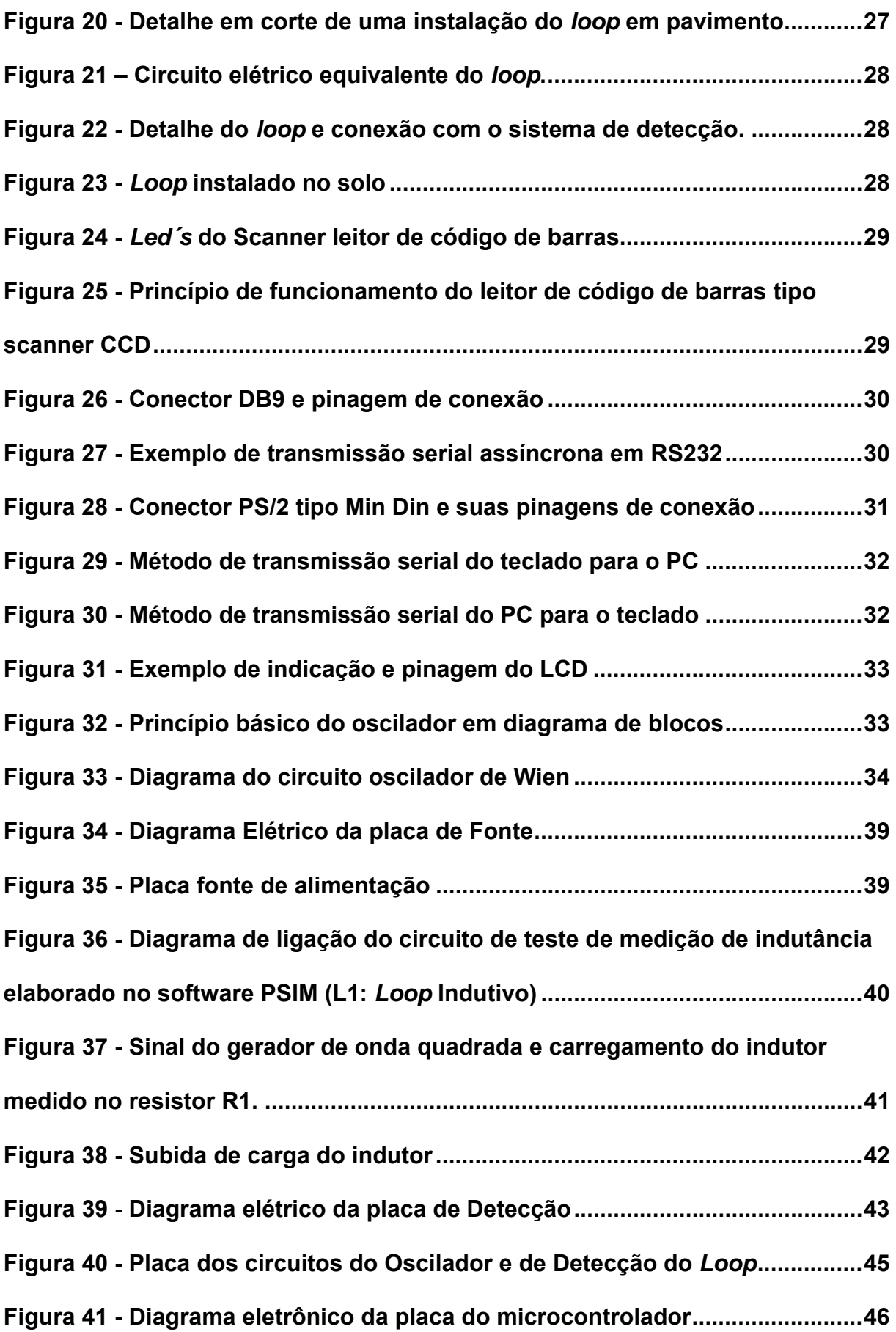

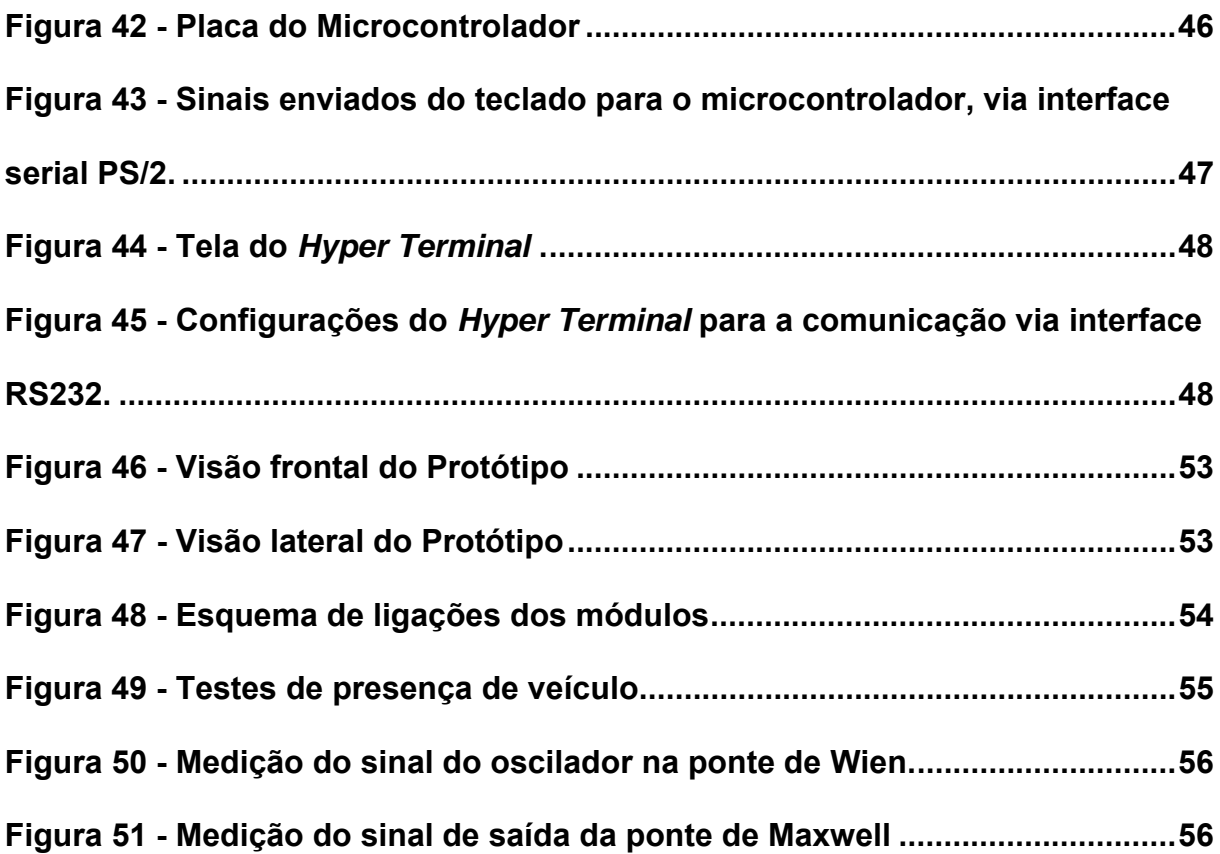

# **Lista de Siglas e Traduções**

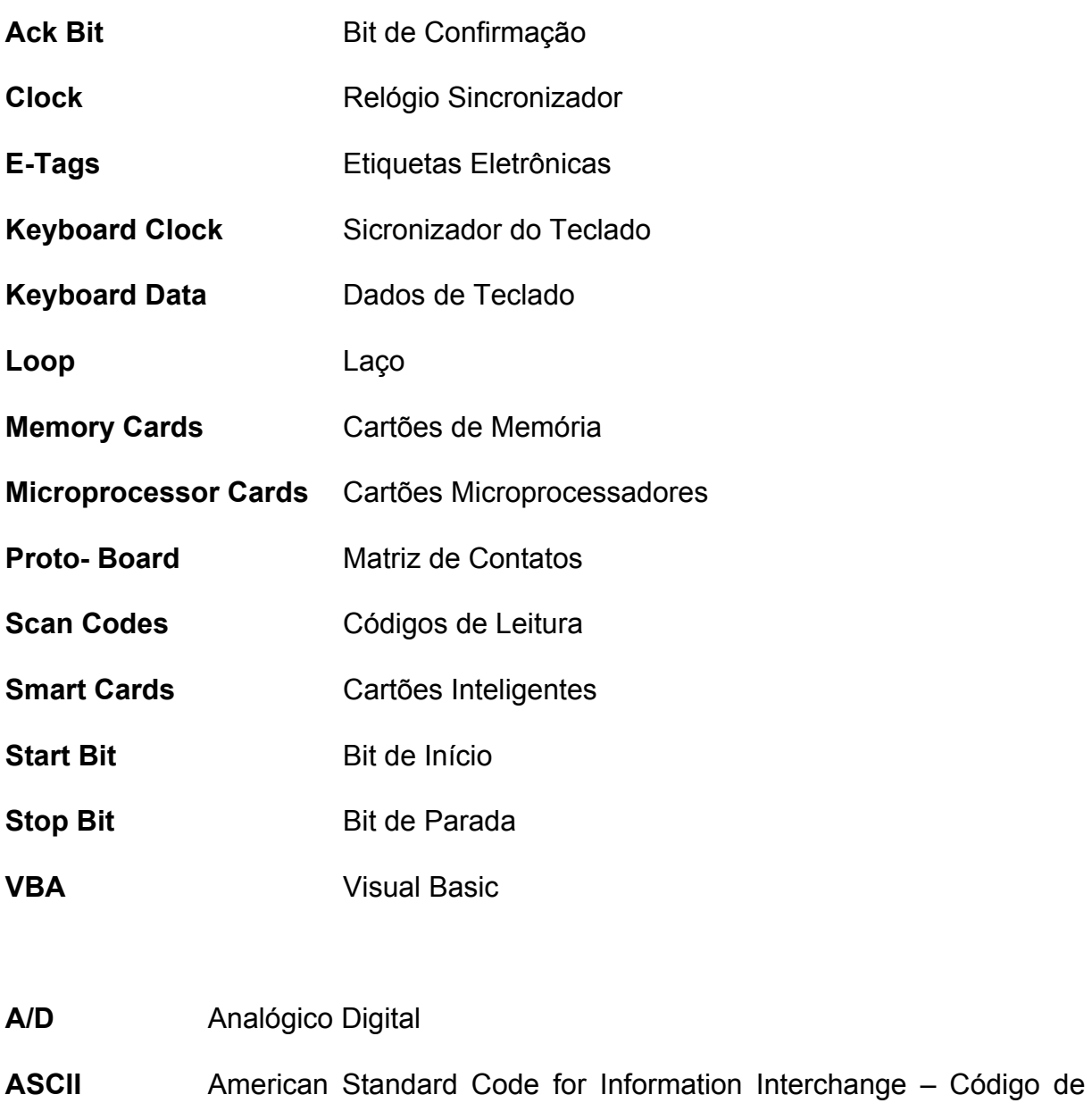

Padrão Americano para Troca de Informação

**bps** Bits por Segundo

**CCD** Charge-Coupled Device - Dispositivo de Carga Acoplada

**DCE** Data Communication Equipment - Equipamento de Comunicação de Dados

**DLL** Dynamic Link Library - Biblioteca Ligação Dinâmica

**DTE** Data Terminal Equipment - Equipamento Terminal de Dados

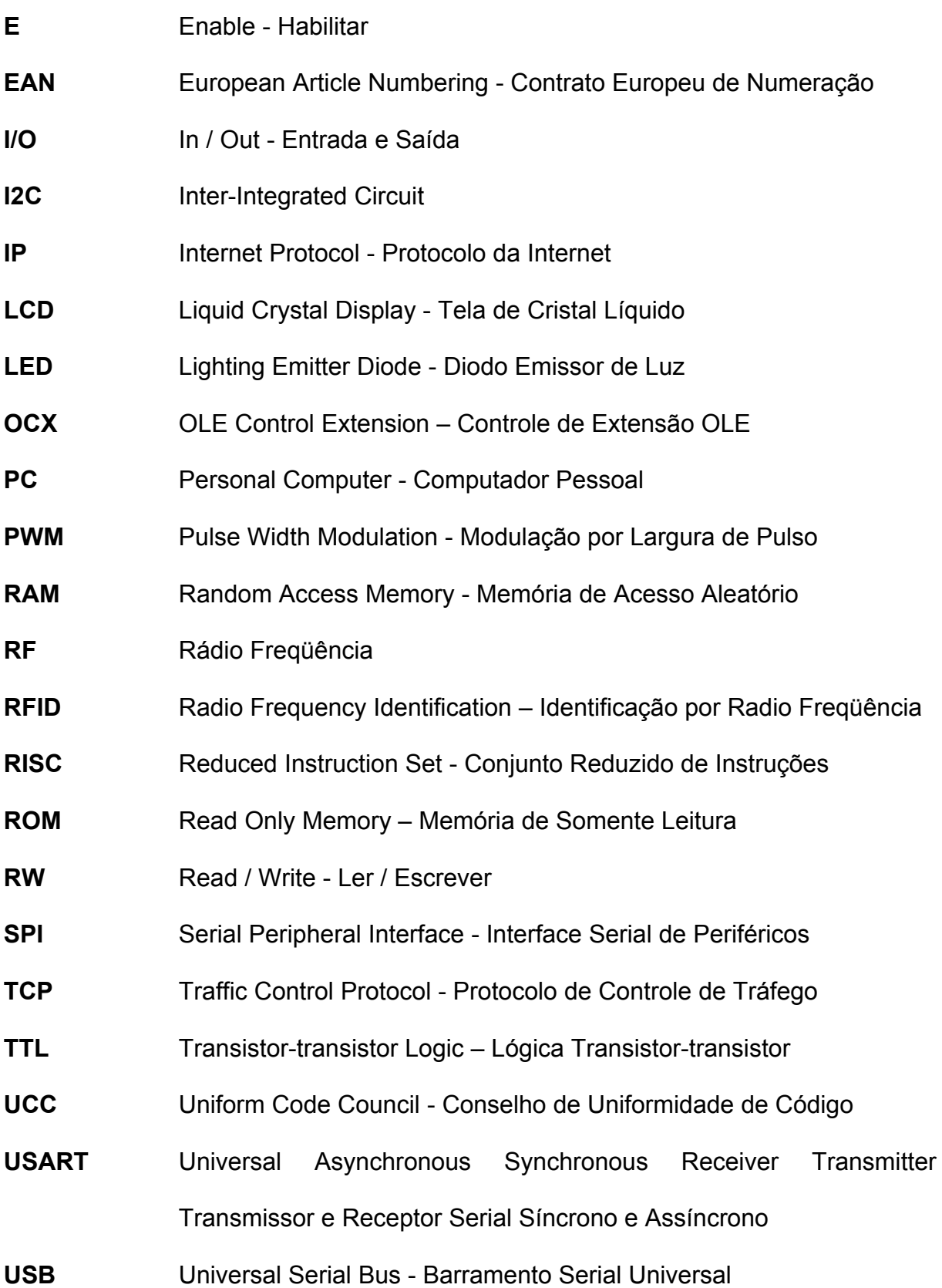

#### **1 Resumo**

Este trabalho aborda o desenvolvimento de um sistema automatizado para controlar o acesso ao estacionamento da FAC FITO – Faculdade de Ciências da Fundação Instituto Tecnológico de Osasco. Para tanto foi necessário o estudo da melhor alternativa custo/benefício para satisfazer as necessidades da faculdade.

Esse sistema visa controlar o acesso de veículos cadastrados no estacionamento da FAC-FITO, identificando e controlando a quantidade de veículos que entram ou saem do estabelecimento e a quantidade de vagas livres, proporcionando um acesso rápido e evitando, também, possíveis erros na identificação (por erro humano) dos usuários.

Os sistemas automatizados de controle de acesso de veículos em estacionamentos são utilizados em grande escala nos locais onde há necessidade de controlar um elevado fluxo de veículos, sendo que não seria viável, nem seguro, se este controle fosse realizado por pessoas.

Para a implementação, após várias pesquisas, foi constatado que o sistema de leitura de código de barras tem um custo relativamente baixo, comparando-se com outros sistemas utilizados no mercado atual (*Smart Cards* e *E-Tags*). Na liberação do acesso ao estacionamento, é utilizado um *loop* - indutivo para verificar se há algum veículo solicitando a entrada ou saída. Um banco de dados em um PC será responsável pela verificação dos dados do usuário cadastrado que é conferido através do código de barras individual gerado no cadastro do usuário.

Para o processamento dos dados utilizamos um microcontrolador que verifica a presença do veículo e envia os códigos gerados na leitura do código de barras.

O sistema atual consiste em um cadastro preenchido a mão pelos alunos, sendo posteriormente gerado um crachá datilografado com alguns dados do aluno, tais como: curso, período, série e dados do veículo, sendo o controle realizado por um agente da segurança que verifica somente se o usuário possui ou não o crachá.

Com a implantação deste sistema o acesso ao estacionamento ficará mais seguro, prático, restringindo mais a entrada de estranhos em relação ao sistema atual e evitando também as falhas humanas.

Palavras-chaves: Controle de acesso, segurança, código de barras, microcontrolador.

#### **2 Objetivos e Justificativas**

#### **2.1 Objetivo do projeto**

O objetivo deste projeto é desenvolver e implantar o controle automatizado de acesso de veículos no estacionamento da FAC-FITO, visando minimizar falhas existentes no sistema atual, gerenciando o fluxo de veículos e usuários diariamente, utilizando cartões de leitura por código de barras e sensor *loop* indutivo para veículos.

#### **2.2 Situação Atual**

Na situação atual, a FAC-FITO possui cerca de oitocentos alunos em oito cursos de graduação nos períodos matutino e noturno como, por exemplo, Administração, Engenharia Elétrica, Ciências da Computação, Propaganda e Publicidade, entre outros. Aproximadamente quinhentos carros utilizam o estacionamento. A faculdade oferece como diferencial em relação à outras faculdades um estacionamento gratuito como mostrado na **Figura 1**.

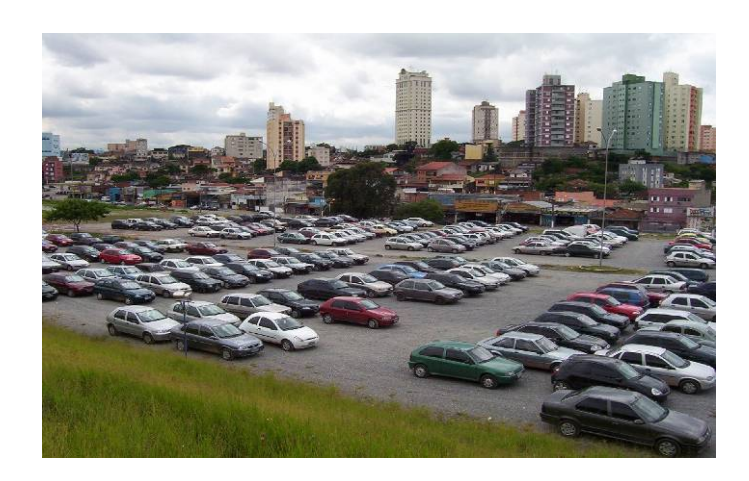

**Figura 1 - Vista parcial do estacionamento de alunos da FAC-FITO** 

Atualmente o sistema de controle de acesso funciona da seguinte maneira: o aluno preenche um cadastro com dados pessoais e dados dos veículos (máximo dois), como cor, modelo e placa. Posteriormente a administração elabora um crachá com os dados cadastrados, (datilografado) e fornece aos alunos. O controle é

realizado por um profissional da segurança que verifica se o veículo que está entrando no estacionamento possui o crachá e dessa forma não se tem controle da quantidade exata diária de veículos que entram ou saem do estacionamento.

Na **Figura 2** tem-se um mapa simplificado do estacionamento da Faculdade.

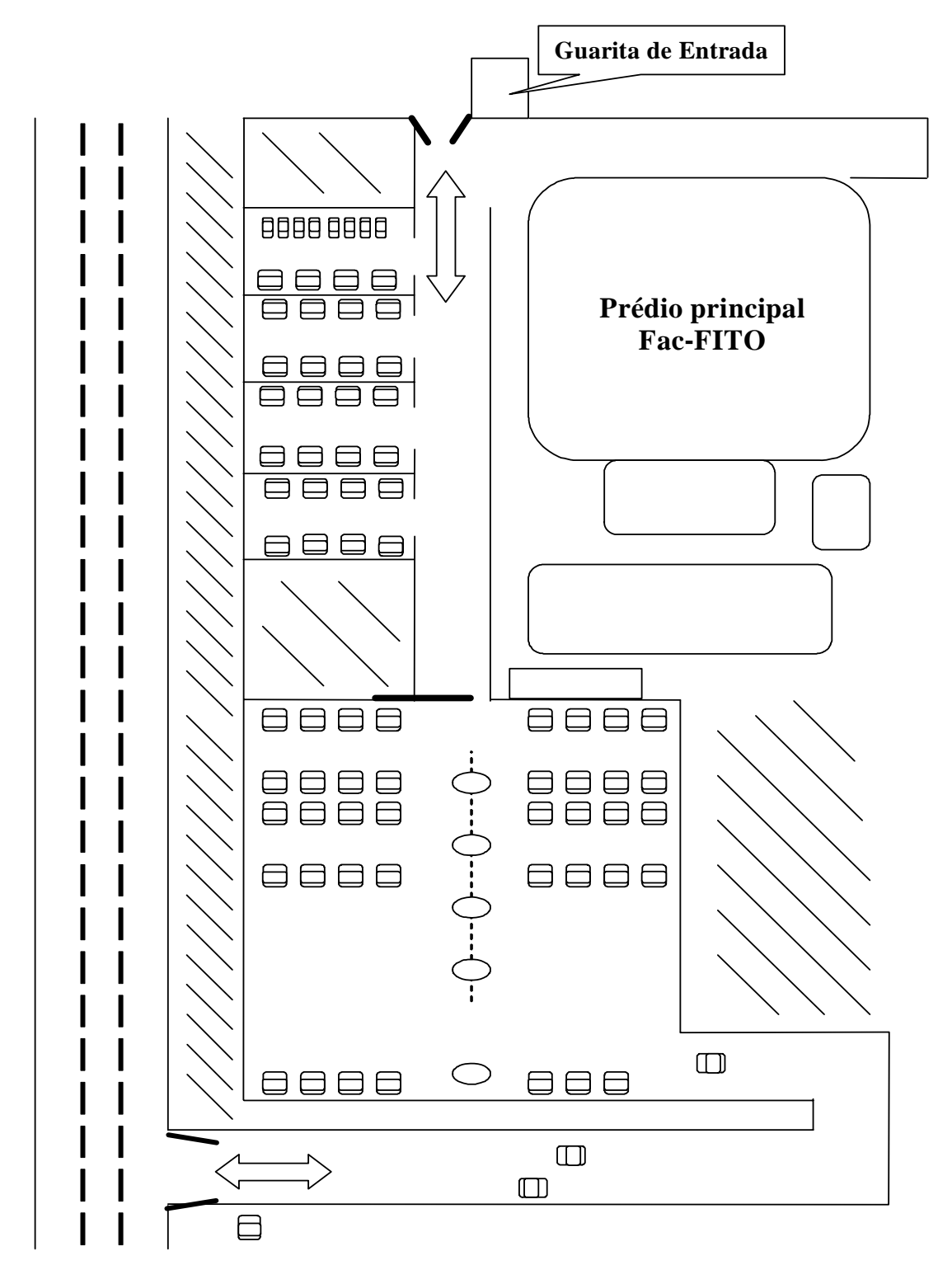

**Figura 2 - Mapa simplificado do estacionamento de alunos da FAC-FITO** 

#### **2.3 Pontos críticos**

Atualmente, para entrar com um veículo não autorizado nas dependências da FAC-FITO é preciso apenas conseguir um crachá parecido com o de um aluno da faculdade, seja de anos anteriores ou copiado e posteriormente reescrito com os dados do fraudador ou falsificado de qualquer outra forma. Como se pode notar na **Figura 3,** o crachá da forma que é confeccionado, apresenta essas vulnerabilidades. Isto ocorre porque os seguranças da faculdade não conseguem conferir detalhes minuciosos que diferem um crachá verdadeiro de um falso, quando um carro está entrando na faculdade, devido ao tamanho da letra utilizada ser pequena demais.

Um outro ponto é que, caso ocorra erro no momento em que se está datilografando o documento, o mesmo não será mais utilizado. Sendo assim, tem-se um gasto desnecessário de papel. Além do mais, é muito trabalhoso e demorado datilografar cada um dos crachás, aluno por aluno.

Verificamos também que, caso o usuário (aluno ou funcionário) deseje atualizar seus dados, é necessária a elaboração de outro documento e, como a confecção do crachá tem um prazo de três dias para ser devolvido, com isso não há interesse por parte dos alunos em solicitar a modificação, contribuindo para que os dados dos veículos dos alunos fiquem desatualizados no cadastro da faculdade. Caso o aluno solicite atualização ou um novo crachá, o antigo terá de ser descartado, gerando custo. Além disto, se o aluno esquecer o crachá ou for à faculdade com um carro que não seja o cadastrado, não haverá tempo hábil para a confecção de um crachá provisório, impedindo então que o aluno entre com esse veículo em caráter excepcional.

Analisando o crachá mostrado na **Figura 3**, que é o modelo atual, percebemos que não há um campo de identificação do ano em que este documento é válido, como por exemplo, "Validade 2006"; assim os alunos podem utilizar o mesmo por vários anos.

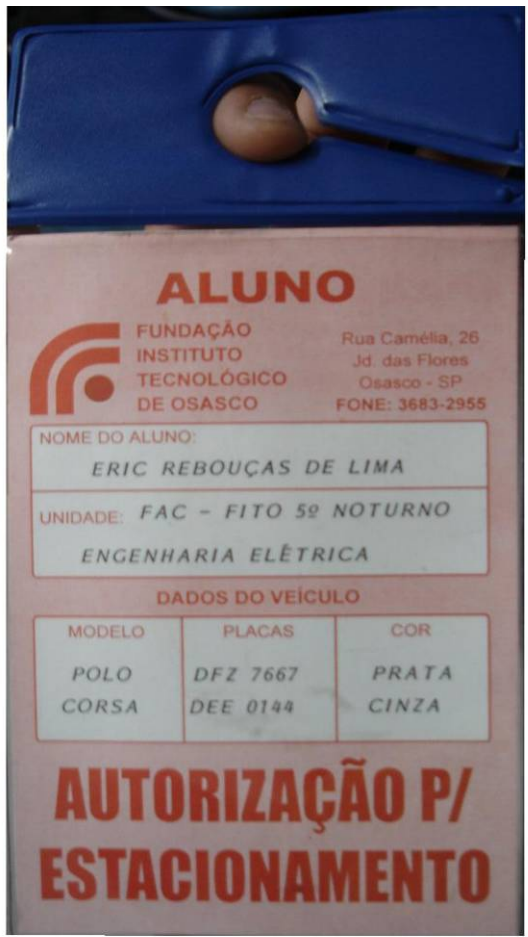

**Figura 3 - Modelo de crachá** 

Além disso, a saída dos veículos não é monitorada, permitindo que qualquer um que consiga ter acesso ao veículo no estacionamento, possa sair guiando-o sem maiores problemas.

Tudo isso sem citar o fato de que a faculdade não tem controle de número de veículos já estacionados em suas dependências, fazendo com que os alunos entrem no estacionamento e saiam frustrados por não conseguirem uma vaga.

A grande vantagem na automatização do acesso ao estacionamento, tanto para o aluno quanto para a instituição é o fato de a faculdade ter somente pessoas autorizadas dentro de suas dependências e, os alunos terem uma segurança maior em deixar seus carros estacionados.

Todos os problemas e as vantagens citados nos levaram a concluir que o controle de acesso de veículos na faculdade precisa ser automatizado.

#### **2.4 Possibilidade de expansão**

Além do estacionamento da FAC FITO, a fundação possui mais duas unidades, Unidade Zona Norte e Colégio. Sendo que estas possuem seus respectivos estacionamentos, separadamente para alunos e para professores. O projeto pode ser estendido a estes locais. Neste caso os professores e funcionários podem se cadastrar em todos os sistemas de acesso das unidades da fundação. Já no caso de alunos, este acesso poderá ser restrito ou liberado mediante a uma autorização administrada pela fundação.

### **3 Objetivos gerais**

O projeto aqui proposto pretende:

- Aumentar a segurança da faculdade permitindo somente que alunos, professores e funcionários cadastrados adentrem ao estacionamento e tenham acesso às dependências da faculdade;

- Facilitar a operacionalização do sistema de acesso ao estacionamento.

- Estabelecer um controle confiável de acesso, bloqueando a entrada de pessoas não autorizadas;

 - Obter com mais facilidade a estatística das informações dos veículos estacionados e que acessam o estacionamento (quantidades, horário e data e outras informações);

 - Proporcionar maior segurança aos usuários proprietários dos veículos, especialmente no que diz respeito à roubo de seus carros;

Realizar a pesquisa de tecnologias e sistemas de controle de acesso já existentes possibilita determinar o melhor sistema, com baixo custo, mas que resolve o problema aqui considerado;

### **3.1 Proposta de projeto**

A proposta do projeto consiste em desenvolver de um sistema de controle de acesso conforme o diagrama da **Figura 4**. Após a figura é explicitada a função de cada elemento que compõe o sistema.

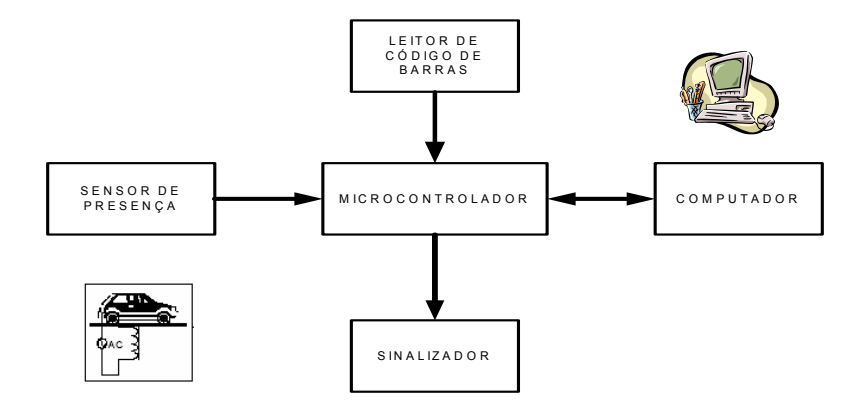

**Figura 4 - Diagrama de blocos do circuito** 

- O sensor indutivo detecta a presença do veículo e envia o sinal para o microcontrolador;
- O leitor de código de barras envia, para o microcontrolador, o código de barras que foi apresentado pelo usuário;
- O microcontrolador tem a função de controle da lógica do tratamento dos sinais do sensor, leitor do código de barras e a comunicação com o PC;
- O computador recebe o código de barras lido, processa a informação e, responde ao microcontrolador permitindo ou não o acesso do usuário;
- É sinalizada a ação que foi tomada.

O PC se comunica com o microcontrolador através da sua interface serial de comunicação, com a qual são enviados os dados do veículo que está acessando o estacionamento. Caso o código de barras esteja registrado no banco de dados o PC envia um dado de confirmação, caso contrário ele envia um dado de negação.

A **Figura 5** apresenta os processos e comunicações existentes no nosso sistema. Esses processos são executados pelo microcontrolador na seguinte ordem:

1º – Escrever mensagem inicial no Display;

2º – Aguardar sinal do sensor *loop* indutivo acusando presença de veículo;

3º – Ativar o leitor de código de barras e aguardar leitura;

4º – Enviar código de barras lido ao PC;

5º – Obter resposta do PC informando se o código está ou não cadastrado;

6º – Sinalizar ao usuário por meio de LED's, se ele está autorizado ou não a acessar a instituição.

Depois de sinalizar, o programa volta ao 2º passo e continua processando.

Obs: Em todos os processos é informada ao funcionário de segurança, através de mensagem num módulo de LCD, a situação dos acontecimentos (Ex: "Aguardando Carro", "Carro Detectado", etc).

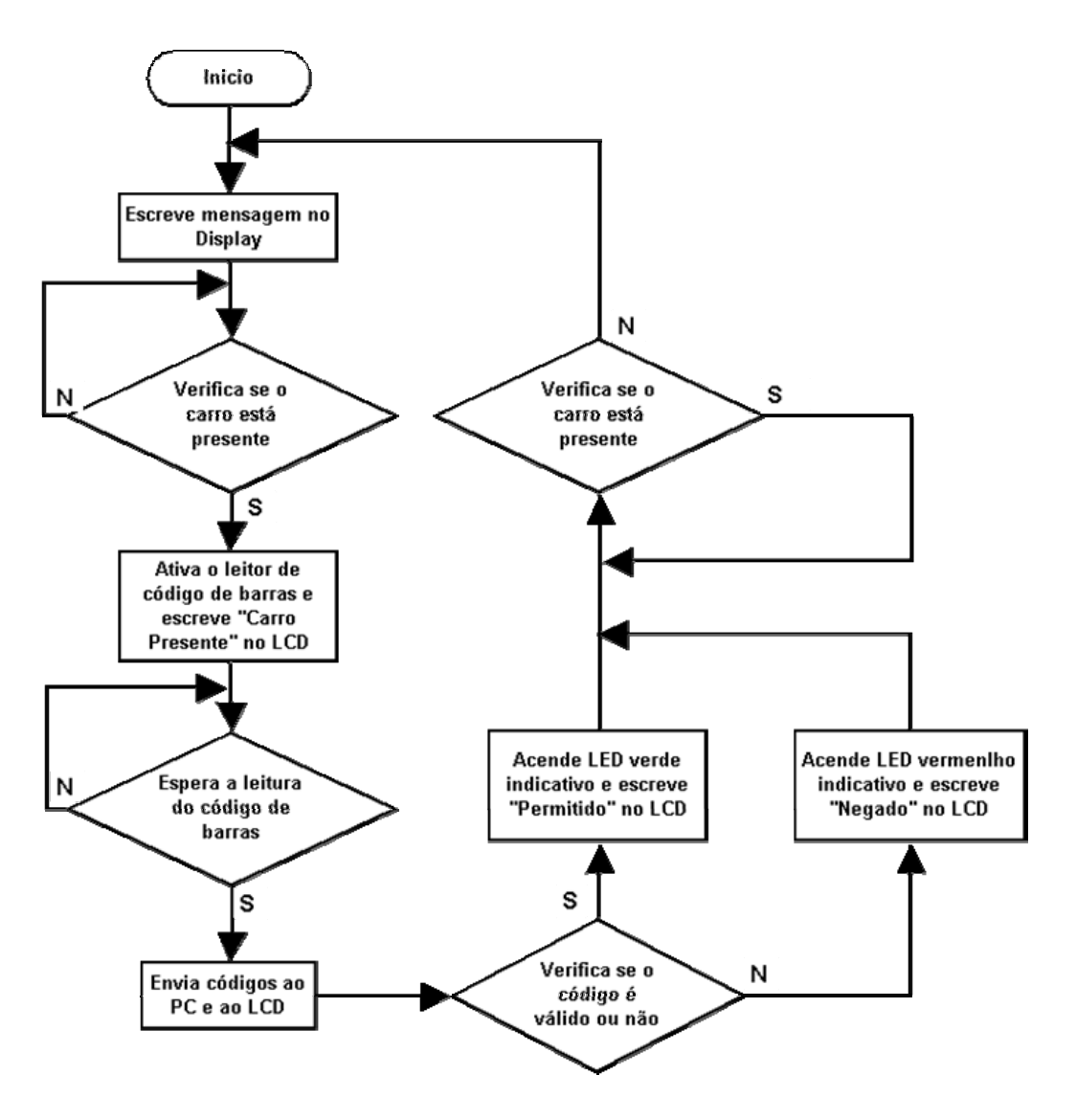

**Figura 5 - Fluxograma das ações do programa** 

### **3.2 Leitor de Código de Barras**

A escolha da utilização de um leitor de código barras fundamenta-se na facilidade e baixo custo da confecção dos cartões de acesso; além do mais, trata-se de uma tecnologia aberta, que possibilita uma rápida leitura do código e é largamente utilizada no mercado. Dentre os vários tipos de códigos de barra foi escolhido o Código 39, devido ao fato deste código não ter tamanho pré-definido, facilitando a expansão futura do número de cartões cadastrados, isto é, número de usuários **[SOARES, 2001]**.

#### **3.3 Sensor de Presença**

Optamos pela a utilização do sensor *loop* indutivo que além de ser o sensor mais utilizado em sistemas existentes no mercado, é de fácil aplicação e tem baixo custo **[KELL, 1990]**. Este sensor é instalado em solo e deve-se ter cuidados com sua instalação para não agredir a isolação do *loop.* Comparou-se o *loop* indutivo com os sensores ópticos, ultra-sônico e a laser, porém estes têm o custo maior, além de estarem mais susceptíveis a danos.

O *loop* indutivo é um indutor de algumas espiras irradiando um campo magnético que, ao aproximar-se um metal (no caso um veículo) tem suas características alteradas. Essa variação pode ser detectada por meio de um circuito eletrônico projetado para tal finalidade.

#### **3.4 Microcontrolador**

Uma das grandes ferramentas da eletrônica moderna, o microcontrolador, será usada neste projeto para tratar o sinal do sensor de presença e para fazer a comunicação com o leitor de código de barras e com o computador, para consulta do banco de dados de usuários. O microcontrolador utilizado neste projeto, o PIC16F87, é facilmente encontrado e tem custo bem acessível assim como uma vasta gama de bibliografias disponíveis.

## **4 Introdução Teórica**

Nesta seção apresentamos os conceitos e algumas características dos componentes pesquisados durante o desenvolvimento do trabalho.

#### **4.1 Sensores de presença**

Esses sensores são construídos para detectar a presença ou passagem de materiais quaisquer, por aproximação, geralmente sem contato físico. Ao serem acionadas as faces sensoras destes dispositivos, eles alteram suas propriedades, tais como a resistência, a capacitância ou a indutância, sob ação de uma grandeza, em geral, de forma mais ou menos proporcional à excitação.

As características fundamentais destes sensores são apresentadas a seguir **[UNICAMP, 2006]**:

- Linearidade É o grau de proporcionalidade entre o sinal gerado e a grandeza física. Quanto maior, mais fiel é a resposta do sensor ao estímulo;
- Faixa de atuação É o intervalo de valores da grandeza em que pode ser usado o sensor, sem destruição ou imprecisão;
- Histerese É a distância entre os pontos de comutação do sensor, quando um atuador dele se aproxima ou se afasta;
- Sensibilidade É a menor variação que o sensor pode detectar.
- Superfície Ativa É a superfície através da qual o campo eletro-magnético de alta freqüência se irradia no meio externo. Esta área é definida pela superfície do núcleo e corresponde aproximadamente à superfície da área externa deste;
- Fator de correção Fornece a redução da distância sensora em presença de materiais cujas características apresentam desvios em relação ao ferro;
- Freqüência de Comutação Corresponde à quantidade máxima de comutações por segundo. Baseado nas características operacionais de cada dispositivo;
- Distância Sensora Distância em que, aproximando-se o acionador da face sensora, o sensor muda o estado da saída;
- Distância Sensora Nominal Distância sensora teórica, a qual utiliza um alvo padrão como acionador e não considera as variações causadas pela industrialização, temperatura de operação e tensão de alimentação.

Todas estas características, com exceção do Fator de Correção, foram verificadas no sensor utilizado no sistema (Seção 6.3).

## **4.2 Sensores Indutivos**

São dispositivos de indução que operam segundo o princípio segundo o qual havendo um movimento relativo entre um campo magnético e um condutor, uma corrente é induzida no condutor. O fio condutor é enrolado de tal maneira a produzir uma bobina. Assim que o campo magnético passa pela bobina, ele induz na mesma uma tensão que é proporcional à intensidade do campo magnético, à velocidade do movimento e ao número de voltas do fio da bobina.

O principio de funcionamento deste sensor baseia-se em uma bobina que faz parte de um circuito oscilador que, em condição normal, gera um campo senoidal. Quando um metal aproxima-se do campo são induzidas correntes em sua superfície, absorvendo a sua energia, alterando as características do sinal gerado pelo oscilador. Esta diminuição do valor original aciona o estágio de saída, acusando a presença do metal.

 Esta detecção ocorre sem que haja o contato físico entre o acionador (objeto a ser detectado) e o sensor, contribuindo para aumentar a vida útil do sensor pois, este não possui peças móveis sujeitas à desgastes mecânicos existentes em outros sensores.

## **4.3 Sensores Ultra-Sônicos**

O princípio de funcionamento dos sensores por ultra-som se dá pela emissão de pulsos cíclicos ultra-sônicos que incidem num objeto, refletem e chegam num receptor. Ao receber pulsos ultra-sônicos, provenientes do objeto detectado, o sensor detecta esta reflexão, fazendo com que a saída do sensor seja acionada.

A detecção do objeto se dá pela medição do tempo em que o pulso de ultrasom leva para percorrer a distância de ida e volta em relação ao objeto detectado. Um circuito microprocessado trata este sinal e calcula a distância e sinaliza a presença do objeto **[NIVETEC, 2006].**

# **4.4 Sistemas de Identificação**

# **4.4.1** *Smart Card*

O interesse na tecnologia *Smart Card* tem crescido a uma taxa elevada nos últimos anos em diversos setores o que vêm demonstrando a importância e a consolidação dessa tecnologia **[UFRJ, 2006]**.

O *Smart Card* é um cartão de plástico, semelhante a um cartão de crédito, com um circuito integrado embutido **Figura 6**. Ele pode ser classificado quanto à forma de conexão com a leitora que é:

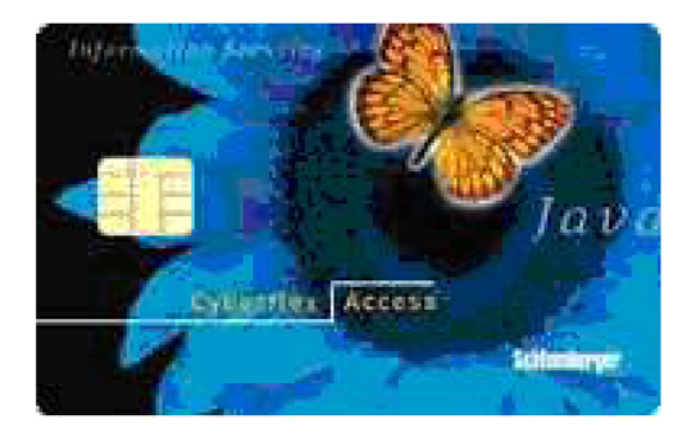

**Figura 6 - Exemplo de Smart Card** 

- Por contato físico (*Memory Cards*);
- Sem contato físico (*Microprocessor Cards*).

As características mais importantes dos *Smart Cards* são:

- Faixa de preço típica variando de US\$ 2.00 a US\$ 10.00;
- Confiabilidade 10.000 ciclos de leitura/escrita;
- Correção de Erro O Sistema Operacional do Chip realiza seu próprio algoritmo de correção de erro;
- Capacidade de Armazenamento A memória mais usada nos *Smart Cards* são as EEPROM que possuem capacidade de 8K a 128K bit;
- Segurança O microprocessador e o co-processador do chip suportam criptografia, autenticação e assinatura digital;
- Capacidade de Processamento Utilizam um microcontrolador RISC de 32 bits rodando a um *clock* de 25 a 32 MHz, com um co-processador para a criptografia.

Processo de fabricação do *Smart Card* 

- Num processo a vácuo, são depositados materiais extremamente puros em substratos de silício que tem a forma de um quadrado de aproximadamente 5 mm de cada lado (chip);
- Os chips são presos a uma lâmina de contatos, que possui fios de baixíssima bitola que conectam os terminais do chip a regiões específicas da lâmina. O resultado dessa união é chamado tecnicamente de módulo;
- O chip é acomodado em um cartão de PVC Policloreto de Vinila;
- Os programas ou arquivos necessários são instalados em cada cartão, a preparação do software do cartão é feita através do conector de I/O na superfície do cartão, e então o cartão pode ser inicializado e usado.

# **4.4.2 E-TAG**

E-TAG's são etiquetas de identificação por rádio freqüência (RFID). Elas são a evolução dos *Smart Cards* sem contato.

De maneira geral, o mercado de RFID está segmentado em duas partes, o de etiquetas passivas e as ativas. As classes de etiquetas passivas, **Figura 7**, possuem aproximadamente 32 bytes de memória local e são alimentadas por um campo de RF gerado pelos leitores. Já as classes de etiquetas ativas, carregam baterias próprias e possuem uma estrutura semelhante a um *Smart Card* **[UFRJ, 2006]**.

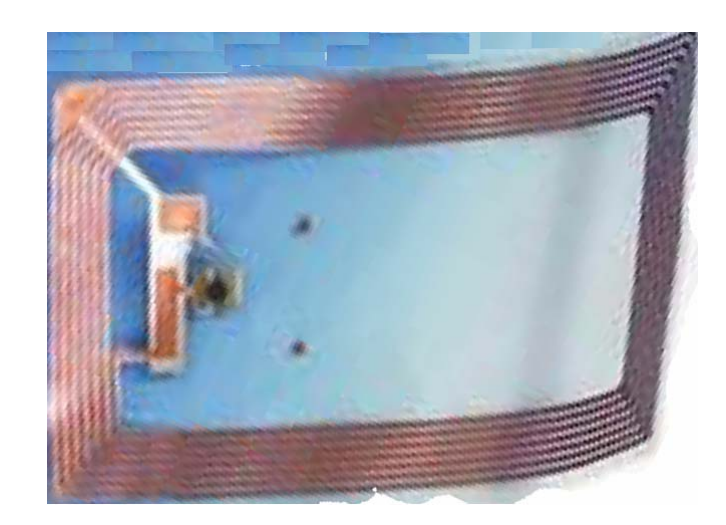

**Figura 7 -** *E-Tag* **passiva** 

## **4.4.3 Códigos de Barras**

De Maneira geral, os códigos de barras são definidos da seguinte forma: São códigos de barras pretas e brancas que é a representação de um pequeno conjunto de números e/ou letras impressos de uma forma que o leitor óptico possa interpretar. O preto retém a luz e o branco a reflete, de forma que um leitor óptico captura os sinais e interpreta qual a seqüência de números (ou letras) representada pelas barras.

Existem vários padrões de código de barras, sendo, comercialmente, os mais utilizados: EAN13, UPC e Código 39. As organizações responsáveis pela padronização dos códigos são: EAN – responsável pelos códigos no mundo inteiro, exceto Estados Unidos e Canadá, onde o responsável é o UCC, mas existem também os códigos livres.

Existem diferentes maneiras de se gerar códigos de barras. Uma delas é a partir do software *Microsof Access,* criando uma caixa de texto no relatório e colocando como "Nome da Fonte" *True type* de "código de barras". Mas precisamos estar atentos às especificações de caracteres de abertura e fechamento, tamanho e etc, de cada tipo de código de barras e considerá-las no relatório. Além disto, as fontes geralmente não são gratuitas, impactando no custo do projeto.

Outra forma é usar o código VBA, interno do próprio aplicativo, para gerar as barras, o que traz a vantagem de não ser preciso ter gastos com licenças nem cuidados com distribuição de componentes externos. Esta é uma opção muito

interessante para o demandante do projeto, mas, traz muito trabalho para o desenvolvedor no que diz respeito às rotinas de geração das barras por serem muito complexas.

Mais uma opção é usar um componente externo (OCX ou DLL) que tenha todas as regras encapsuladas, para que com poucas linhas de código as barras sejam geradas sem dificuldade. Isso diminui o trabalho do desenvolvedor porque o aplicativo faz o trabalho de lidar com as inúmeras particularidades e regras de cada tipo de código de barras. Porém as vantagens esbarram no custo dos componentes, que terá de ser considerado no projeto.

 A seguir são abordados os diferentes tipos de Simbologias de Códigos de Barras.

Os códigos de barras vêm em muitos tipos. Muitos de nós estamos familiarizados com os que são vistos em supermercados, revistas ou lojas de conveniência, mas há muitos outros que são usados como padrões em diversas indústrias. Vejamos alguns exemplos exibidos na **Figura 8**:

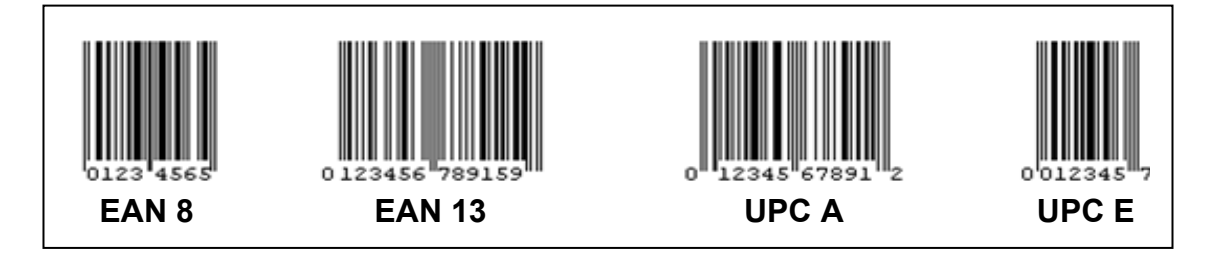

**Figura 8 - Exemplos de Códigos de Barras** 

Alguns dos tipos de códigos de barras padronizados e suas características são apresentados abaixo **[SOARES, 2001]**:

- UPC/EAN: Este é o símbolo usado para a identificação de bens de consumo para o segmento de varejo. Os símbolos UPC são de tamanho fixo, sendo compulsórios em varejo e na indústria de alimentos, não sendo usados de nenhum outro lugar;
- CÓDIGO 39: O Código 39 é o padrão de código de barras mais usado atualmente, pelo fato de poder conter caracteres alfanuméricos e símbolos. Ele é constituído por palavras chave, onde cada caractere é descrito por uma palavra chave que possui cinco barras e quatro espaços, em que barra larga

significa 1 e barra estreita significa 0. Dessa forma o Código 39 pode ter quanto caracteres forem necessários, usando o "\*" (asterisco) com referência de início e fim de código como mostrado na **Figura 9**;

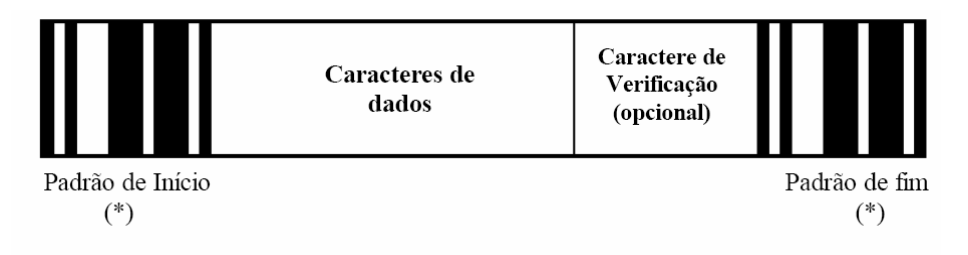

**Figura 9 - Estrutura do Código 39** 

Para que o leitor possa distinguir a largura das barras, estas devem respeitar a proporção de no mínimo 2x1, porém o ideal é ser de 3x1.

Existe ainda no Código 39 a possibilidade de opcionalmente fazer a verificação dos dados lidos, da seguinte forma:

Supondo-se que os caracteres lidos sejam 27489, então se somam os valores 2+7+4+8+9 = 31. Divide-se esse valor por 43 onde, neste caso, o resultado é 0 e o resto é 31. Consultando a tabela, o caractere número 31 é o "U", o qual será o dígito verificador;

- CÓDIGO 128: Este código de barras provém da necessidade de uma seleção mais ampla de caracteres do que o Código 39 poderia fornecer;
- INTERCALADO 2 DE 5: Outra simbologia popular na indústria de transportes.
- POSTNET: Adotado pelo serviço Postal dos Estados Unidos da América do Norte, esta simbologia codifica o código de endereçamento postal para que o processo de separação de cartas seja mais rápido;
- PDF417: É um código de barras bidimensional que tem uma simbologia não linear de alta densidade que lembra um quebra-cabeça.

A **Figura 10** ilustra alguns modelos de códigos de barras utilizados em grandes estabelecimentos como o hipermercado Carrefour, shopping Butantã e também um exemplo de código utilizado em produtos alimentícios.

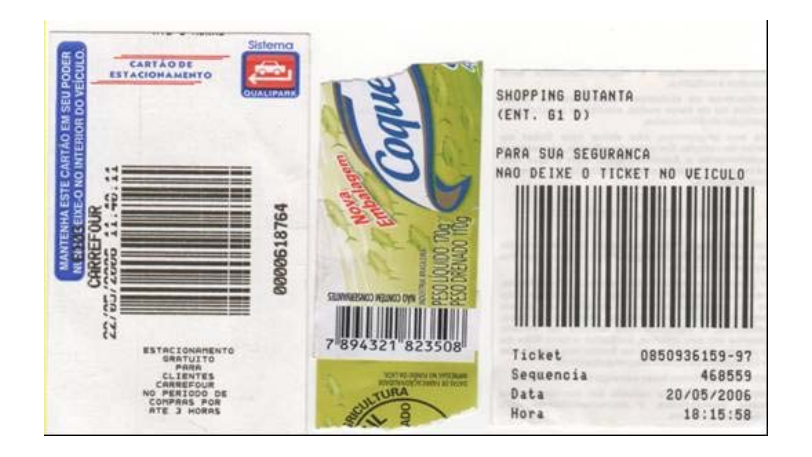

**Figura 10 - Exemplos de Códigos de Barras usados em estabelecimentos Comerciais** 

Um fato importante a se lembrar é que quanto, maior a largura das barras e espaços, mais espaço ela ocupa para a impressão do código de barras; portanto, menor a densidade do código de barras.

O código de barras tem uma boa confiabilidade. Uma prova disto é um artigo publicado na Harvard Business Review – Periódico de Negócios de Harvard , o qual alertava sobre o problema de erros de inventário que algumas grandes empresas americanas estavam enfrentando, mesmo trabalhando com estoque informatizado por códigos de barras. O assunto foi pesquisado e o erro levantado recaiu sobre a parte operacional. Foi percebido que a pressa em se fazer as coisas, levava os estocadores a guardar os produtos em qualquer lugar, levando ao erro na contagem dos mesmos por não serem encontrados. Outro fator bastante importante que foi averiguado, também relativo à pressa, foi que os funcionários que trabalhavam no caixa ao verem duas embalagens quase iguais, ao invés de passarem uma a uma no leitor óptico, passavam duas vezes o mesmo produto, para ir mais rápido, não percebendo que eram dois produtos diferentes **[ROCHA, 2006]**.

Durante a pesquisa de custo de leitores industriais nos deparamos com valores em torno de R\$1200,00 para leitores de parede e de R\$ 400,00 a R\$ 700,00 para leitores de mão **[BARCODENET, 2006]**.

#### **4.5 Microcontrolador**

O microcontrolador é um componente cujas funções são programáveis e que engloba uma série de dispositivos de forma monolítica, isto é, em um só *chip*  (pastilha de silício). Para compreender isto façamos um comparativo com um computador que é composto por vários periféricos tais como: disco rígido, memória RAM, microprocessador entre outros, todos de forma discreta. No microcontrolador esses periféricos estão integrados com o processador, isto é, todos em uma única pastilha, fazendo com que o microcontrolador seja não só um componente, mas um dispositivo auto-suficiente e autônomo contendo quase todos os componentes necessários para o desenvolvimento de um projeto.

Sendo assim o microcontrolador é hoje uma das ferramentas mais versáteis na eletrônica, que se mostra na vasta gama de aplicações onde esse dispositivo é encontrado, tais como controles de motores em geral, equipamentos de medição, módulos TCP/IP e sistemas de controle de acesso como fechaduras eletrônicas com código numérico e com leitores de código de barras.

Existem hoje vários fabricantes de microcontroladores tais como, Motorola® com o Freescale, Atmel® com o clássico 8051, Zilog® com o Z80FX entre outros, e é claro dentro desses tipos de fabricantes ainda existem vários modelos com diferentes combinações de opções, tais como módulos USART, PWM, USB, Ethernet, Conversores A/D, SPI, I2C, *Parallel Slave Port* "Porta Paralela Escrava", Infravermelho, RF, etc, e também suas capacidades como quantidade de memória RAM e ROM disponíveis, freqüência de operação quantidade de I/O disponíveis resistores de "*Pull-up's*" internos entre outros.

Todas essas opções somadas às necessidades de que o componente seja de fácil aquisição, de que tenha um aplicativo de desenvolvimento e depuração de fácil operação, que o kit de desenvolvimento seja completo e de preço acessível, e com várias opções de freqüência de operação, tornam a escolha do microcontrolador uma tarefa árdua para o programador.

 Nesse projeto usaremos o microcontrolador PIC da Microchip® pois é um componente bem difundido no Brasil tanto quanto à disponibilidade do componente quanto do conhecimento disseminado em livros e na internet, com exemplos de aplicação e de técnicas desenvolvimento de software.

Com relação às características, o PIC modelo 16F877 possui trinta e duas portas disponíveis, dentre os quais algumas são *Schimith Trigge*r, necessários para o controle do leitor de código de barras e a sinalização da permissão ou não permissão da entrada do veículo. Alem disto, este modelo conta com um módulo USART, que será usado na comunicação serial RS232, e também uma CPU de oito bits que funciona até 20MHz.

## O Microcontrolador PIC da Microchip®

O modelo do microcontrolador que será usado o da 16F877 possui uma CPU de 8 bits @ 20 MHz que possui trinta e duas entradas e/ou saídas (I/O's) (**Figura 11**) de uso geral divididas em grupos conhecidos como PORT's (PORTA, PORTB, ...). Esses PORT's podem, ser analógicos ou digitais, como por exemplo, um pino (terminal) pode ser configurado para ser entrada ou saída digital convencional (nível TTL) ou o mesmo pino pode configurado como entrada do conversor A/D (analógico digital). Todos os PORT's podem ser configurados com digitais, mas nem todos podem ser configurados como analógicos. A tensão de alimentação do microcontrolador é de 5 volts. Há ainda os pinos do oscilador, de proteção de *Power On Reset,* de *reset* e de terra (GND) **[MICROCHIP, 2006]**.

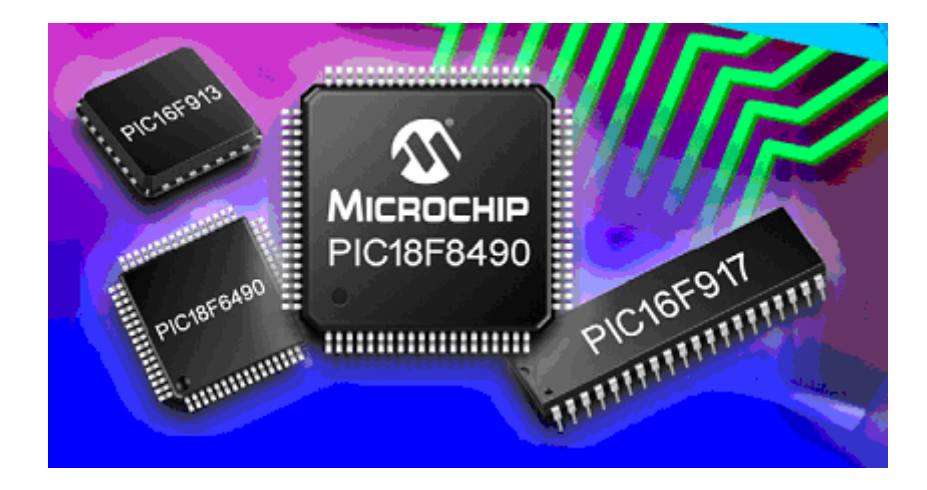

**Figura 11 - Exemplos de Microcontroladores PIC.** 

A pinagem do microcontrolador, suas funções e suas divisões em PORT's, são mostradas na **Figura 12**:

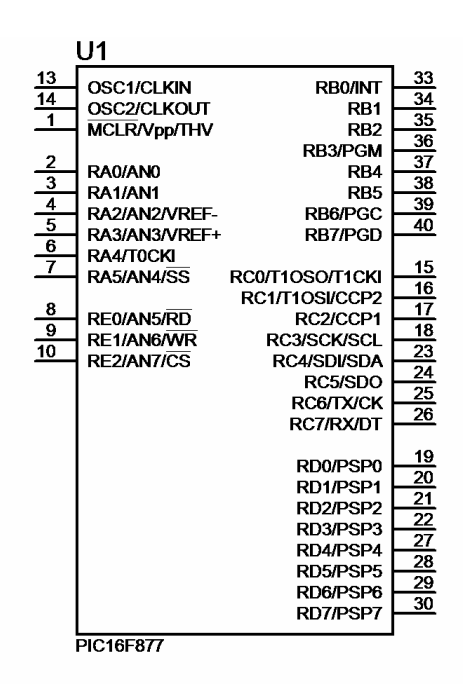

**Figura 12 - Pinagem do microcontrolador PIC modelo 16F877.** 

Como se pode observar, os pinos do microcontrolador podem assumir até três funções diferentes, porém só uma de cada vez, por exemplo, o pino #25 quando configurado como Tx na comunicação serial não atuará como entrada ou saída digital convencional.

A arquitetura do microcontrolador é a arquitetura Harvard o que significa que existem barramentos distintos para acesso a dados e instruções, fazendo assim com que haja um aumento no desempenho do microcontrolador, o set de instruções é RISC, contendo somente 35 instruções **[NETO, 2004].**

No microcontrolador PIC a freqüência de operação é um quarto da freqüência do *clock* de entrada, isso acontece devido à necessidade do componente de gastar (ou levar) quatro pulsos de *clock* para executar uma instrução, ou seja, a cada quatro pulsos de *clock* tem-se um ciclo de máquina.

O conceito de "*Pipeline*" é empregado desta forma, enquanto uma instrução é executada, outra é carregada. Mesmo o microcontrolador necessitando de um ciclo de máquina para concluir uma instrução, a cada ciclo de máquina tem-se uma instrução executada, com isso há um ganho significativo de desempenho da CPU.

A Microchip fornece gratuitamente através de *download* (**www.microchip.com**) o aplicativo de desenvolvimento e debug do PIC denominado MpLab (**Figura 13**):

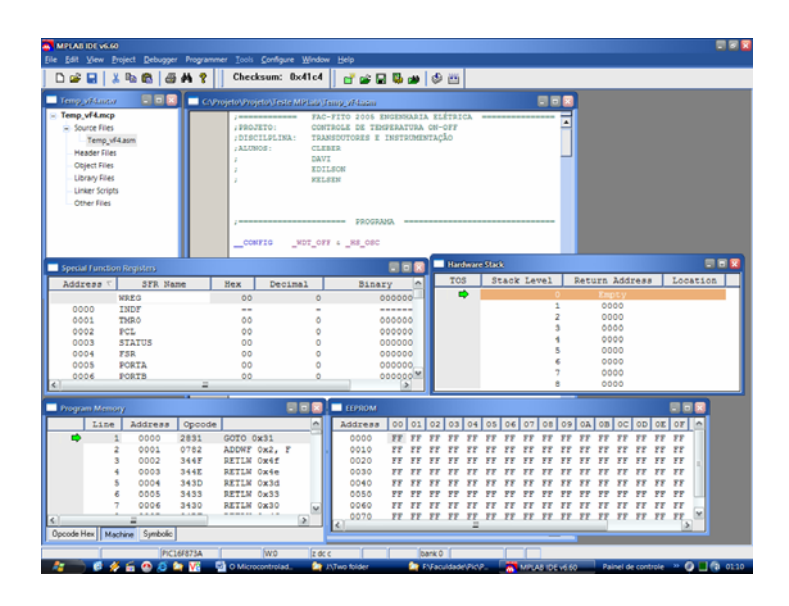

**Figura 13 - Tela do aplicativo de programação dos microcontroladores PIC** 

Existem inúmeros gravadores de microcontroladores PIC no mercado, tanto da própria Microchip quanto de terceiros. Os gravadores da Microchip têm integração com o aplicativo MpLab, facilitando na hora da gravação do microcontrolador. O gravador utilizado no projeto foi o ICD-2 fabricado pela LabTools licenciado pela Microchip, é mostrado na **Figura 14**.

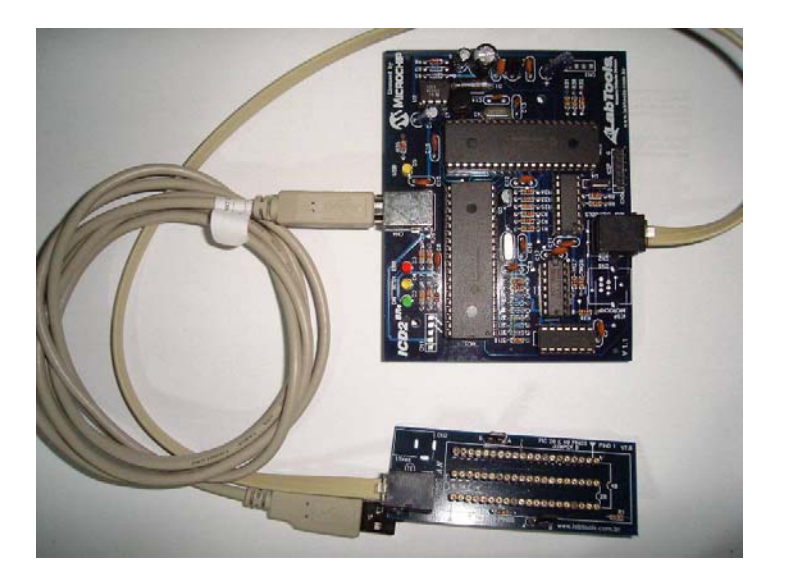

**Figura 14 - Gravador de microcontroladores ICD-2 da LabTools.** 

 Esse gravador usa a interface USB para a comunicação do aplicativo de gravação (MpLab) com o módulo gravador e grava a maioria dos modelos de microcontroladores PIC.

## **4.6** *Loop* **Indutivo**

## **4.6.1 Definição Básica de Aplicação**

O *Loop* Indutivo consiste de um indutor formado por espiras, instalado sob um determinado pavimento (asfalto, concreto, etc), e é conectado a um sistema de controle e detecção, alimentado por uma fonte senoidal de aproximadamente 50kHz. Na presença de um veículo (objeto metálico), varia sua indutância que será utilizada para a detecção da presença do veículo. Alguns exemplos de aplicações do *loop*  indutivo podem ser visualizados na **Figura 15** (Fiscalização de Semáforo) e também na **Figura 16** (Acesso ao portão de um estacionamento). Este sensor é usado nos sistemas de detecção de veículos em diversas aplicações, tais como controle de acesso a um determinado local e/ou estacionamento, controle e gerenciamento de tráfego, volume e contagem de veículos. A utilização dos *loop'*s indutivos são sempre viáveis nos critérios de manutenção, custo e viabilidade, por apresentaremse robustos e com boa durabilidade. Apresentam-se bastante confiáveis e possui uma manutenção que não exige métodos criteriosos ou maiores complicações, além de terem um custo baixo.

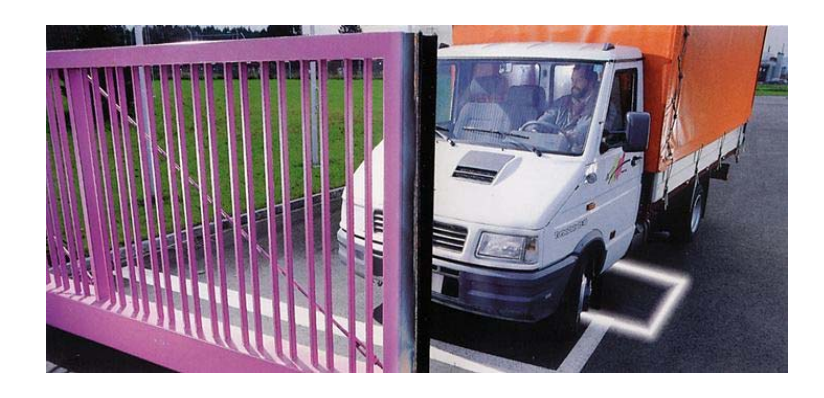

**Figura 15 - Detalhe de veículo passando por detecção de um** *loop* **indutivo (representado pela faixa branca sobre o solo).** 

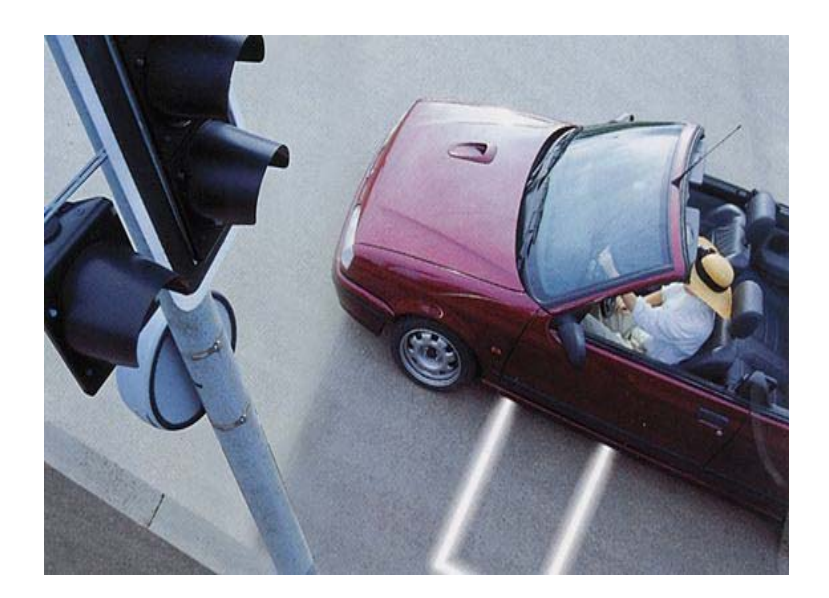

**Figura 16 - Exemplo de aplicação do** *loop* **indutivo (representado pela faixa branca sobre o solo).** 

A utilização do *loop* indutivo, juntamente com o sistema eletrônico de leitura e detecção na maioria das aplicações, tem a finalidade de fornecer um sinal elétrico de saída *ON-OFF* (ligado ou desligado), indicando a presença ou não do veículo.O sistema eletrônico de detecção da presença do veículo **(Figura 17)** é condicionado em função da sensibilidade às variações da indutância do *loop* indutivo quando se tem ou não o veículo. De fato, o *loop* indutivo é instalado no solo e está sujeito à condições climáticas adversas tais como temperatura e umidade.

Deve-se projetar o sistema de modo que estes fatores tenham a menor influência possível na variação do valor da indutância.

A permeabilidade magnética do meio influencia diretamente na indutância do *loop*. A presença de água, umidade e outros elementos, faz com que a característica do núcleo do *loop* não seja homogênea permitindo que ocorra instabilidade na indutância a ser detectada pelo sistema eletrônico.
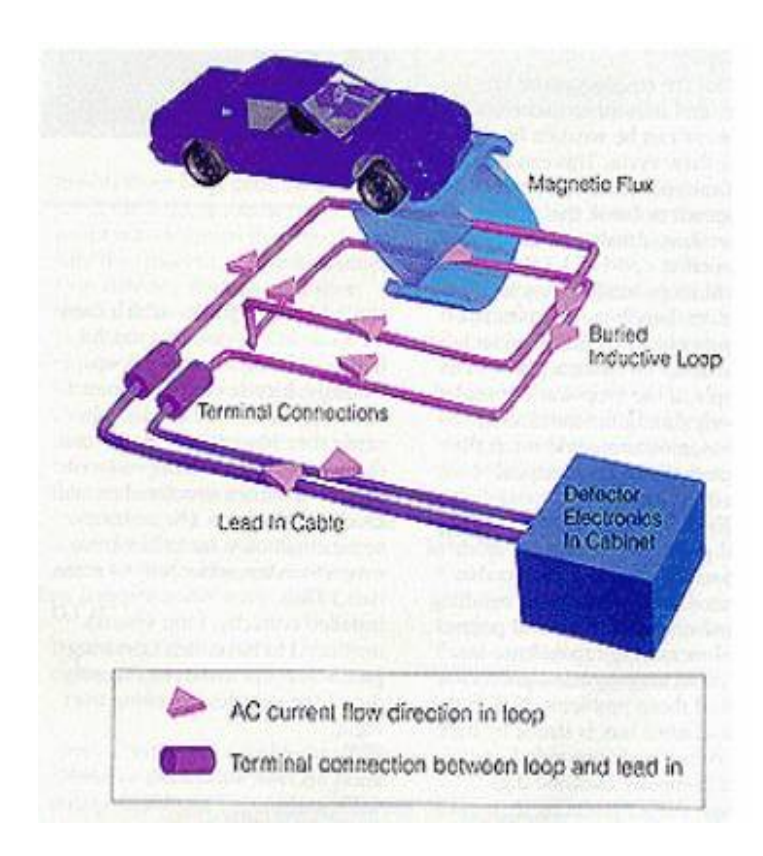

**Figura 17 - Sistema de detecção com detalhamento do sistema.** 

A princípio, a medição da indutância pode ser feita a um baixo custo e com qualidade usando uma ponte de Maxwell. Na **Figura 18**, podemos observar o circuito elétrico da ponte de Maxwell.

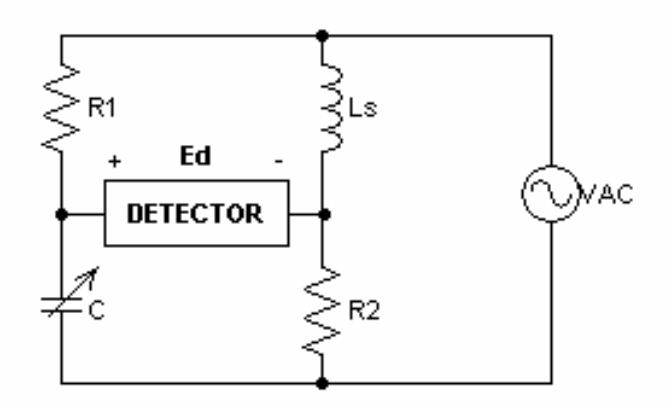

**Figura 18 - Circuito Ponte de Maxwel.** 

Quando não há nenhum veículo sobre o indutor Ls, a ponte está em equilíbrio, seguindo a seguinte expressão:

$$
jwL \times \frac{1}{jwC} = R_1 \times R_2
$$

$$
L = R_1 \times R_2 \times C
$$

sendo R1, R2 e C os valores apropiados para o equilíbrio da ponte.

A tensão Ed, medida no detector, é calculada da seguinte forma no domínio de Laplace **[VASSALO, 2006]**:

$$
Ed = \frac{s.(R1.R2.C - L)}{s(R1.R2.C + L) + s^2 L.R1.C + R2}
$$
.*VAC*

Com a presença de um veículo, sobre o *loop* indutivo, o circuito acusará a variação do valor da indutância do *loop*, no caso o indutor Ls. Diante desta variação, surgirá uma tensão Ed senoidal no detector. Para a aplicação em *loop*´s indutivos a freqüência do sinal senoidal varia entre 10kHz a 200kHz.

 O *loop* pode variar suas características de acordo com diversas fatores, além das características elétricas, resistência, indutância, capacitância e efeito eletromagnético. Também existem as diferentes características relacionadas à concepção do projeto do *loop* que são: geometria do *loop*, tamanho e número de voltas. O número de voltas deve ser aplicado para prover uma indutância num valor mínimo de 100uH, garantindo uma operação segura e estável do sistema. Caso o *loop* tenha um perímetro de 9 metros, três voltas são indicadas, caso seja maior, então se deve usar duas voltas **[KELL, 1990]**.

#### **4.6.2 Resistência do Loop**

 A resistência ôhmica é calculada em função da resistividade do cobre, quantidade de cabos que o *loop* é formado, resistência pelicular (devido à alta freqüência) e a resistência à terra, considerando as perdas magnéticas devido ao pavimento (asfalto, cimentado e etc.) no qual será instalado o *loop*. Os cabos de alimentação do *loop*, os cabos do *loop* propriamente dito e de interligações, geralmente são utilizados de 1,0mm<sup>2</sup>, 1,5mm<sup>2</sup> e 2,5mm<sup>2</sup> de secção transversal respectivamente – **[KELL, 1990]**. A resistência ôhmica direta é função da variação do diâmetro do fio, sendo inversamente proporcional ao quadrado do diâmetro aumentando com o decréscimo do diâmetro. O efeito pelicular da resistência aparece devido ao aumento da freqüência, pois faz com que a área efetiva de condução do fio diminua, pois o fluxo não se torna uniforme dentro do fio. A condutividade do meio em que o loop está instalado influência sua indutância devido às correntes induzidas no pavimento levando à perdas magnéticas.

# **4.6.3 Indutância do** *Loop*

 A indutância é a característica do *loop* que define a capacidade de armazenamento de fluxo magnético devido à corrente que circula nas espiras, que depende da sua forma geométrica e, também, do núcleo ferromagnético. É medida em Henry (H). Na Figura 19 são ilustrados os fluxos de corrente e magnético no loop.

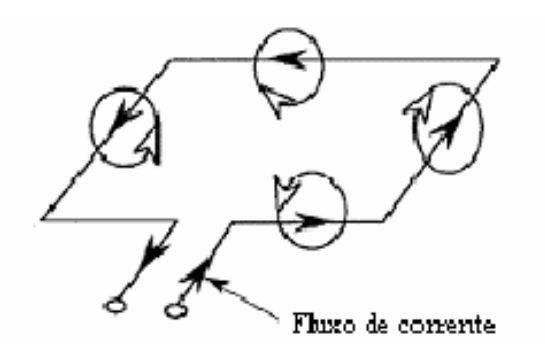

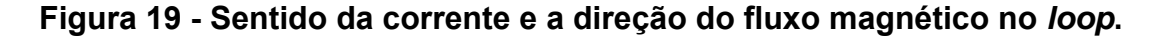

# **4.6.4 Capacitância do** *Loop*

A capacitância está associada à interface dos fios , o dielétrico existente entre os fios da bobina e às dimensões da ranhura onde está alojada a bobina (**Figura 20**) **[BIRCHER, 2006]**.

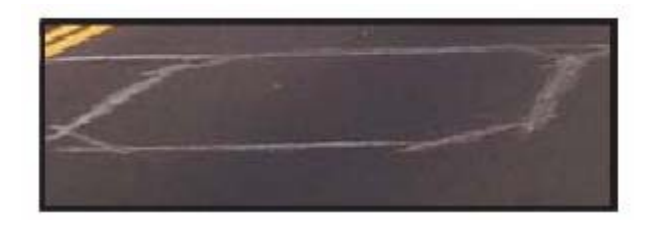

**Figura 20 - Detalhe em corte de uma instalação do** *loop* **em pavimento.** 

 Unindo as principais características do *loop* podemos observar a característica de um circuito elétrico equivalente do *loop* (**Figura 21**).

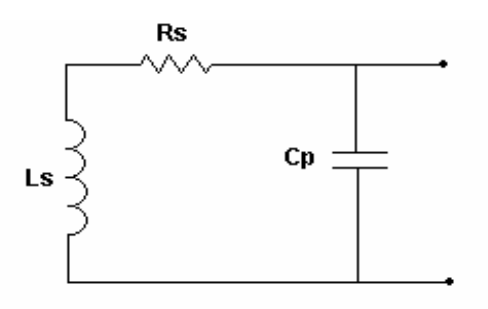

**Figura 21 – Circuito elétrico equivalente do** *loop***.** 

O *loop*, representado na **Figura 22** é interligado ao sistema de detecção e controle que é montado externamente **[BIRCHER, 2006]**.

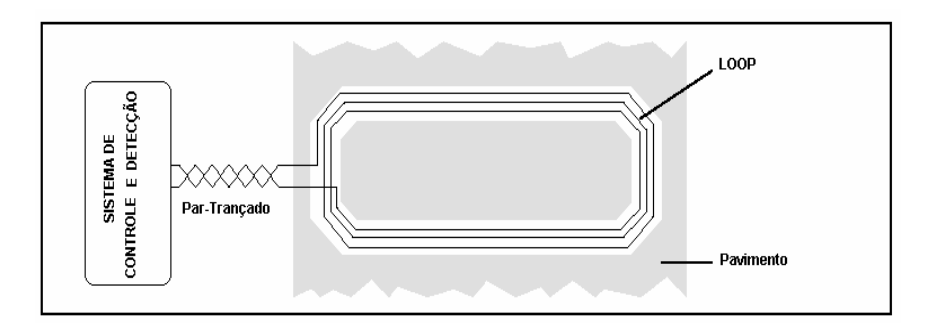

**Figura 22 - Detalhe do** *loop* **e conexão com o sistema de detecção.** 

A seguir, a **Figura 23** ilustra um corte transversal de um *loop* instalado no solo.

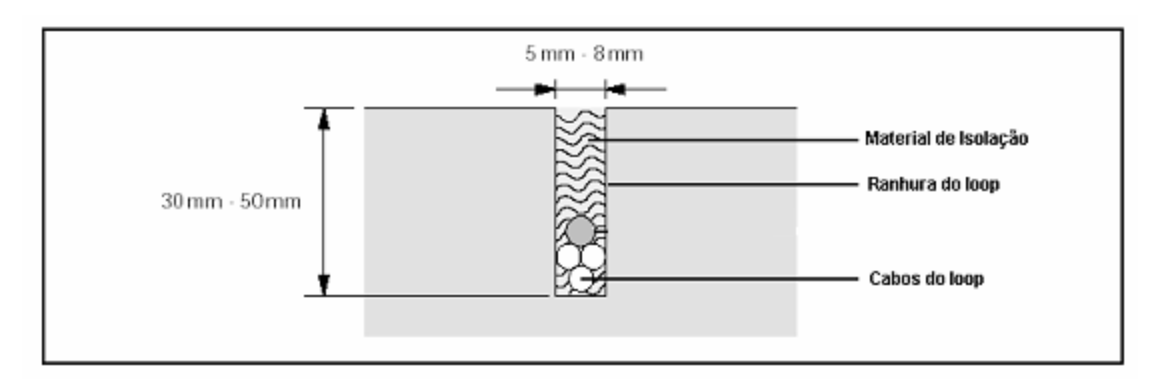

**Figura 23 -** *Loop* **instalado no solo** 

# **4.7 Leitor de Código de Barras**

Na leitura do código de barras foi utilizado um leitor tipo Scanner CCD da empresa MAGIC BAR, sendo o código de barras iluminado por uma série de *led´s* vermelhos, (**Figura 24**). O contraste gerado pela cor vermelha incidente no código de barras, será identificado pelo sensor CCD que decodifica o código de barras, transmitindo-o pela interface serial PS/2 para o microcontrolador PIC.

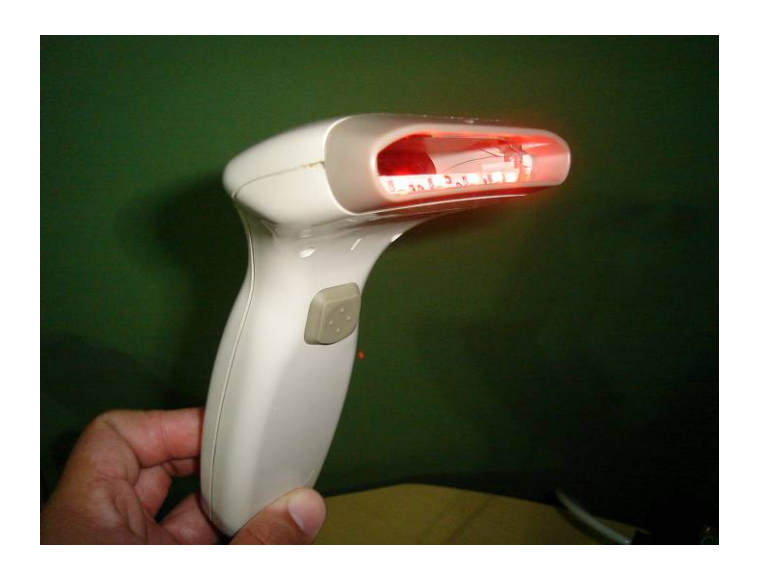

**Figura 24 -** *Led´s* **do Scanner leitor de código de barras** 

A **Figura 25** mostra o princípio de funcionamento da leitura do código de barras.

A luz emitida pelos *led's* vermelhos do leitor é refletida nas barras brancas e absorvida pelas barras pretas. Essa diferença é detectada pelo leitor, que interpreta e gera os pulsos correspondentes ao código lido.

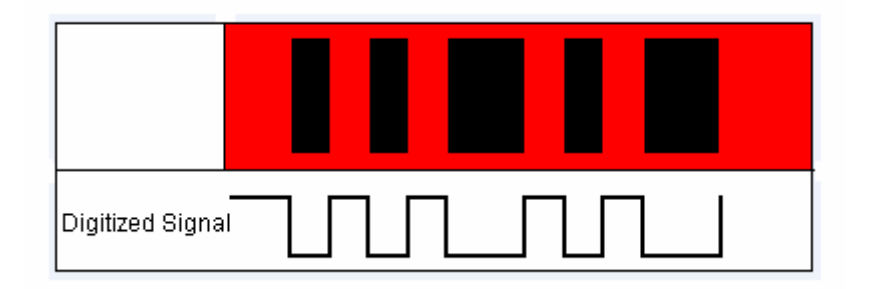

**Figura 25 - Princípio de funcionamento do leitor de código de barras tipo scanner CCD** 

#### **4.8 Comunicação Serial**

#### **4.8.1 Padrão RS232**

O padrão de comunicação RS232 é um padrão de comunicação serial assíncrono *full duplex*, isto é, os dados podem trafegar nas duas direções (transmissor-receptor e vice versa) ao mesmo tempo já que os meios de transmissão e recepção são diferentes, e que engloba tanto o formato dos dados quanto dos níveis de tensão adotados. Em se tratando de níveis de tensão estes estão entre -5 e -15V para nível alto e +5 e +15V para nível baixo, que se deve à necessidade de alcançar distâncias de até 20 metros **[ZANCO, 2006]**.

Já o formato dos dados consiste em um bit de inicio, oito bits de dados, um de paridade (opcional) e um bit de parada. Existe também a possibilidade de controle de fluxo na comunicação serial RS232 usando um outro par de fios (RTS e CTS).

O conector usado é o DB9, mostrado na **Figura 26**.

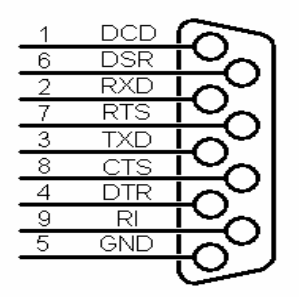

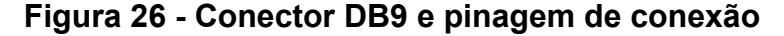

Na **Figura 27**, encontra-se um exemplo de comunicação.

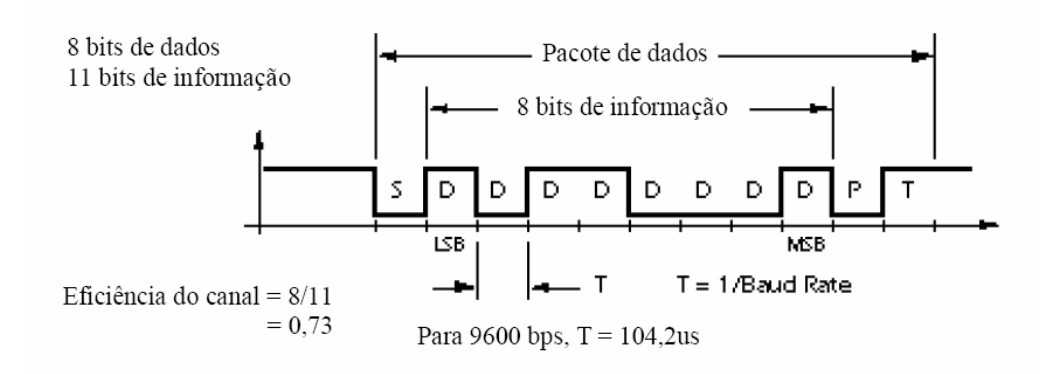

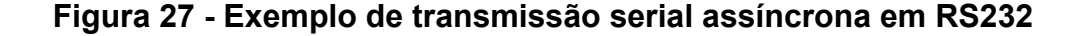

Para que seja realizada a comunicação entre os equipamentos, ambos devem estar configurados para transmitir e receber a mesma taxa de dados (Baudrate). Existem alguns padrões de Baudrate que são, em bps: 110, 300, 1200, 2400, 4800, 9600, 19200, 38400, 57600, 115200, 230400, 460800 e 921600 **[ZANCO, 2006]**.

Na comunicação serial RS232 existe uma convenção de nomes dados aos equipamentos envolvidos na comunicação: O DTE *Data Terminal Equipment* (computador) e o DCE *Data Communication Equipment* (modem).

## **4.8.2 Padrão PS/2**

O padrão PS/2 é um padrão de comunicação serial síncrono, isto é, existe o barramento de dados, onde há tráfego do receptor para o transmissor e do transmissor para o receptor (chamado de *half duplex*), e um barramento de *clock* que serve para sincronizar o transmissor e o receptor. Esse padrão de comunicação é usado em computadores pessoais para fazer a interface do PC com teclado e o mouse e usa o conector mini DIN mostrado na **Figura 28**. No caso da comunicação ente o teclado e o PC o responsável pela geração dos pulsos de *clock* sempre será o teclado, e o formato dos dados é sutilmente diferente quando se transmite do PC para o teclado de quando se transmite do teclado para o PC **[MICROCHIP, 2004]**.

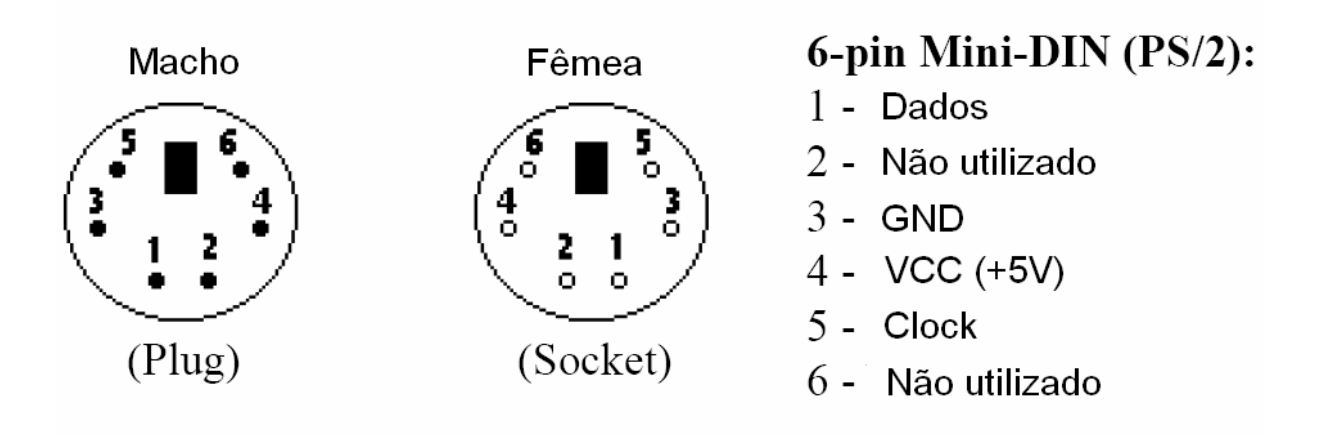

**Figura 28 - Conector PS/2 tipo Min Din e suas pinagens de conexão** 

A transmissão do teclado para o PC consiste em um start bit, oito bits de dados, um bit de paridade, um *stop bit*, todos enviados pelo teclado, já na transmissão do PC para o teclado a transmissão terá um *start bit*, oito bits de dados e um *Ack* bit (*Acknowledge*), onde os bits são enviados pelo PC com a exceção do *Ack* bit que é enviado pelo teclado para sinalizar que recebeu o dado. A **Figura 29** e a **Figura 30** ilustram como é feita à comunicação **[COMPUTER-ENGINEERING, 2006]**.

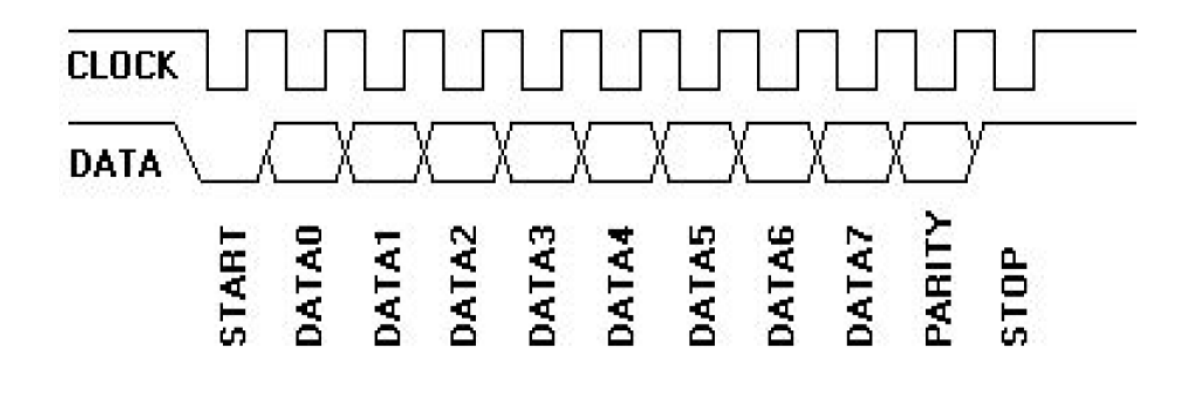

**Figura 29 - Método de transmissão serial do teclado para o PC** 

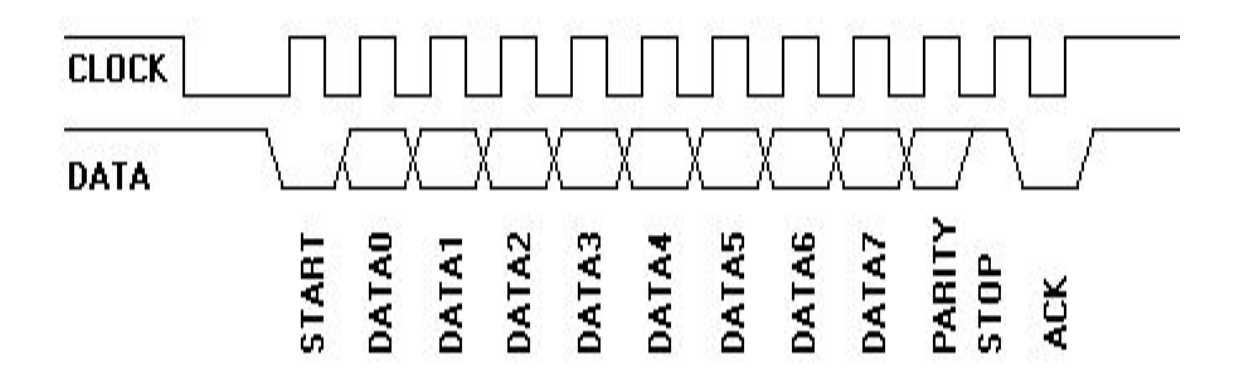

**Figura 30 - Método de transmissão serial do PC para o teclado** 

#### **4.9 Módulo LCD**

Os módulos LCD são interfaces de saída e podem ser gráficos ou a caractere. Os displays gráficos são matriciais e são encontrados em várias resoluções, como por exemplo, 122x32, 128x64, etc, (Coluna x Linha). Os displays de caractere são especificados em número de caracteres e linhas disponíveis para escrita, por exemplo, 16x2 quer dizer dezesseis caracteres e duas linhas. A **Figura 31** ilustra um Módulo LCD de 16X2 e sua correspondente pinagem.

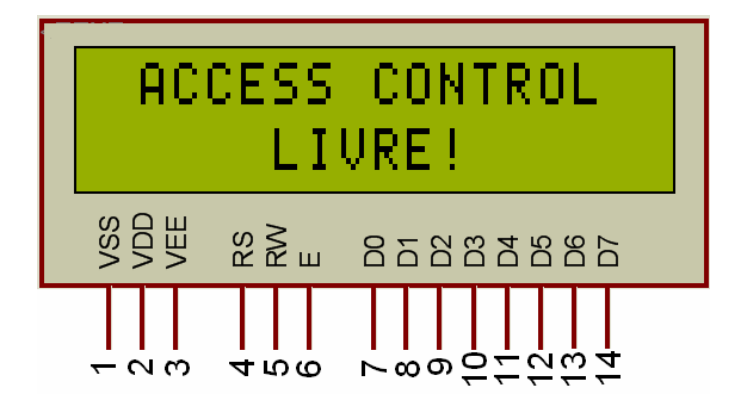

**Figura 31 - Exemplo de indicação e pinagem do LCD** 

A comunicação com o LCD é paralela com palavras de oito bits (D0 à D7), os pinos RS, RW e E são respectivamente comando/dado, ler/escrever e habilitar, e por fim tem-se VDD, VSS e VEE que são, da mesma forma, Alimentação +5V, terra e tensão de ajuste do contrate do display. Os caracteres são enviados no padrão **ASCII** 

# **4.10 Osciladores**

Em muitas áreas da eletrônica os osciladores são necessários, tais como, em geradores de sinais de testes e em *clock*'s de microcontroladores.

Existem várias configurações de circuitos osciladores, porém o princípio básico de funcionamento é o mesmo como ilustrado na **Figura 32**.

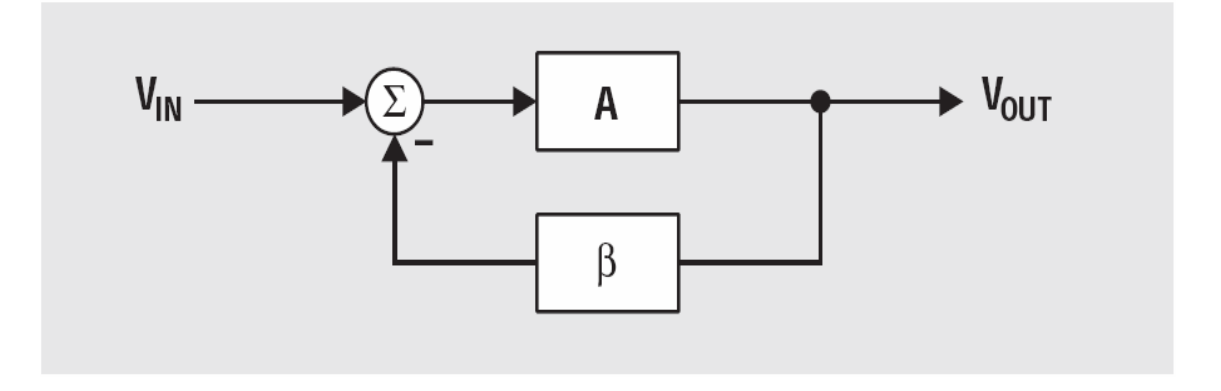

**Figura 32 - Princípio básico do oscilador em diagrama de blocos** 

A oscilação resulta de um estado de instabilidade, no caso de osciladores com amplicadores operacionais essa condição resulta da seguinte forma:

A função de transferência do circuito é:

$$
\frac{Vout}{Vin} = \frac{A}{1 + A\beta}
$$

Essa equação se torna instável quando 1+Aβ = 0, nessa condição:

$$
\frac{Vout}{Vin} = \frac{A}{0}
$$

Para que isso ocorra Aβ tem que ser igual a -1 (chamado de Critério de Barkhausen) ou usando a forma equivalente complexa da equação  $A\beta = -1\angle 180^\circ$ . Esse deslocamento de fase pode ser conseguido usando componentes passivos ou ativos. Um simples pólo RL ou RC contribui com 90° de defasagem, sendo assim ao usar essa configuração deve-se usar pelo menos dois conjuntos desses **[MANCINI, 2000]**.

Uma das configurações possíveis de se implementar um oscilador com amplificadores operacionais, é a ponte de Wien ilustrada na **Figura 33**.

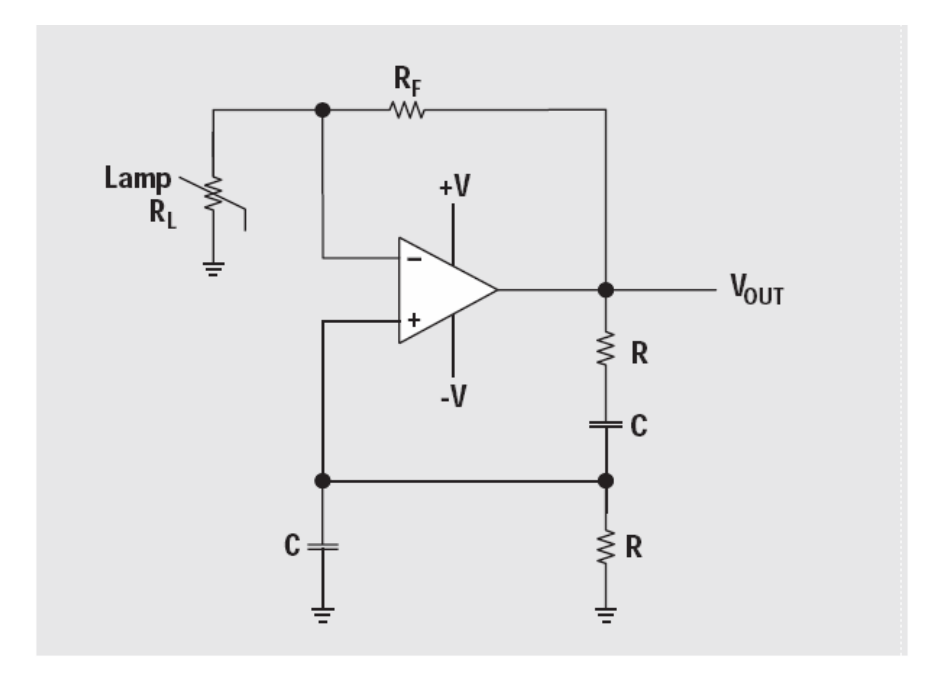

**Figura 33 - Diagrama do circuito oscilador de Wien** 

A equação que descreve a freqüência de oscilação desse circuito é:

$$
f = \frac{1}{2\pi RC}
$$

E para que ocorra a oscilação é necessário que  $R_F$  seja igual a  $2R_L$ (resistência de uma lâmpada), que atuaria como uma resistência variável a fim de estabilizar automaticamente o sistema **[MANCINI, 2000]**.

## **5 Metodologia de Projeto**

 A primeira etapa da composição do plano de trabalho consistiu em analisar o melhor sistema que atendesse à necessidade da faculdade em ter seu controle de estacionamento seguro e confiável.

Após pesquisas dos sistemas existentes nesse segmento, determinamos o que melhor nos atendeu, o controle de acesso de veículos sensoriados por um sensor de presença magnético e gerenciado por um microcontrolador.

Feito isso, segmentamos os blocos que compõem esse sistema em:

- Fonte de alimentação
- *Loop* Indutivo
- Circuito detector de sinais do *Loop* Indutivo
- Scanner Leitor de Códigos de Barras
- **Microcontrolador**
- Software desenvolvido para o microcontrolador no controle do sistema
- Módulo de LCD
- Circuitos acessórios para todos os itens acima

Para a implementação destas partes foram feitas pesquisas dos componentes mais indicados, de fácil aplicação e facilmente encontrados, sem desprezar seus custos.

No processo de planejamento e testes preliminares dos circuitos foram utilizados simuladores de circuitos eletrônicos e montagens em matriz de contatos (*proto-board*). No desenvolvimento do software do microcontrolador usamos o próprio aplicativo do fabricante, Microchip®, para a criação e depuração do programa em assembler. Nos testes de comunicação serial do PIC com o microcomputador, foi utilizado o aplicativo da Hilgraeve, *Hyper Terminal* disponível no sistema Windows XP.

 Para terminar o projeto em tempo hábil, definimos que algumas partes seriam feitas ao mesmo tempo. Para cada parte foram definidos integrantes do grupo responsáveis por simulação, montagem e teste, e definido prazos para finalização da tarefa.

 Depois de terminadas todas as partes do projeto, foram integradas e testadas formando o sistema proposto neste trabalho.

Foram usados para executar esse projeto, os seguintes ferramentas:

- Software de desenvolvimento do programa Microcontrolador; MPLAB IDE v7.42;
- Software de Simulação de Eletrônica; MULTISIM 8 *Simulation and Capture*;
- Software de Simulação Eletrônica; PSIM 7.0.5;
- Software de desenho de layout; EAGLE *Easily Applicable Graphical Layout Editor 4.16R1*;
- Multímetro;
- Osciloscópios Analógico e Digital;
- Matriz de contatos;
- Teclado padrão;
- Gravadores de microcontroladores.

## **6 Descrição do Projeto**

O fluxo de desenvolvimento do projeto transcorreu da seguinte forma:

Primeiramente foi desenvolvido o circuito de fonte de alimentação e detecção do *loop* indutivo, para isso foram realizadas simulações em softwares de circuitos eletrônicos, no qual conseguimos detectar problemas e efetuar correções no circuito. Paralelamente ocorreram as montagens e medições do *loop* indutivo bem como a definição do número de espiras e o cálculo do valor de indutância para o bom funcionamento na detecção.

Então se focou no estudo do leitor do de código de barras e por fim integração de todas as partes envolvidas na placa principal junto com o desenvolvimento do software.

#### **6.1 Circuito Fonte de Alimentação**

O circuito fonte de alimentação, **Figura 34**, é utilizado para disponibilizar alimentação estável e segura para os circuitos de detecção do *loop* e do microcontrolador. O circuito consiste em uma entrada AC em 110VAC e transformada para 15VAC. Em seqüência, há dois estágios, de retificação e regulação da tensão. Os reguladores, LM7812 e LM7912, mantém a tensão +12VDC e –12VDC, respectivamente, a serem utilizadas na alimentação das outras placas. Na **Figura 35** é mostrada a placa da fonte.

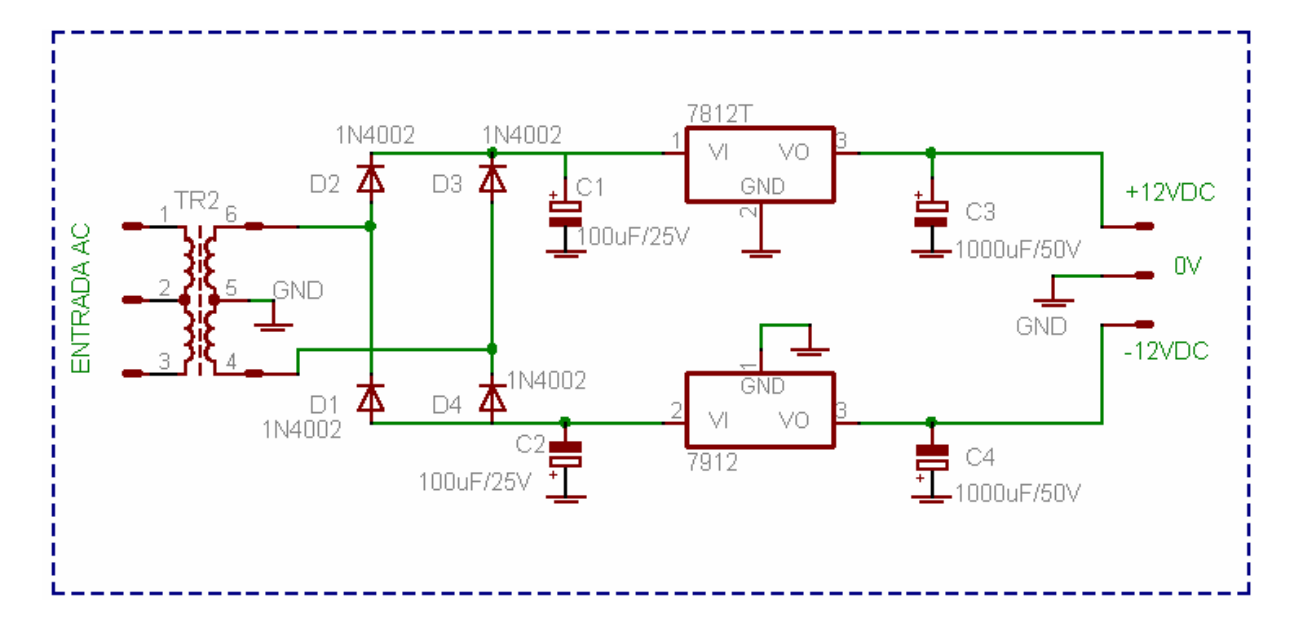

**Figura 34 - Diagrama Elétrico da placa de Fonte** 

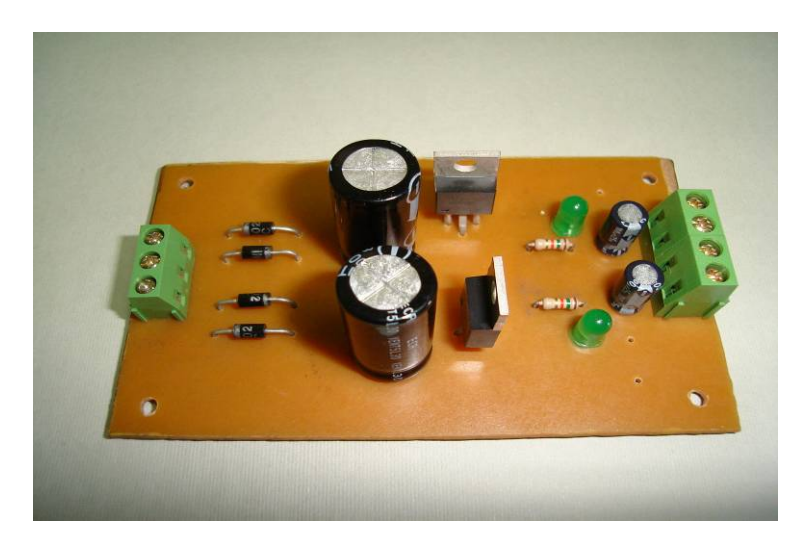

**Figura 35 - Placa fonte de alimentação** 

# **6.2 Definição do valor de indutância do** *Loop*

Os métodos experimentais para a definição do valor da indutância foram executados da seguinte forma: foi utilizado o método de determinação da constante de tempo no circuito RL com a aplicação de um sinal tipo onda quadrada a partir de um gerador de funções e uma resistência conhecida, podendo-se calcular o valor da indutância, conforme

**Figura 36**. Foi calculada a constante de tempo necessária para uma indutância próxima de 100uH e ajustado o número de espiras para o valor correto.

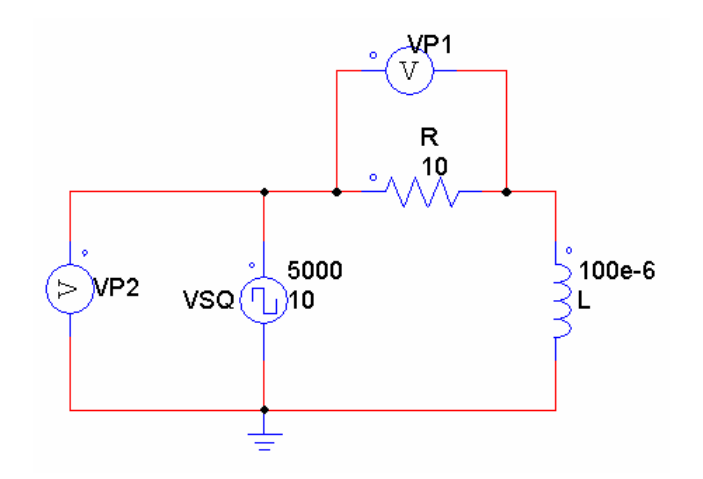

# **Figura 36 - Diagrama de ligação do circuito de teste de medição de indutância elaborado no software PSIM (L1:** *Loop* **Indutivo)**

Sendo:

VSQ – Gerador de função onda quadrada

R – Resistência;

- L Indutância do *loop*;
- VP1 Tensão medida no resistor R1;
- VP2 Tensão do gerador onda quadrada;

Os cálculos foram determinados seguindo as fórmulas abaixo:

$$
I = \frac{V_F - (V_F - V_I) \cdot e^{-t\frac{R}{L}}}{R} \text{ ou } I = \frac{V_F \cdot \left(1 - e^{-t\frac{R}{L}}\right)}{R}; \text{ para } V_I = 0
$$

$$
I \cdot R - V_F = -(V_F - V_I) \cdot e^{-t \frac{R}{L}}
$$

$$
\ln\left[\frac{I \cdot R - V_F}{(-V_F + V_I)}\right] = \ln e^{-t\frac{R}{L}}
$$

Se: **VI = 0**; **I·R = VR** e como **τ = L/R**, para 99% de carga temos que **t ≈ 5·τ** ; assim:

$$
-\ln\left[\frac{V_R - V_F}{(-V_F)}\right] \cdot \frac{5}{R \cdot t} = \frac{1}{L}
$$

Sendo:

R – Resistência;

L – Indutância do *loop*;

 $V_F$  – Tensão máxima;

V<sub>I</sub> – Tensão mínima;

 $V_R$  – Tensão no Resistor;

t – tempo de subida de carga.

 A determinação do valor de indutância próxima de 100uH foi feita pela modificação do número de espiras do *loop* indutivo ajustando o tempo de subida de carga de corrente medida no osciloscópio, porém já previamente calculada.

O *loop* indutivo ajustado foi de 6 espiras de fio de 1,5mm<sup>2</sup>, com dimensões de 160cm por 80cm, formando um retângulo.

Na **Figura 37** e na **Figura 38** seguem os resultados obtidos na simulação com o software PSIM.

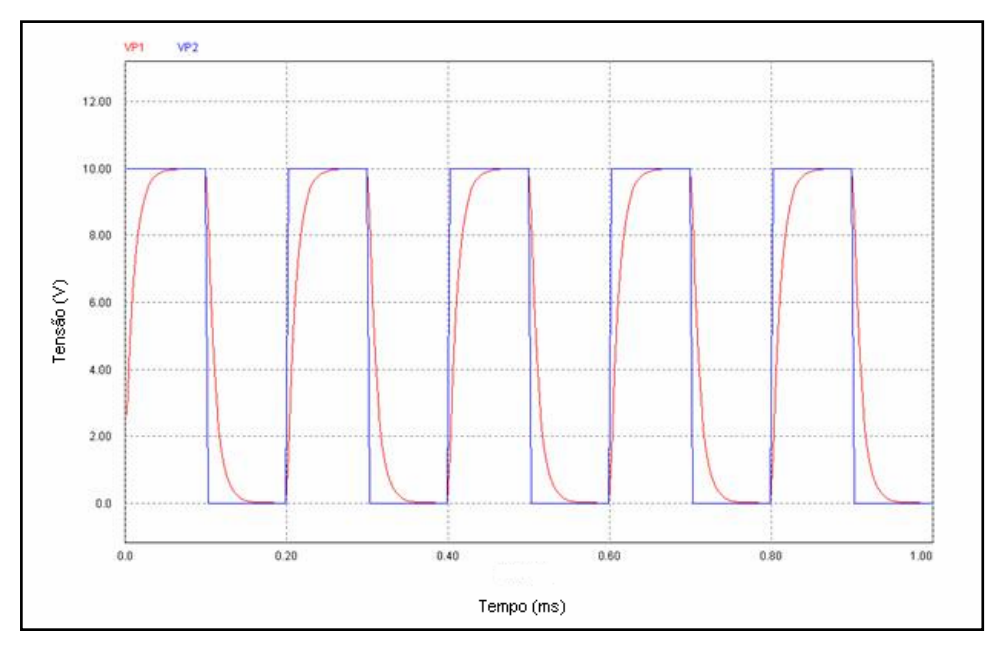

**Figura 37 - Sinal do gerador de onda quadrada e carregamento do indutor medido no resistor R1.** 

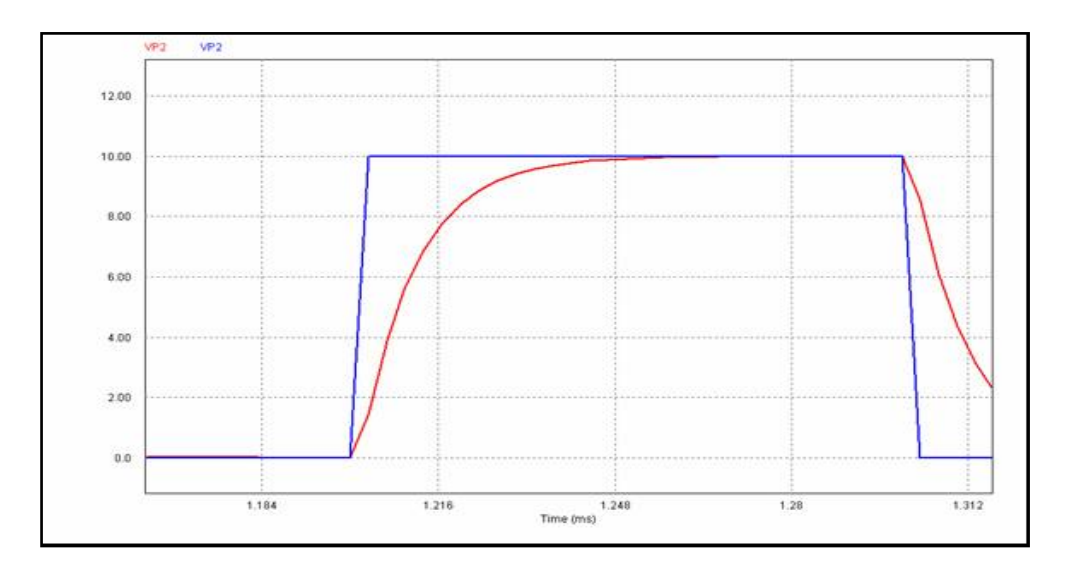

**Figura 38 - Subida de carga do indutor** 

A medição de subida de carga no indutor foi feita no resistor de 10 Ohms colocado em série no circuito da

**Figura 36**. Os valores seguem abaixo:

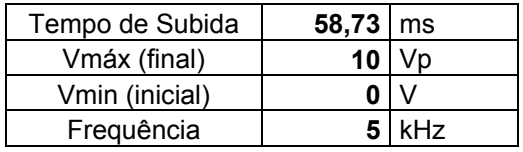

Outro método utilizado durante os testes foi a medição direta do *LOOP* com uso de um instrumento dedicado, utilizamos o Medidor de Indutância Resistência e Capacitância RLC – Modelo LCR 55 - Marca Meterman.

Os valores medidos, considerando que o *loop* estava montado no local de testes, seguem:

Obs.: Foram feitas cinco medições:

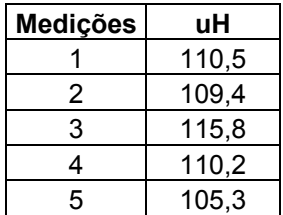

Após os testes e montagem do *loop* foram confeccionadas as placas de circuito impresso de fonte e detecção do *loop*, montagem e soldagem dos componentes, e por fim os testes funcionais individuais. Para a simulação do *loop*  primeiramente utilizamos uma chapa metálica simulando a presença ou não do veículo e posteriormente o teste real com passagem de um veículo. Foram feitos os ajustes de detecção e sensibilidade e a comprovação do sinal a ser disponível para o microcontrolador.

## **6.3 Circuito Detecção de Veículos**

 O circuito de detecção de veículos mostrado na **Figura 39** é alimentado por +12V e -12V e terra sendo composto por seis partes, que descrevemos logo a seguir:

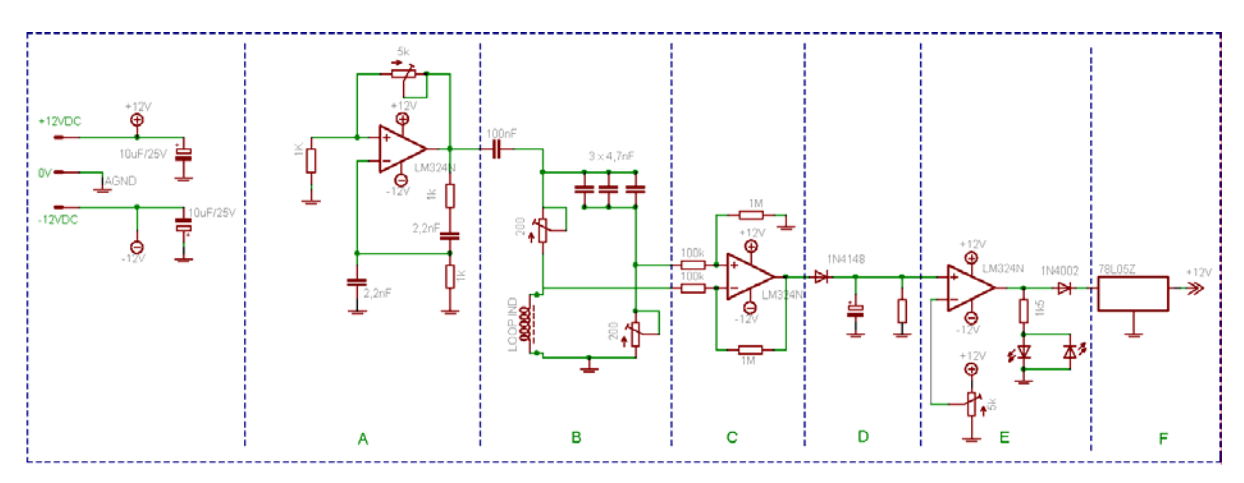

**Figura 39 - Diagrama elétrico da placa de Detecção** 

### **6.3.1 Circuito oscilador Ponte de Wien**

 Esse circuito (Setor A, **Figura 39**) é constituído por um amplificador operacional, resistores e capacitores, dispostos de tal maneira a formar o circuito conhecido como "Ponte de Wien", que nada mais é que um oscilador baseado no deslocamento de fase a fim de se propiciar uma estabilidade que causa a oscilação do circuito, gerando em sua saída uma forma de onda senoidal de 24Vpp (de -12V a +12V) e 25kHz.

#### **6.3.2 Ponte de Maxwell**

 A ponte de Maxwell (Setor B, **Figura 39**) é composta por dois "braços", sendo um formado pelo par capacitor-resistor e o outro formado pelo par resistor-indutor, onde os resistores são *trimpot's* (resistores variáveis), o indutor é o *loop* e o capacitor e formado pelo conjunto de três capacitores em paralelo.

 Seu funcionamento consiste em, sendo aplicada uma tensão senoidal no circuito, fazendo R<sub>1</sub> igual a R<sub>2</sub> e L igual a C x R, a ponte estará em equilíbrio, ou seja, os divisores de tensão de cada "braço" terão a mesma tensão, não produzindo diferença de potencial na saída da ponte. Porém se houver mudança no valor da indutância (loop), haverá mudança da tensão no divisor de tensão do par resistorindutor, levando a uma diferença de potencial entre os "braços" da ponte.

#### **6.3.3 Amplificador Diferencial**

 Tal diferença é aplicada ao circuito aplicador diferencial (Setor C, **Figura 39**) a fim de aumentar a tensão detectada, no caso em dez vezes, pela ponte para que esta possa ser detectada com uma maior confiabilidade, tornado o circuito mais imune a ruídos.

#### **6.3.4 Circuito Retificador (Detector)**

 Composto por um diodo, um resistor e um capacitor esse circuito (Setor D, **Figura 39**) tem a finalidade de retificar o sinal detectado e amplificado, transformando-o em um sinal de tensão contínua.

#### **6.3.5 Circuito Comparador**

 O sinal proveniente do circuito retificador é comparado com uma tensão de referência (Setor E, **Figura 39**) no intuito de manter o circuito ainda mais insensível a ruídos e também tornado-o de fácil ajuste. Em conjunto com esse circuito estão dois *led's,* um para indicar presença e outro para indicar ausência de veículos no sensor (loop).

## **6.3.6 Circuito condicionador de Saída**

 Neste circuito (Setor F, **Figura 39**), já que os níveis de tensão que são gerados pelo circuito comparador estão entre +12V e -12V, e o circuito que irá utilizar a saída do circuito detector de veículos funciona somente em +5V e 0V, se teve a necessidade de inserir um diodo, para que somente a tensão positiva, no caso +12V, passasse e um regulador de tensão de baixa potência para reduzir a tensão para 5V.

Na **Figura 40,** a foto da placa do circuito do oscilador e de detecção do *loop*.

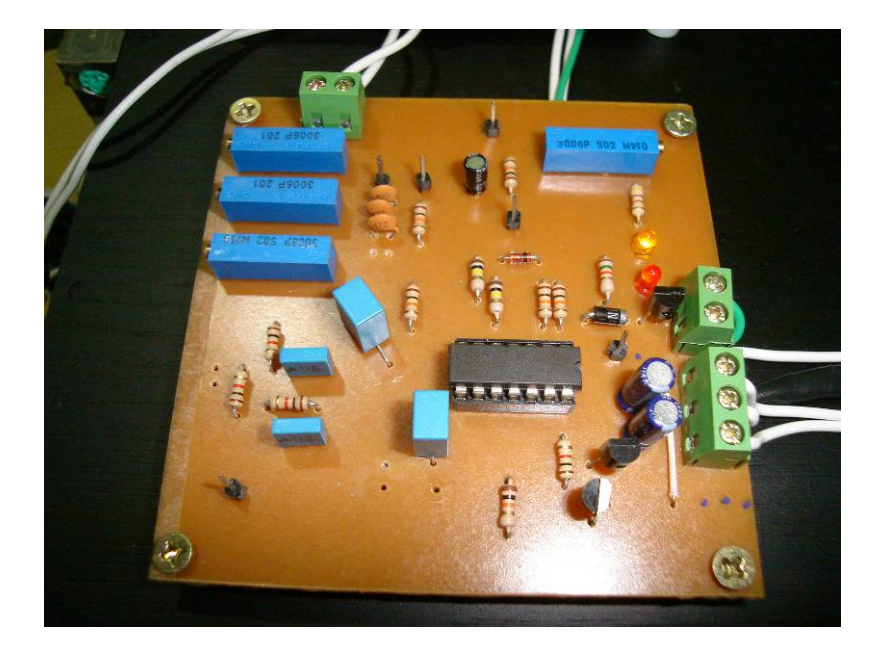

**Figura 40 - Placa dos circuitos do Oscilador e de Detecção do** *Loop* 

# **6.4 Circuito Controlador**

Essa placa tem como propósito gerenciar todo o funcionamento do sistema, desde o sensoriamento do carro através do circuito de detecção, até a comunicação com o PC e com o leitor de código de barras. O circuito, **Figura 41**, contém um microcontrolador e um cristal de 18,432MHz que, em conjunto com os capcitores C4 e C5, formam o circuito que gera o *clock* para o microcontrolador. Consta também nessa placa o C.I. MAX232N responsável pela conversão dos niveis de tensão TTL da saída do PIC em níveis RS232, que são de +15V e –15V, níveis que são aplicados ao conector DB9. Há também um regulador de tensão que converte a entrada da placa de +12V em +5V necessária para os CI's. Por fim, um circuto de reset composto por uma chave do tipo "push-botton" ligada a um resistor e a um capacitor.

Trata-se de uma placa com um circuito elétrico simples, pois a operação do circuito fica a cargo do software que está no microcontrolador. Na **Figura 42,** é mostrada a foto da placa do circuito do microcontrolador.

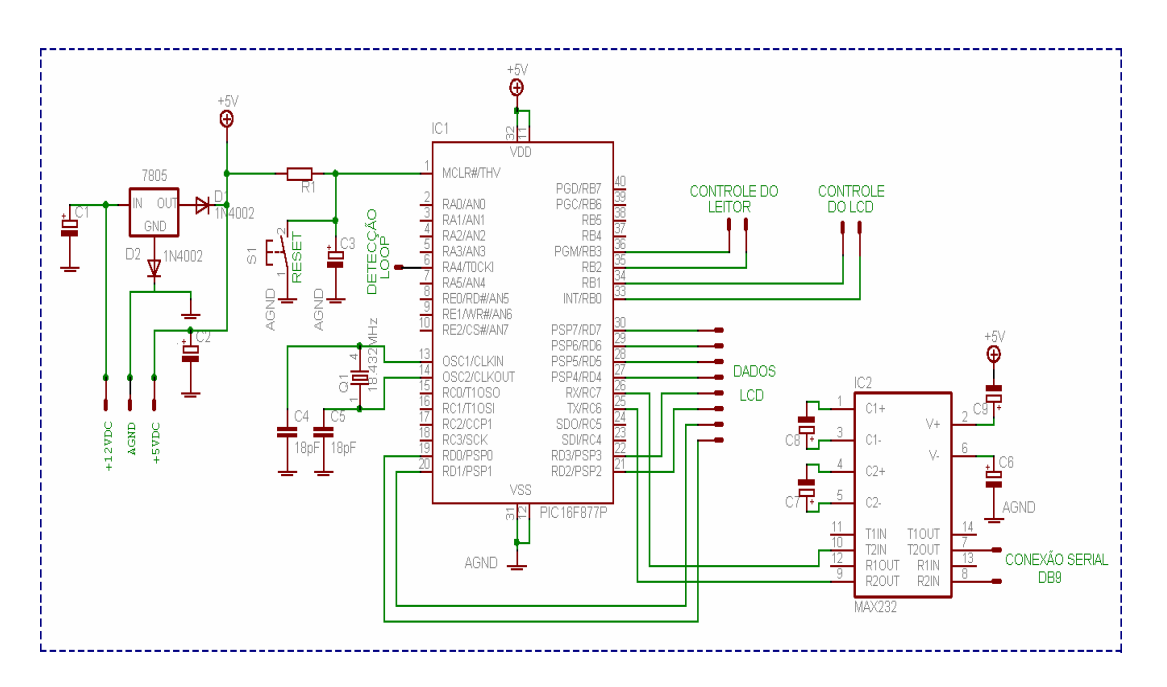

**Figura 41 - Diagrama eletrônico da placa do microcontrolador** 

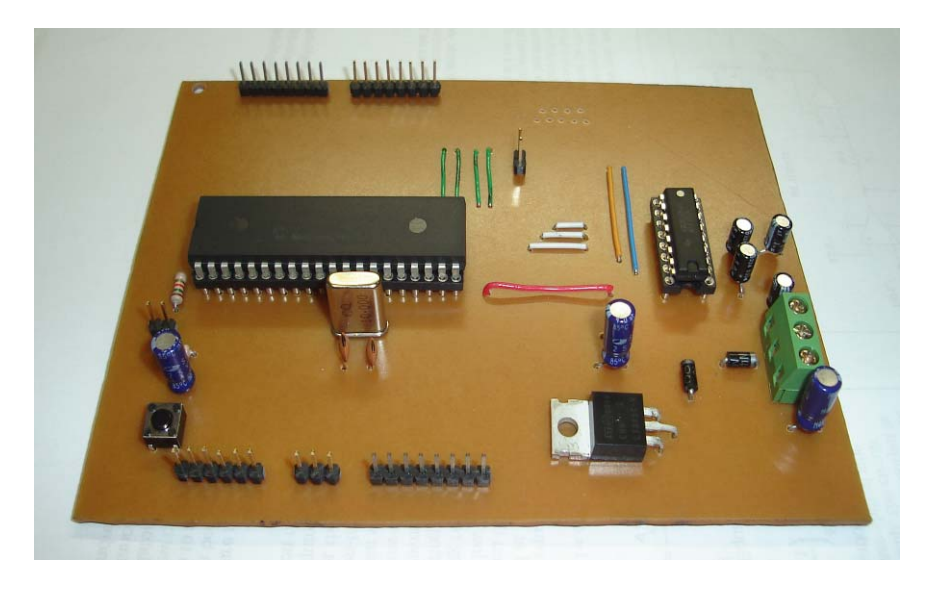

**Figura 42 - Placa do Microcontrolador** 

#### **6.5 Integração e Testes do Leitor de Código de Barras e o Microcontrolador**

Uma vez definidos os valores da tensão da fonte e dos sinais de detecção do *loop*, desenvolveu-se o layout da placa do microcontrolador e comunicação serial.

A integração do scanner (leitor de código de barras) com o microcontrolador PIC, procedeu-se com testes de sinais funcionais provenientes do leitor. A operacionalidade de envio de dados capturados pelo leitor é a mesma de um teclado padrão, neste caso, a comunicação serial por interface PS/2. Os testes usando um teclado fizeram-se necessários para a programação do modo como os dados são interpretados pelo microcontrolador, pois através das teclas é possível enviar dados numéricos ou outros caracteres, um por um. Durante os testes, foram monitorados os dados através das formas de onda medidas com um osciloscópio digital e foram feitas modificações no programa do microcontrolador, ajustando-se à forma de captação e processamento dos dados. A **Figura 43**, mostra a forma de onda capturada no osciloscópio digital com os dados *Keyboard Clock* e *Keyboard Data*. Pôde-se observar que, ao ser pressionada a tecla "0" do teclado são enviadas as seguintes formas de onda: Canal 1 - Sinal de 11 bits ilustrando as variações de tensão conforme o tipo de dado; Canal 2 – Sinal de 11 pulsos de *clock* "relógio" para determinação do ponto de detecção do sinal no microcontrolador (sincronização).

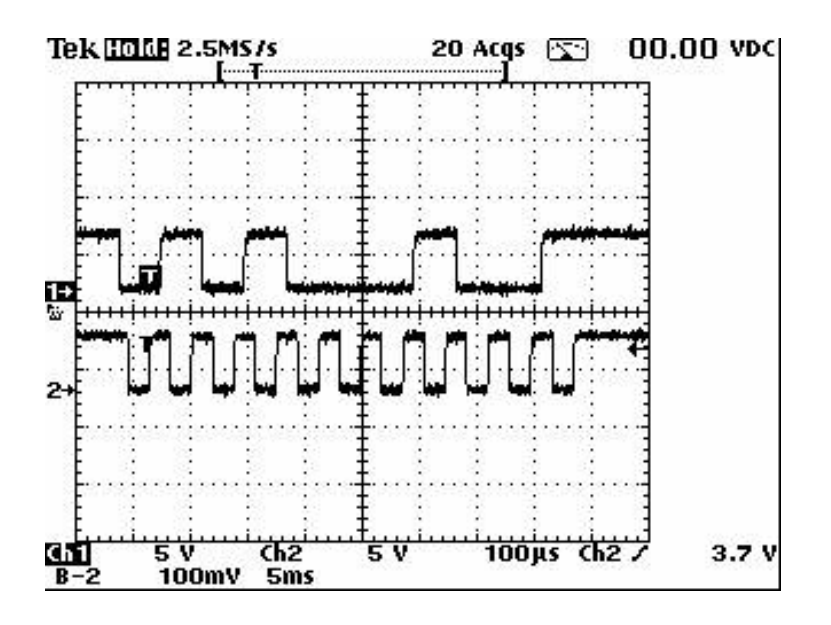

**Figura 43 - Sinais enviados do teclado para o microcontrolador, via interface serial PS/2.** 

Para a integração do scanner leitor de código de barras e do sensor *loop*  indutivo com o microcontrolador, desenvolveu-se o software, já possuindo todas as informações necessárias. Os testes de comunicação serial de acordo com a troca de dados entre o leitor de código de barras e o microcontrolador foram feitos pelo software *Hyper Terminal*, conforme **Figura 44**.

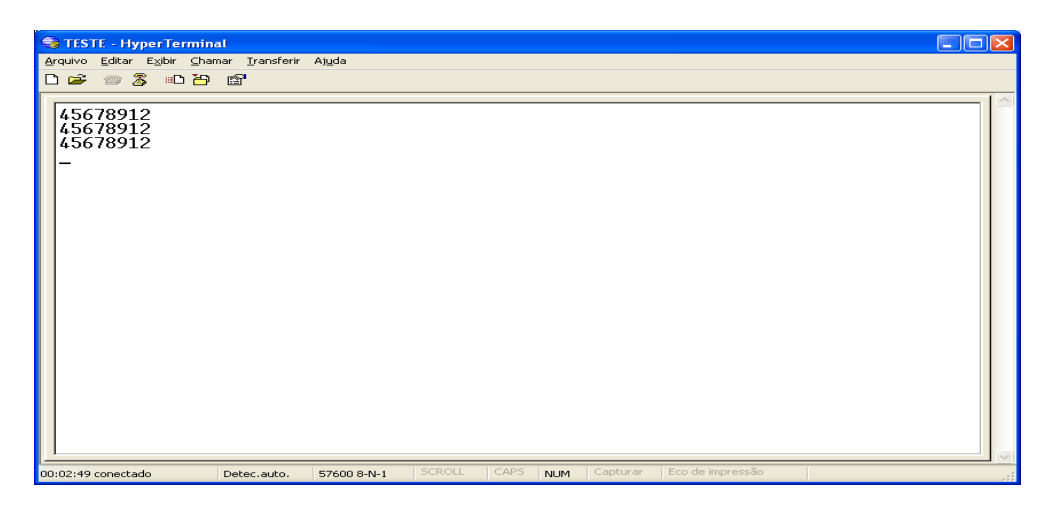

**Figura 44 - Tela do** *Hyper Terminal* **.** 

As configurações da comunicação serial foram configuradas conforme a **Figura 45** :

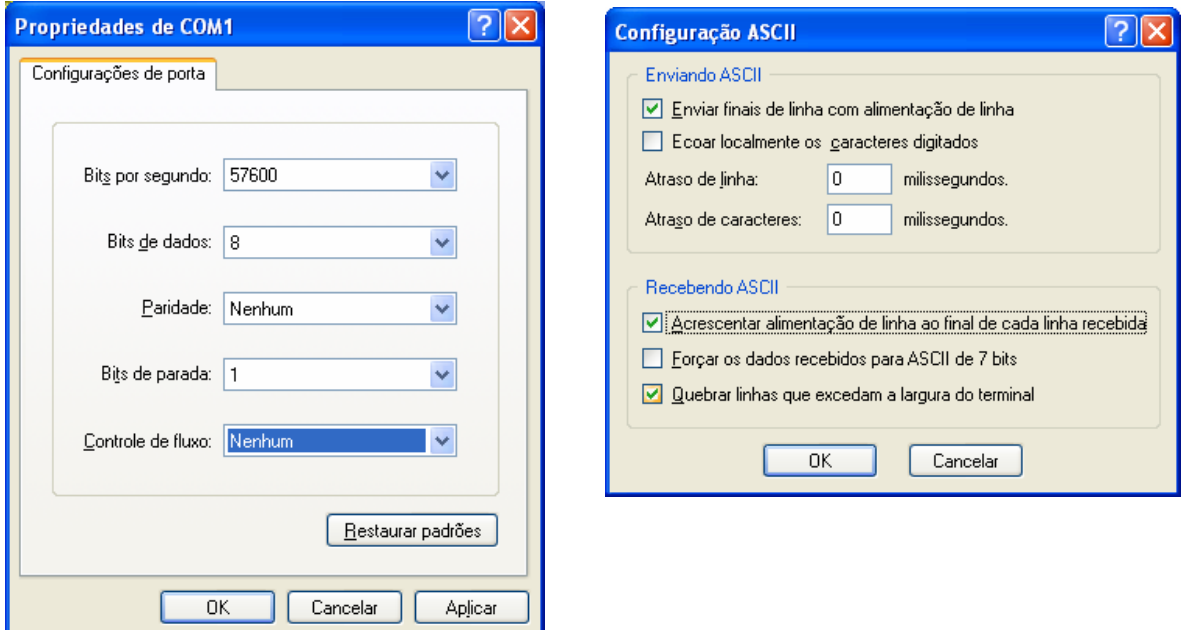

**Figura 45 - Configurações do** *Hyper Terminal* **para a comunicação via interface RS232.** 

A partir daí foram realizados os testes de funcionalidade e desempenho do sistema, obtendo o seu comportamento e fazendo as correções quando necessárias, tanto nos circuitos de detecção do veículo (*loop* indutivo + circuito detector) quanto na comunicação do leitor de códigos de barras com o microcontrolador.

# **6.6 O Programa (***Software***) do Microcontrolador**

 O desenvolvimento do programa do microcontrolador foi feito paralelamente às outras partes do projeto, onde, de acordo com a etapa concluída, esta era integrada ao programa.

# **6.6.1 Configurações Iniciais**

 A linguagem assembler tem a necessidade de se incluir um arquivo que serve de índice para os comandos e também há a necessidade de declarar as variáveis que são usadas no programa (especificando seu endereço de inicio), como é mostrado a seguir:

*#INCLUDE<P16F877.INC> CBLOCK 0x20 FLAG CONT01 CONT02 FSR\_EDS DELAY\_REG CANCEL RESPOSTA BUFFER LIMITE1 TEMP VALOR LIMITE2 CONT03) BUFFER\_KEY BUFFER\_RS232* 

*PCLATH\_TEMP STATUS\_TEMP W\_TEMP LINHA1:16 LINHA2:16 PONTEIRO ATRASO\_0 ATRASO\_1 L2B:4 DISPLAY BAR:8* 

*ENDC* 

### **6.6.2 O Programa Principal**

 O programa foi desenvolvido usando o método de desvios, subrotinas e interrupções, isto é, foi desenvolvido um programa principal no qual de acordo com a necessidade seu fluxo normal é interrompido. O programa inicia no 1º endereço da memória de programa e suas primeiras ações são de configuração de periféricos usando as rotinas INICIO, UART e START, sendo que os nomes dados a essas e todas as outras rotinas e subrotinas são definidas pelo programador e representam a função que elas executam.

## **6.6.3 Subrotinas e Desvios**

 Usar subrotinas é um método muito comum e prático para otimizar o uso da memória, já que esta pode ser usada mais de uma vez no programa, e também de manter o programa de forma organizada e lógica.

 Com relação aos desvios, estes são normalmente usados quando há a necessidade de ser tomada alguma decisão, isto é, qual o caminho que o programa deve seguir em determinada condição.

 Subrotinas e Desvios são muito parecidos, sua principal diferença é que o desvio vai para uma determinada parte do programa e continua o fluxo dali, já a subrotina vai para uma parte específica do programa e após sua total execução volta ao ponto onde foi chamada. Elas também podem tanto substituir como conter uma a outra, cabendo ao programador decidir qual a melhor solução em cada caso.

Fazem parte dos desvios: CARRO, INTERRUPT\_END, ROTINA, PS2\_REC, INICIOPS2\_CONFIG, NÃO\_PERMITE, PERMITE, FINAL, ENV\_CMD, PS2\_CONFIG.

Assim como as subrotinas são: SERIAL\_SEND, SERIAL\_RECEIVE, DELAY, DELAY\_21us, ATRASO\_200MS, ATRASO\_1MS, ATRASO\_50US, WAIT\_1s, PS2\_REC\_WAIT, SET\_IN, CONFIG\_LCD, SEND\_DATA, LOAD\_BUF\_L1, LOAD\_BUF\_L2A, LOAD\_BUF\_L2B, LOAD\_BUF\_L2C, LOAD\_BUF\_L2D, LOAD\_BUF\_L2E, LOAD\_BUF\_L2F, ENV\_L1, ENV\_L2, ATUA\_L2, COPY, PASTE.

## **6.6.4 Interrupção**

A interrupção é uma subrotina que pode ocorrer em qualquer ponto do programa, ou seja, um ponto aleatório, normalmente iniciada por algum periférico. No caso do programa do TCC isso ocorre por mudança de estado do PORTB,0 (pino 33 do microcontrolador), que é usado como porta de entrada dos pulsos de *clock*  provenientes do leitor de código de barras. Desta forma a cada mudança do PORTB,0 é capturado o estado do PORTA,4 (pino 6) que está ligado ao barramento de dados do teclado.

#### **6.6.5 Tabelas de Caracteres**

As tabelas usadas neste projeto são:

LOOKUP que é responsável pela tradução dos *scan codes* do leitor de código de barras pra caracteres ASCII usados tanto para a comunicação com o PC quanto para serem enviados ao LCD.

MSG\_00 à MSG\_06, que são tabelas formadas usando a diretiva "DT", são responsáveis pelas frases mostradas no display.

#### **6.6.6 Outros Pontos Importantes do Programa**

 São pontos importantes no desenvolvimento do programa as seguintes escolhas e rotinas:

 1º) Utilizou-se o PORTA,4 como entrada de dados por se tratar de uma entrada do tipo *Schimth-Trigger*, melhorando a estabilidade da leitura dos dados;

 2º) O barramento 8 bits de transmissão de dados para o display está todo no PORTD, facilitando assim o diagnósticos de problemas, e os pinos de controle estão no PORTB,2 e 3;

3º) Rotinas de configuração e envio de caracteres para o display (ENV\_Lx, ATUA L2, LOAD BUF L2x, SEND DATA, ENV CMD, POS CURSOR);

 4º) A freqüência de 18,432MHz do cristal possibilitou a exata taxa de transmissão de dados de 57600 bps através da porta serial RS232;

5º) As rotinas de enviar dados via serial (SERIAL\_SEND) e receber dados via serial (SERIAL\_RECEIVE);

 6º) A subrotina PS2\_REC\_WAIT desenvolvida para a comunicação com o leitor de código de barras, que combina a leitura de dois PORTS distintos.

 7º) As rotinas de atraso (DELAY's E ATRASO's), muito úteis para a indicação de eventos e "coringas" em outros pontos do programa;

 8º) Usou-se somente 644 Bytes da memória de programa para que fossem executadas todas essas funções.

# **6.7 Montagem do Sistema**

A montagem e disposição das placas e elementos do sistema foram dispostas num rack onde foi possível disponibilizar as componentes do sistema, conforme a **Figura 46 e** a **Figura 47**. Na **Figura 48**, o esquema de ligação dos módulos no rack.

Para facilitar a montagem foram usados conectores com parafuso, conectores de encaixe, um conector DB9 e um conector mini DIM.

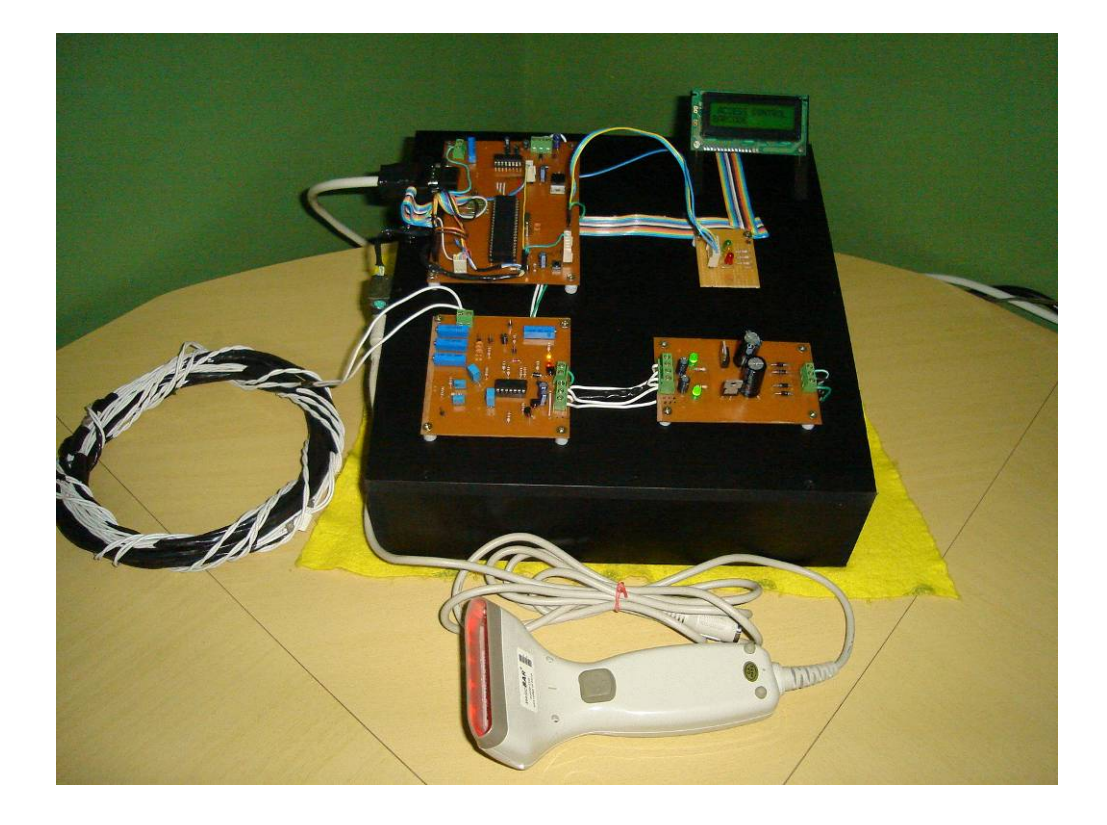

**Figura 46 - Visão frontal do Protótipo** 

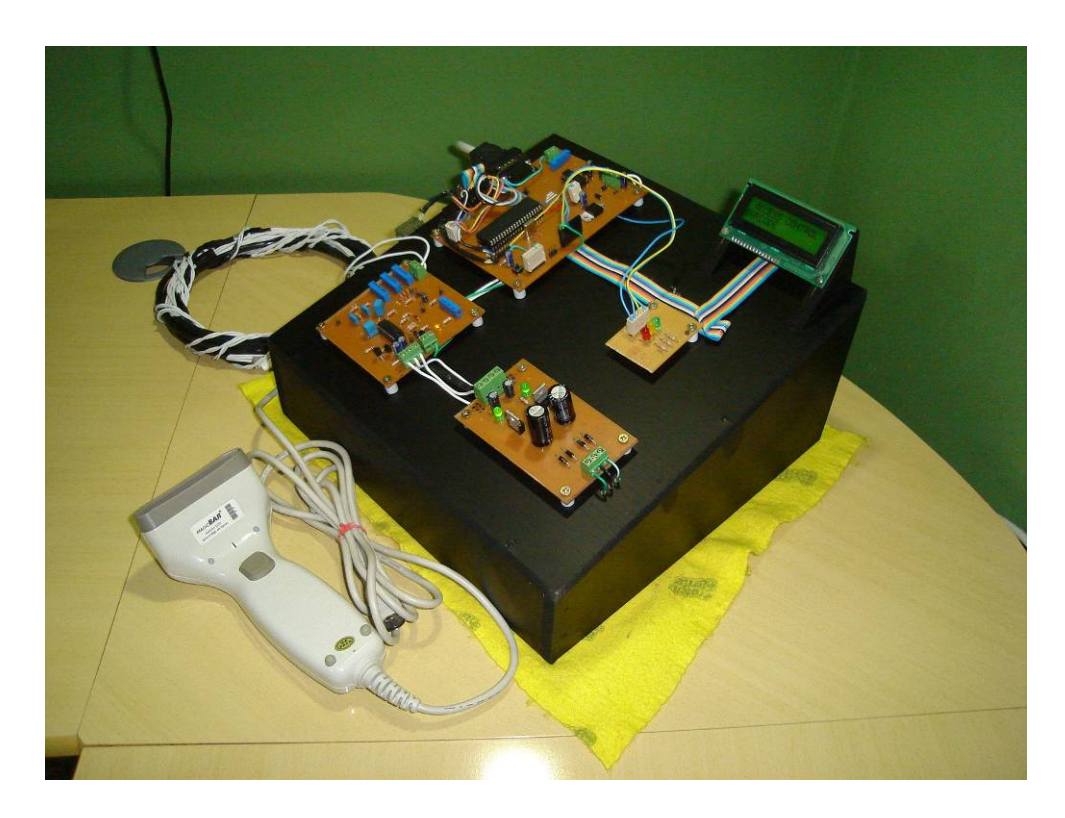

**Figura 47 - Visão lateral do Protótipo** 

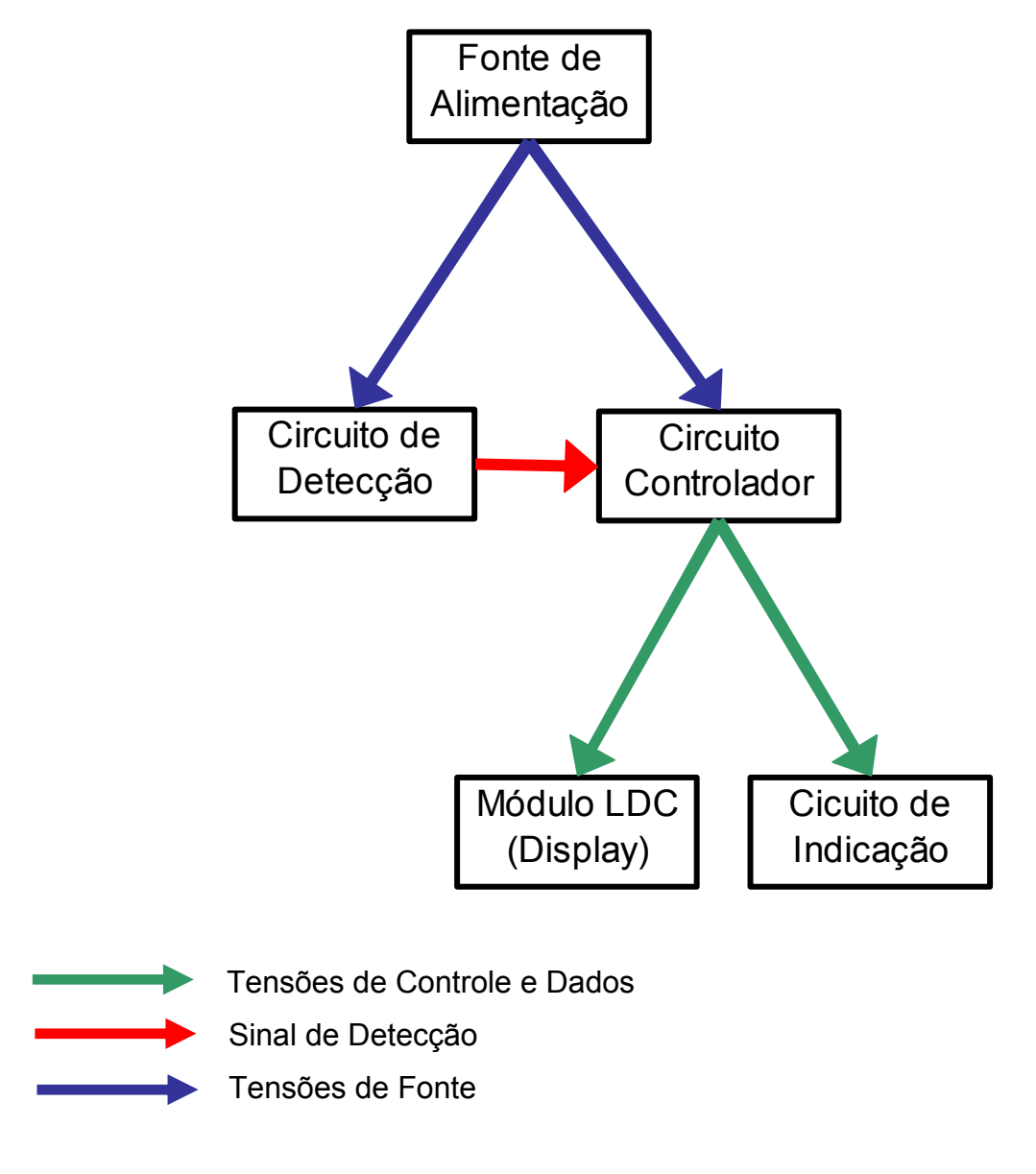

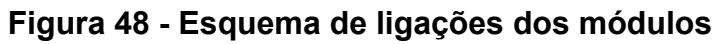

## **7 Resultados Experimentais**

Os testes do *loop* foram realizados com uma placa metálica simulando o veiculo como mostrado na **Figura 49**.

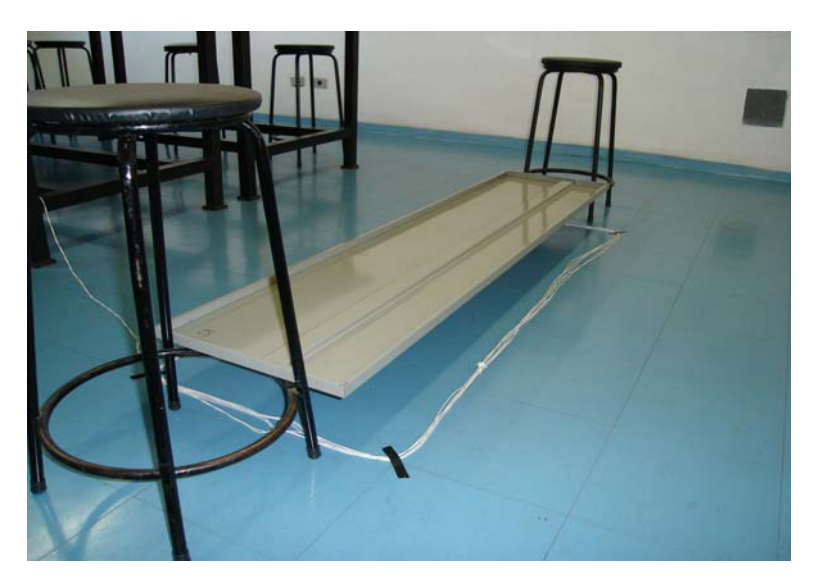

**Figura 49 - Testes de presença de veículo** 

Com os resultados experimentais obtidos, pudemos identificar as variações e os desvios nos experimentos e testes em relação à teoria que foi previamente estudada nos diversos estágios do trabalho.

 A tensão de alimentação do circuito projetado na placa fonte de alimentação proporcionou boa estabilidade de alimentação não ocorrendo problemas.

Na medição e definição da indutância do *loop* indutivo foram detectadas variações na indutância de acordo com a geometria e o local de testes do *loop* fazendo com que fosse necessária uma nova calibração do circuito detector do *loop*, a cada montagem do sistema. De qualquer forma os resultados obtidos foram suficientes para a funcionalidade do sistema.

Em testes no *proto-board* o oscilador ponte de Wien funcionou adequadamente gerando uma onda perfeitamente senoidal, porém quando montado na placa de circuito impresso os resultados não foram os mesmos. A forma de onda de saída se aproximou de uma onda triangular **Figura** 50, que concluiu-se que era um problema no *layout* da placa, onde era necessária uma melhor disposição dos componentes. Também o amplificador operacional que foi usado era uso geral e era necessário um amplificador operacional de melhor qualidade. Mesmo não gerando

uma onda senoidal, a ponte de Maxwell funcionou perfeitamente, mostrando-se sensível à presença de objetos metálicos, incluindo-se veículos.

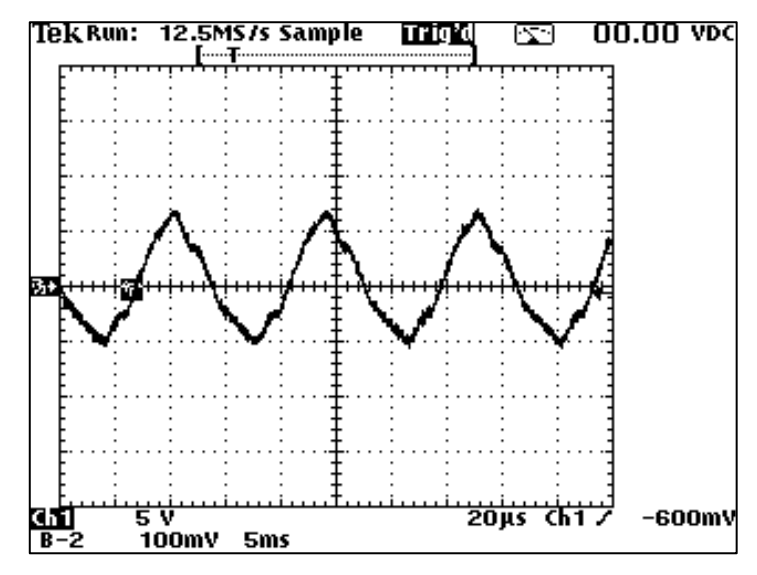

**Figura 50 - Medição do sinal do oscilador na ponte de Wien.** 

O circuito detector de *loop* pôde ser ajustado quanto à sensibilidade na detecção e condições adversas em que o *loop* esteja instalado. Obteve-se boa resposta na disponibilidade do sinal de indicação para o microcontrolador, como mostrado na **Figura 51**.

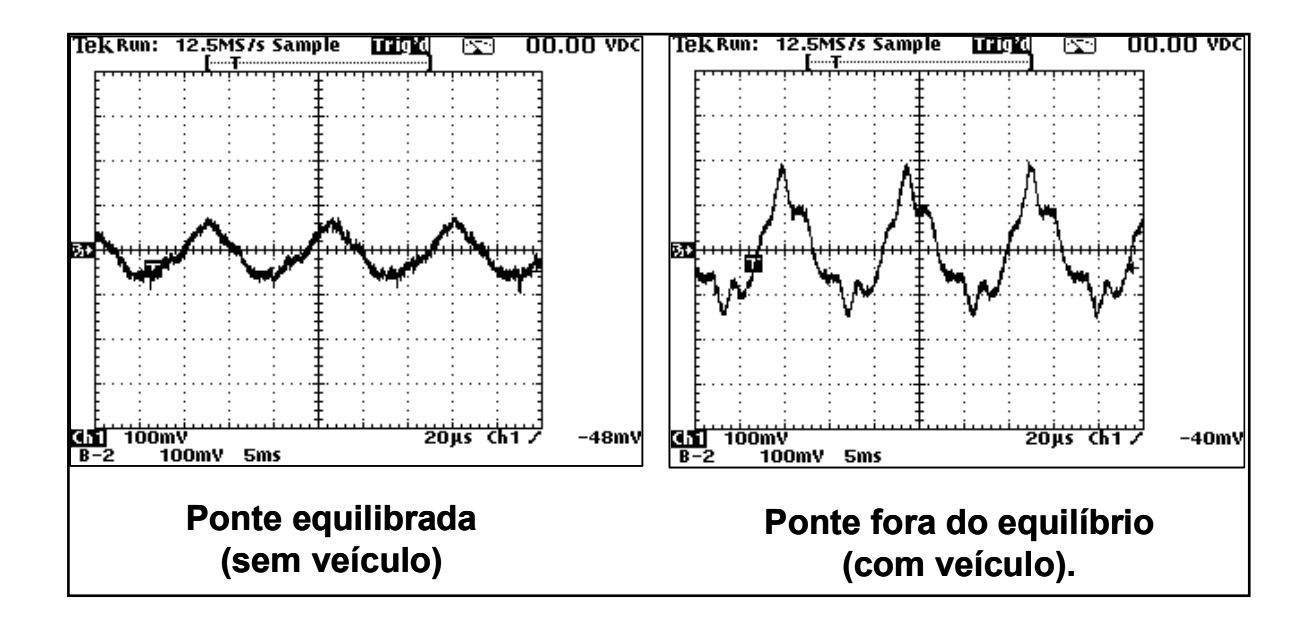

**Figura 51 - Medição do sinal de saída da ponte de Maxwell** 

Com relação ao circuito do microcontrolador, a comunicação serial RS232 funcionou plenamente a uma taxa de 57600 bps usando um cabo com cinco metros de comprimento. O circuito que gera os níveis de tensão para o padrão RS 232 funcionou corretamente gerando níveis de +9V e -8,7V. Como era esperado, também não houve problemas na comunicação com o LCD. Já na comunicação com o leitor de código de barras, foram feitos exaustivos testes, monitorando os dados em um osciloscópio, já que evolvia uma comunicação serial síncrona, onde foi estudado o formato dos dados e a borda do *clock* para a aquisição do bit. O padrão com que os dados são enviados também dificultou a elaboração do software, pois a rápida transmissão dos dados não era mostrada perfeitamente pelo osciloscópio. Porém depois de varias atualizações no software a comunicação foi estabelecida perfeitamente.

O leitor tipo scanner CCD da Barcode foi configurado para ler somente códigos de barra padrão Código 39, já que esse tipo de leitor reconhece quase todos os tipos de códigos de barra disponíveis hoje no mercado **[BARCODE, 2006]**. A velocidade de leitura foi satisfatória, mas a qualidade da impressão do código de barras deve ser de boa definição, preferencialmente, impressa à laser.

## **8 REFERÊNCIAS**

**[BARCODE, 2006]** - Manual do leitor de código de barras marca Barcode modelo *MagicBar*, segunda edição.

**[BARCODENET, 2006]** Barcode Informática. Lista de Preços dos Produtos Barcode. On-line. Disponível em: < http://www.barcodenet.com.br/ >. Acesso em: 28/mar. 2006.

**[BIRCHER, 2006]** Bircher Reglomat - Industrial Sensor Technics Disponível em: < http://www.bircher.com/en/pdf-bire-download-anleitung-ldeinbau.pdf > Acesso em: 16/abr. 2006.

**[COMPUTER-ENGINEERING, 2006]** The pS/2 Mouse/Keyboard Protocol Disponível em < http://www.computer-engeneering.org/ps2protocol > Acessado em: 13/out.2006.

**[KELL, 1990]** Kell, H., James, FULLERTON, J., MILLS, K., Milton. *Traffic Detector Handbook. Federal Highway Administration*, Jul., 1990.

**[MANCINI, 2000]** Mancini, Ron – *Design of Op Amp Sine Wave Oscillators* Disponível em < http://www.ti.com > Acessado em: 11/maio. 2006.

**[MICROCHIP, 2004]** *Demonstrating the Set\_Report Request With a PS/2*® *to USB Keyboard Translator Example* Disponível em: < http://www.microchip.com > Acessado em: 14/out.2006.

**[MICROCHIP, 2006]** Microchip *Technology*. **PICmicro Microcontrollers**. On-line. Disponível em: < http:// www.microchip.com >. Acesso em: 12/mar. 2006

**[NETO, 2004]** Neto, José A. B. *Microcontroladores – Curso Básico.* Apostila. Barueri: ITB, 2004.

**[NIVETEC, 2006]** Nivetec Instrumentação e Controle LTDA. On-line. Disponível em: < http://www.nivetec.com.br/a\_pdfmanual/S-300\_Manual.pdf >. Acesso em 28/mai 2006.

**[PROSIGA, 2006].** Desenvolvido pela Prosiga Informática. Software e automação para estacionamentos, acesso em condomínios e portaria . On-line. Disponível em: < http://www.prosiga.com.br > Acesso em: 25/mar. 2006.

**[ROCHA, 2006]** Rocha, Luiz Cláudio C. V. Código de barras sem mistérios. On-line. Disponível em:

< http://www.microsoft.com/brasil/msdn/Tecnologias/vsnet/CodigoBarras.mspx >. Acesso em: 12/mar. 2006

**[SOARES, 2001]** Soares, Ricardo C. - Estudo de Código de Barras por Análise de Imagens – UNICAMP, On-line. Disponível em: < http://www.fee.unicamp.br >. Acesso em: 19/Ago. 2006.

**[SCB, 2006]**. Sistemas e Soluções em Código de Barra. Código de barras. On-line. Disponível em: < http://www.scb.com.br/secundarias/tiposdecodigos.htm >. Acesso em: 12/mar. 2006

**[UFRJ, 2006]** *SMART Cards* e *e-Tags*. On-line. Disponível em: < http://www.gta.ufrj.br/grad/04\_2 smartcard**/** >. Acesso em: 12/mar. 2006.

**[UNICAMP, 2006]** Universidade Estadual de Campinas. Desenvolvido pela Faculdade de Engenharia Elétrica e de Computação. Módulo 7S Sensores e Redes de Sensoriamento – AS interface. On-line. Disponível em: < http://www.fee.unicamp.br/cg/Siemens\_modulo\_7s.pdf >. Acesso em: 19/mar. 2006.

**[VASSALO, 2006]** Vassalo F. R., *Manual de Instrumentos e Medidas Eletrônicas.* Editora Hemus.

**[ZANCO, 2006]** Zanco, Wagner da Silva. *Microcontroladores PIC – Técnicas de Software e Hardware para Projetos de Circuitos Eletrônicos.* São Paulo: Editora Érica, 2006.
## **Programa do Microcontrolador**

A seguir esta o código do microcontrolador, que foi programado em assembler usando o aplicativo MpLab da Microchip:

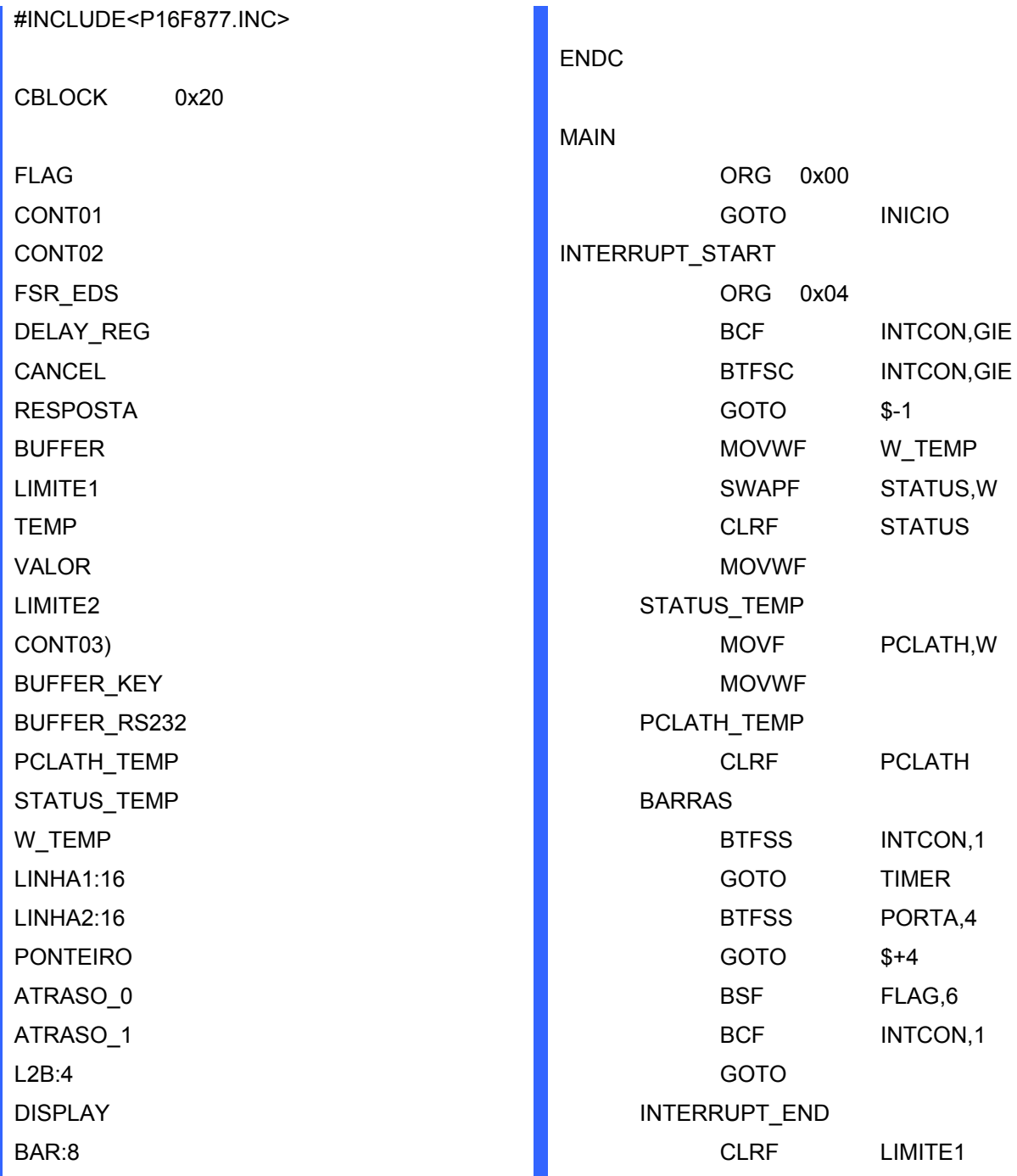

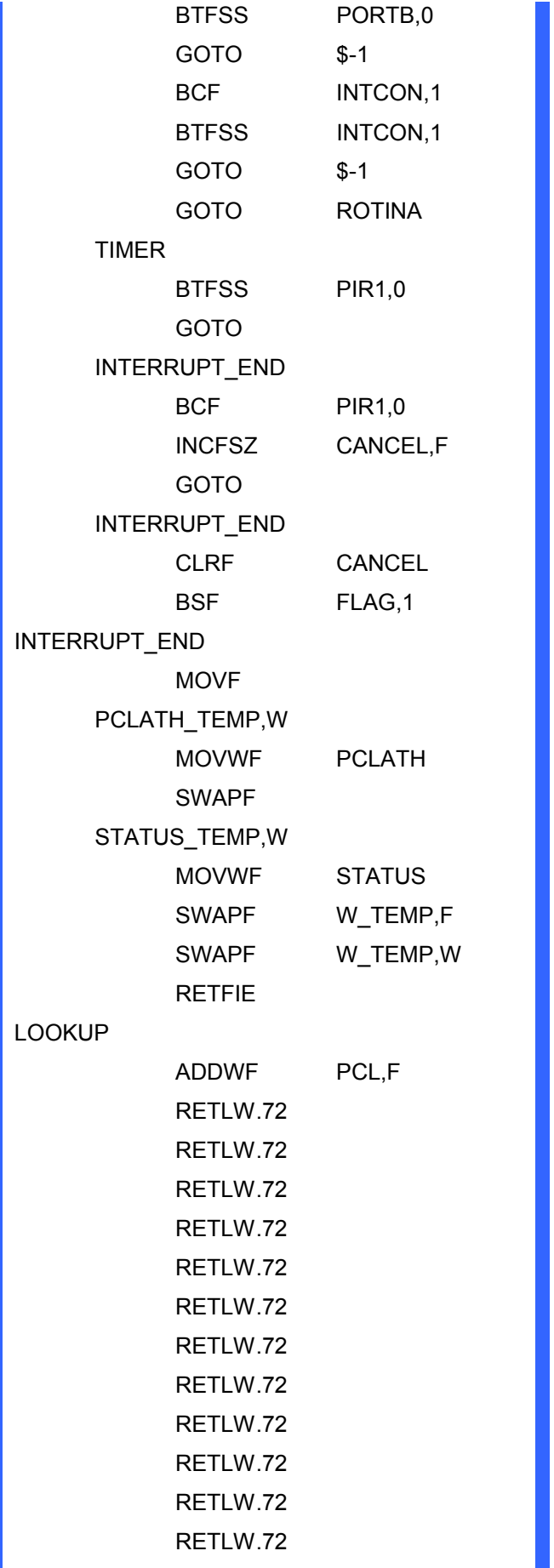

 RETLW .72 RETLW .72 RETLW .72 RETLW .72 RETLW .72 RETLW .72 RETLW .72 RETLW .72 RETLW .72 RETLW .72 RETLWA'1' RETLW .72 RETLW .72 RETLW .72 RETLW .72 RETLW .72 RETLW .72 RETLW .72 RETLWA'2' RETLW .72 RETLW .72 RETLW .72 RETLW .72 RETLW .72 RETLW .72 RETLWA'4' RETLWA'3' RETLW .72 RETLW .72 RETLW .72 RETLW .72 RETLW .72 RETLW .72 RETLW .72 RETLWA'5' RETLW .72 RETLW .72 RETLW .72 RETLW .72 RETLW .72

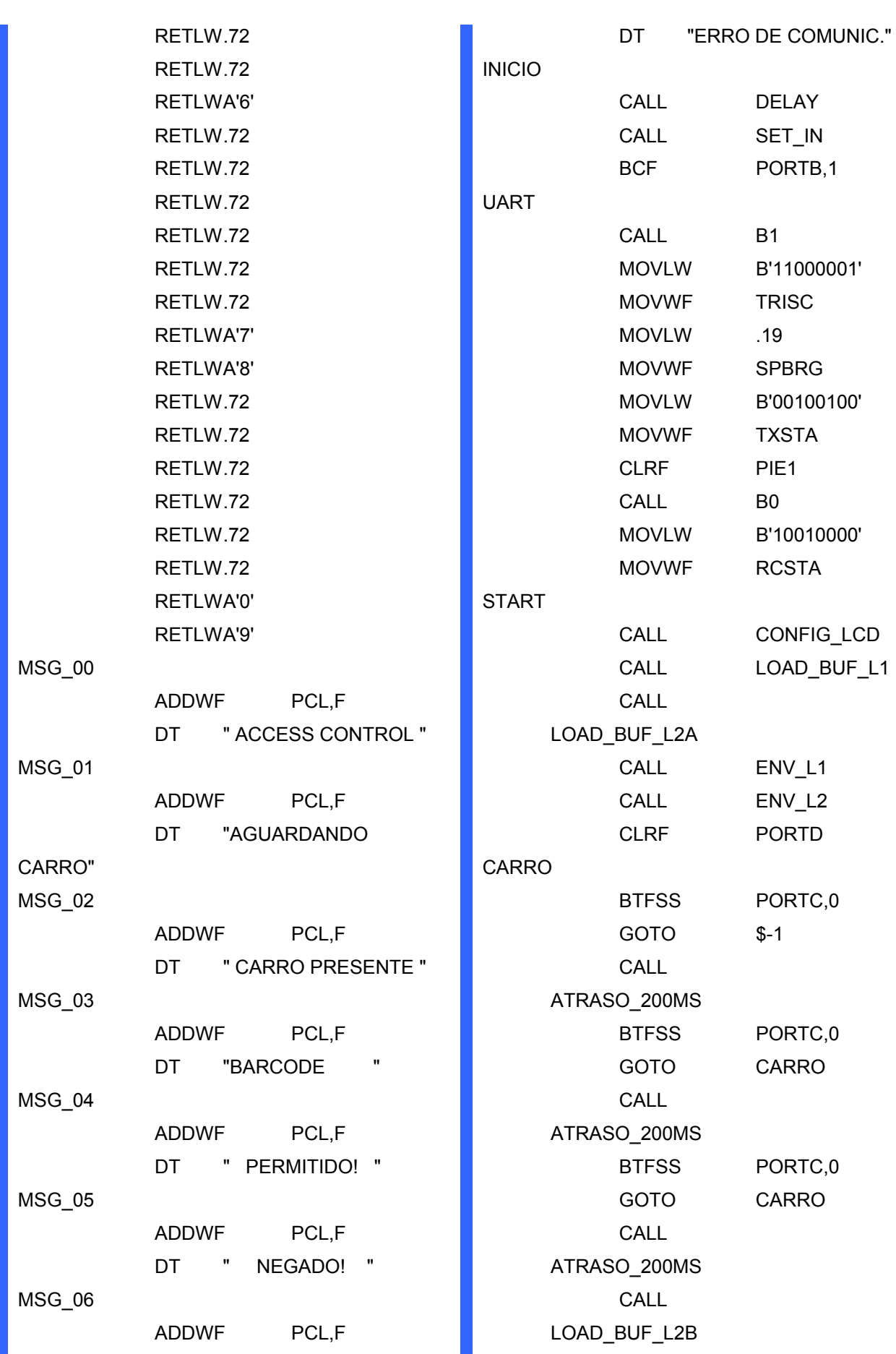

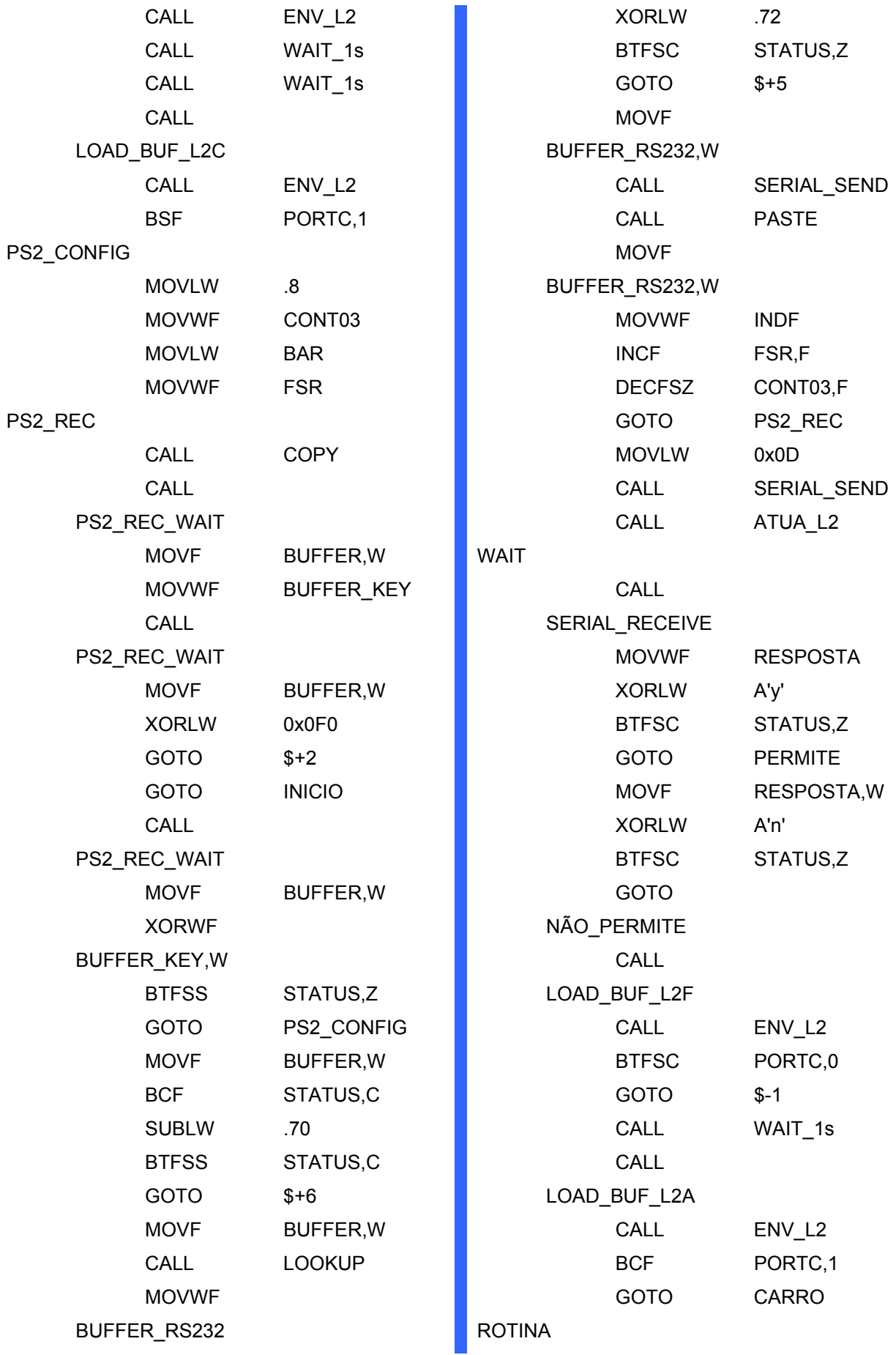

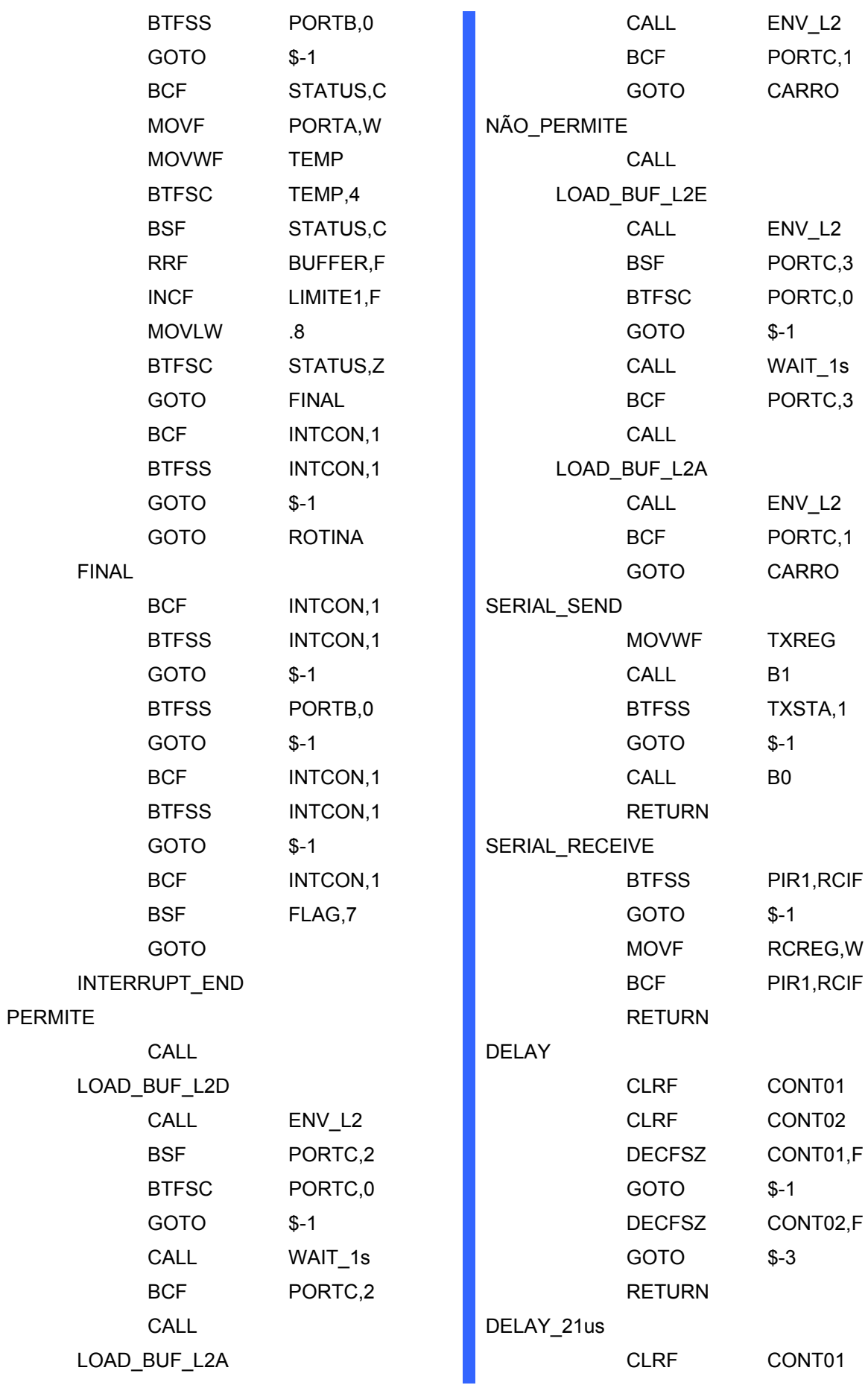

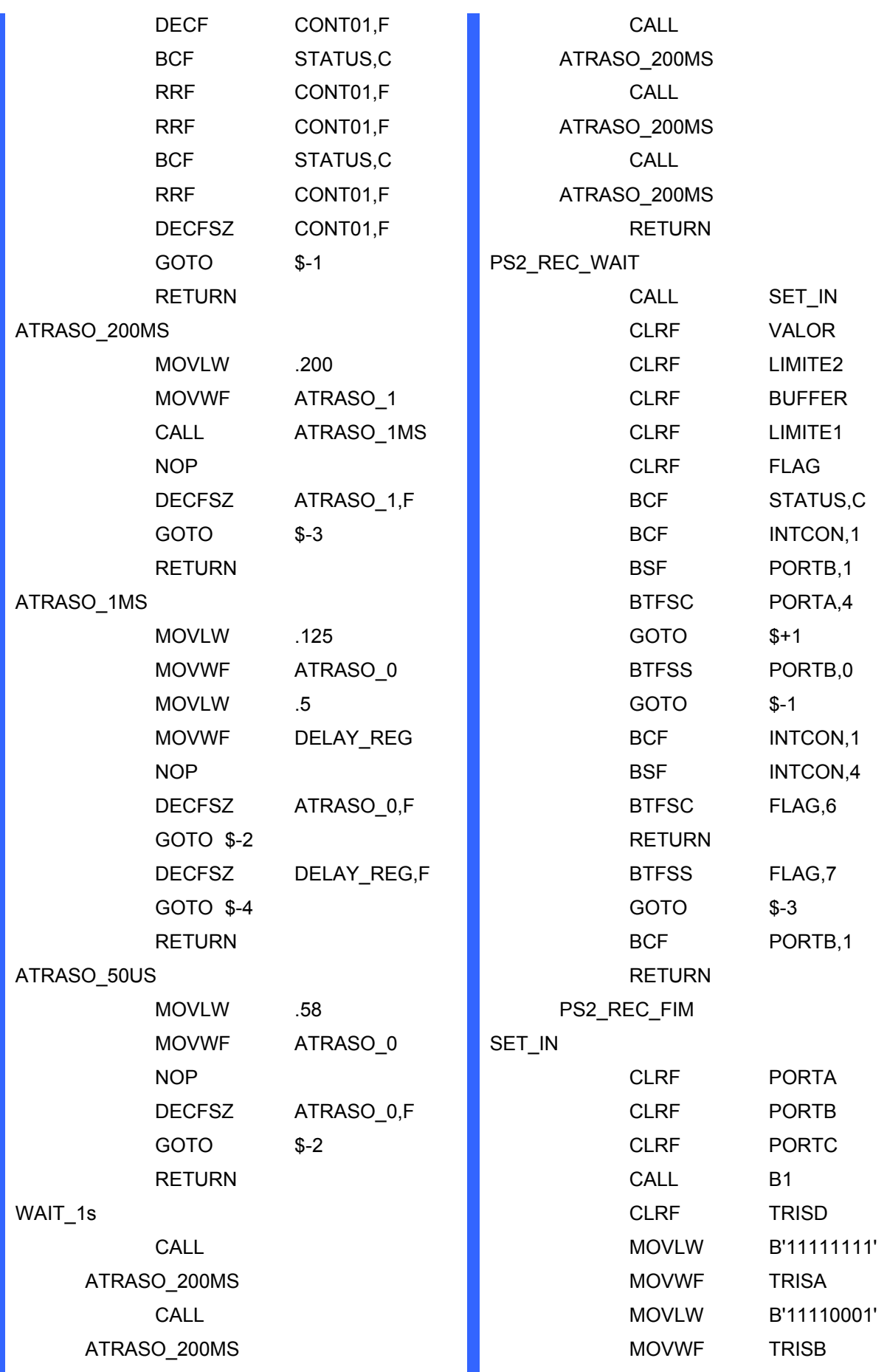

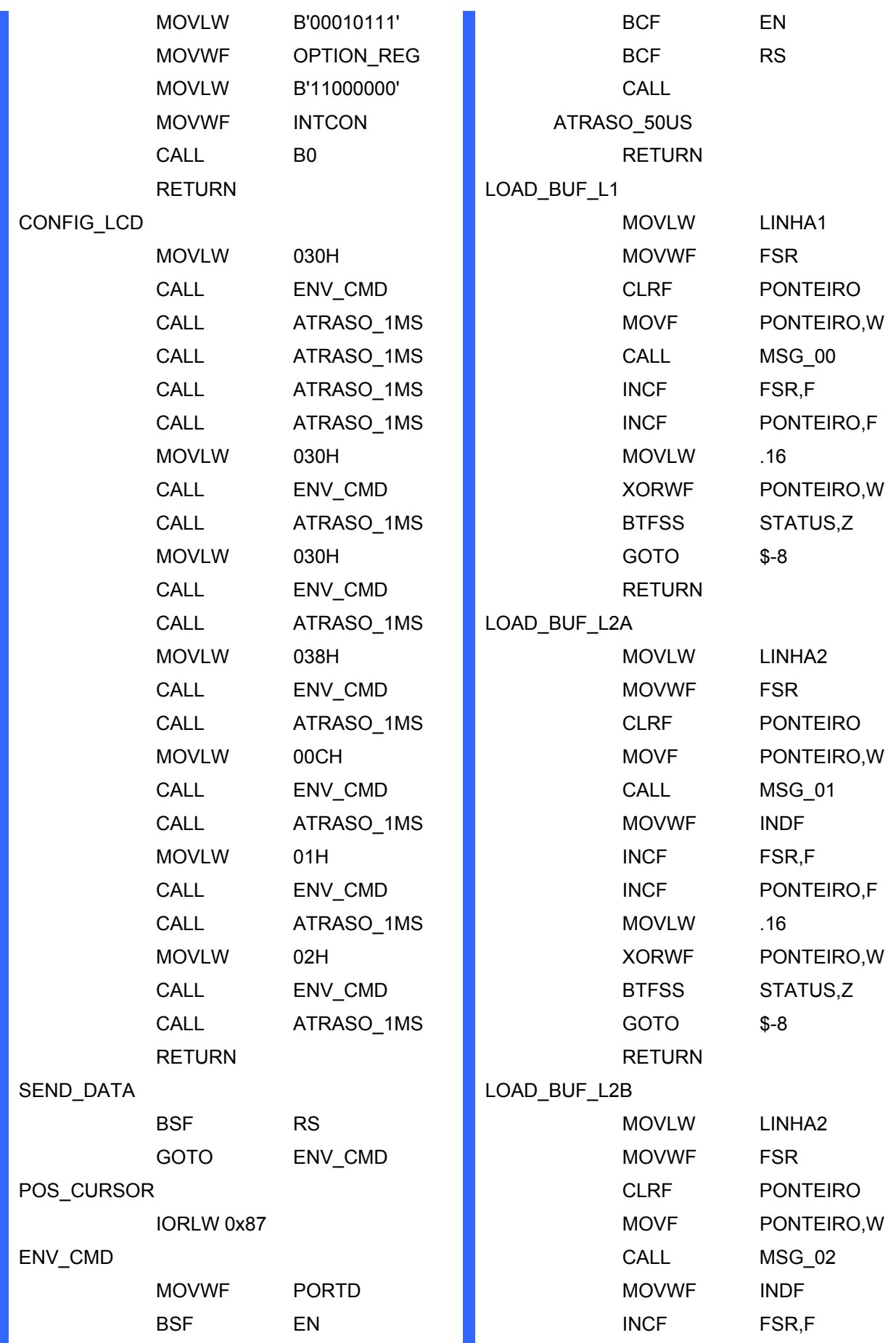

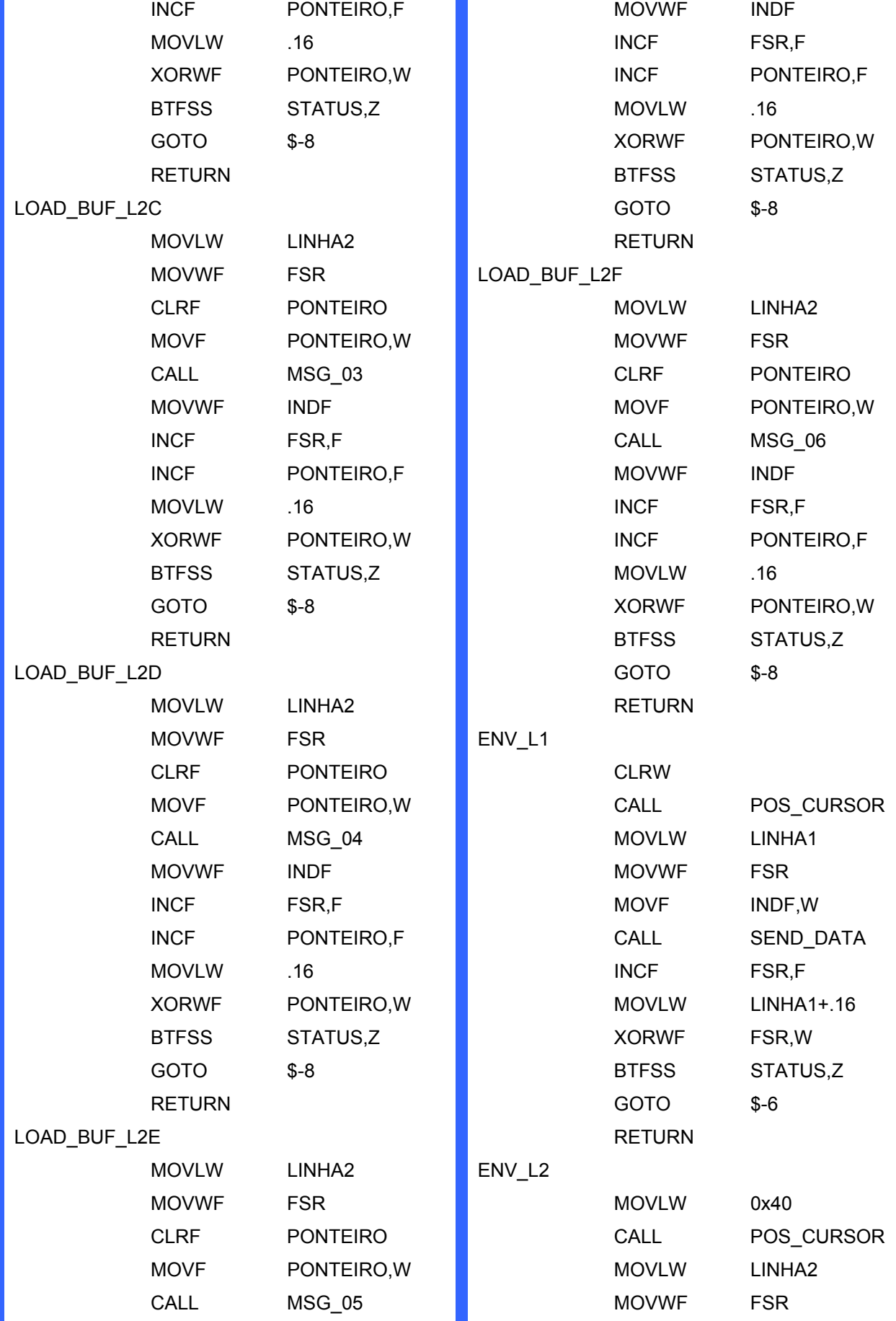

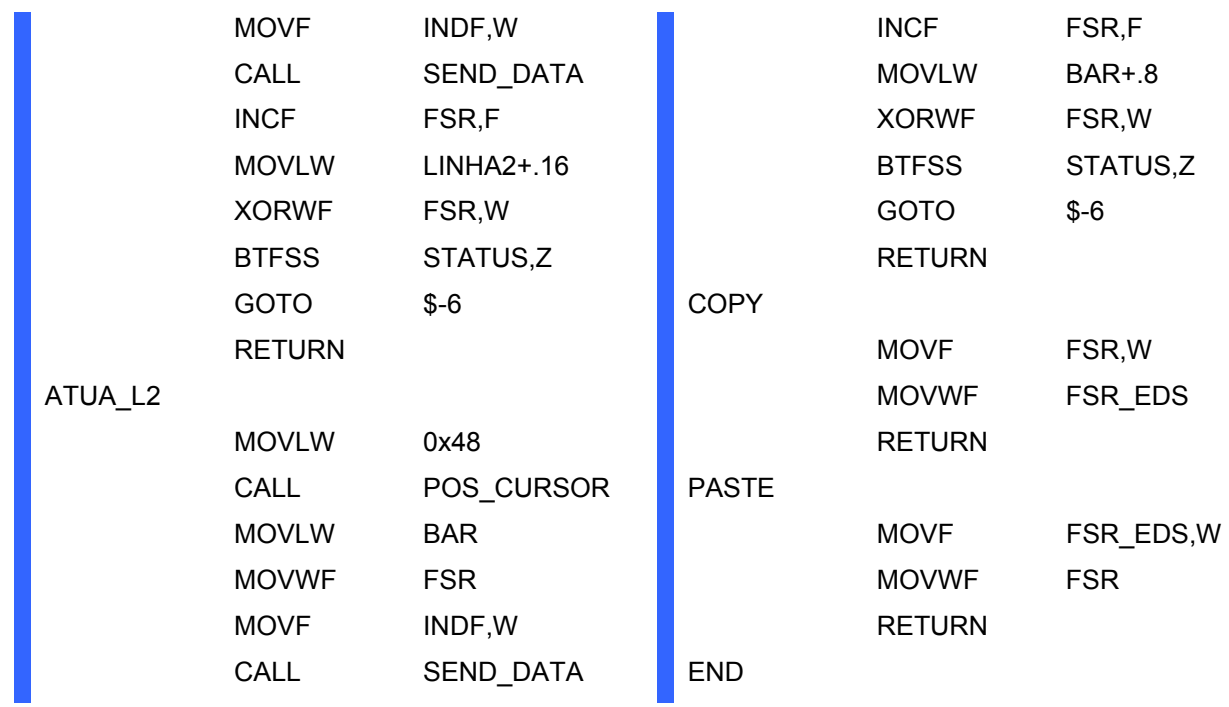

## **Esquemas Elétricos**

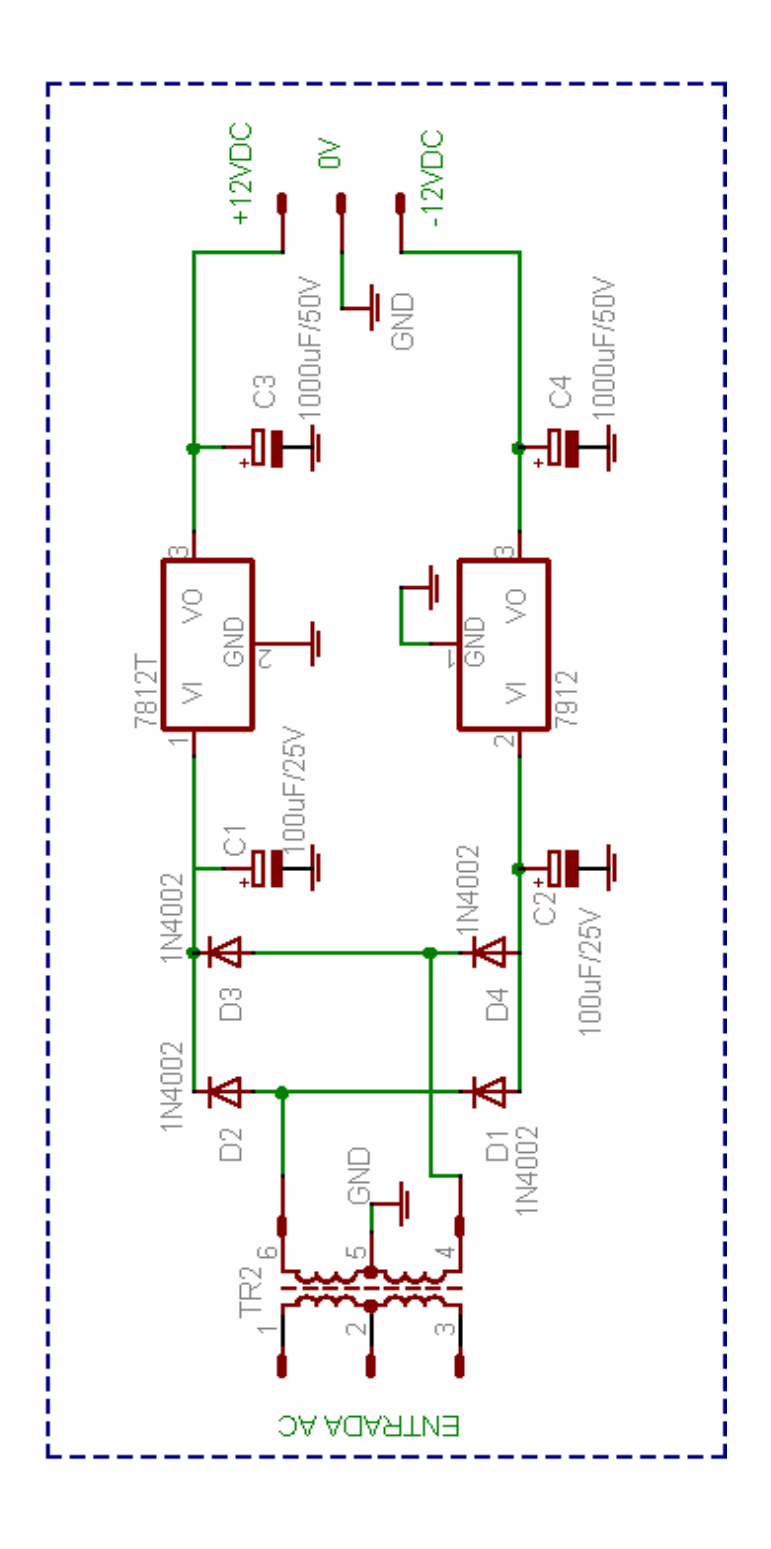

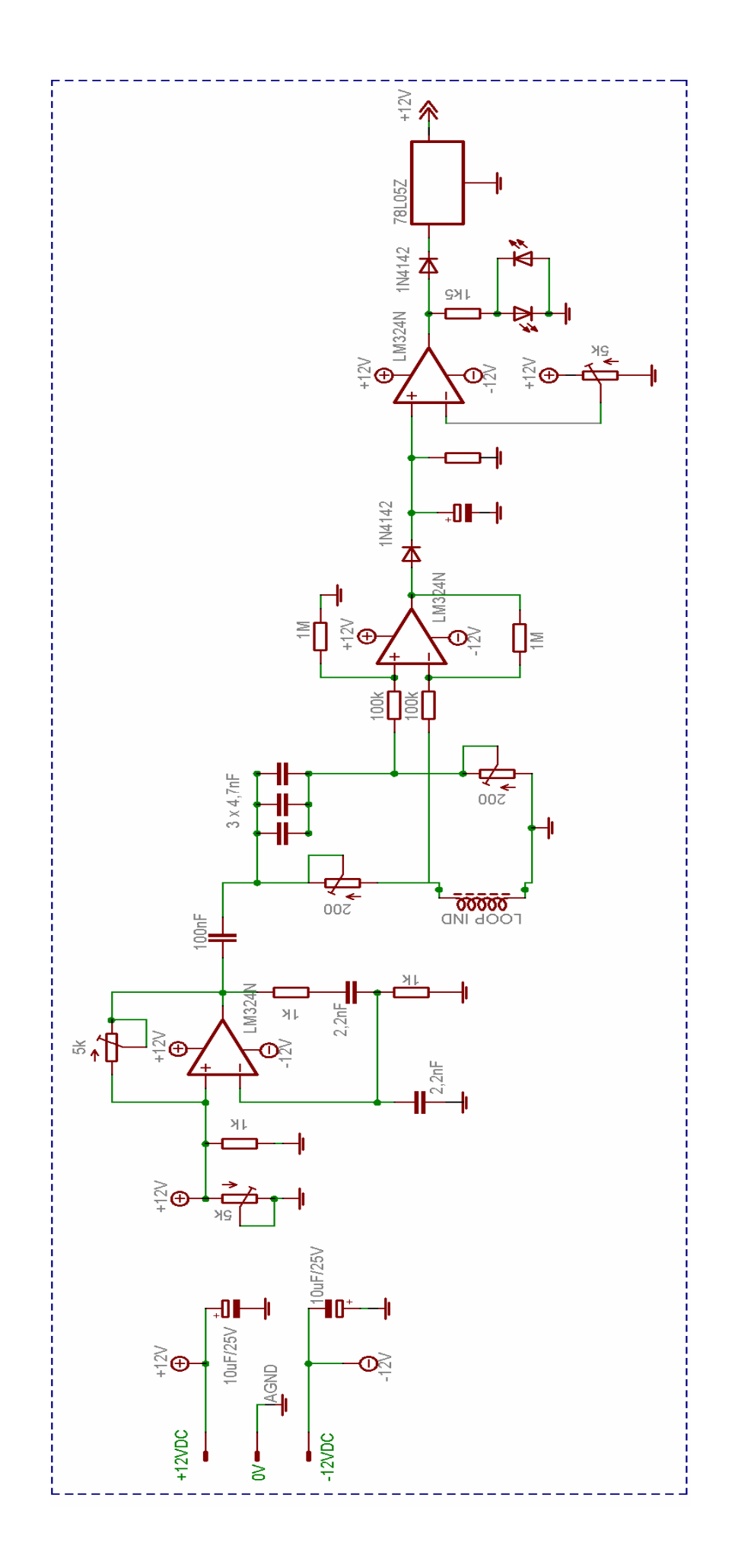

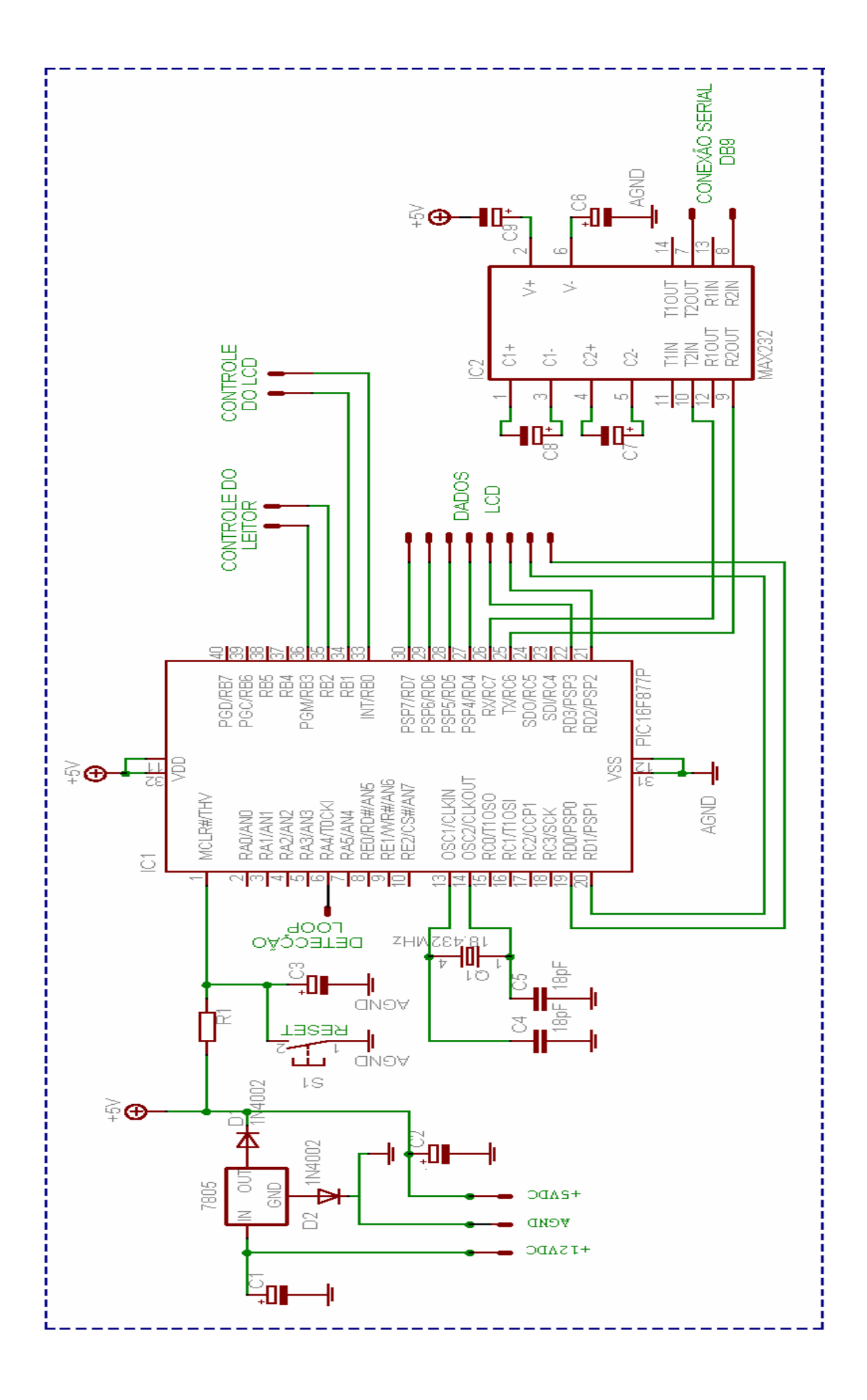